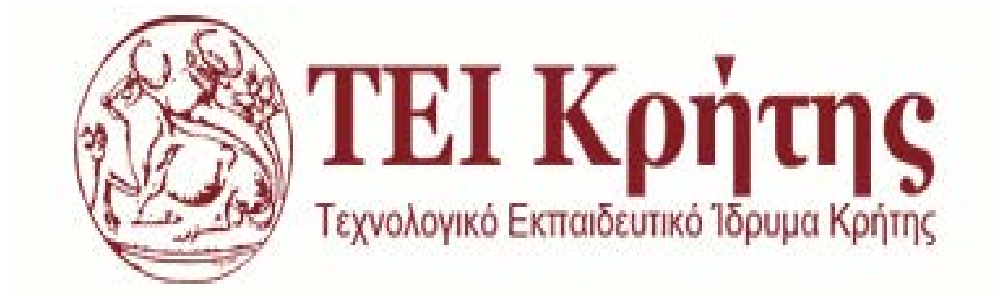

# **ΣΧΟΛΗ ΤΕΧΝΟΛΟΓΙΚΩΝ ΕΦΑΡΜΟΓΩΝ**

# **ΤΜΗΜΑ ΜΗΧΑΝΙΚΩΝ ΠΛΗΡΟΦΟΡΙΚΗΣ Τ.Ε.**

# **ΠΤΥΧΙΑΚΗ ΕΡΓΑΣΙΑ**

# **ΘΕΜΑ: «ΣΧΕΔΙΑΣΜΟΣ ΠΛΗΡΟΦΟΡΙΑΚΟΥ ΣΥΣΤΗΜΑΤΟΣ ΠΑΡΟΧΗΣ ΥΠΗΡΕΣΙΩΝ ΤΡΑΠΕΖΑΣ»**

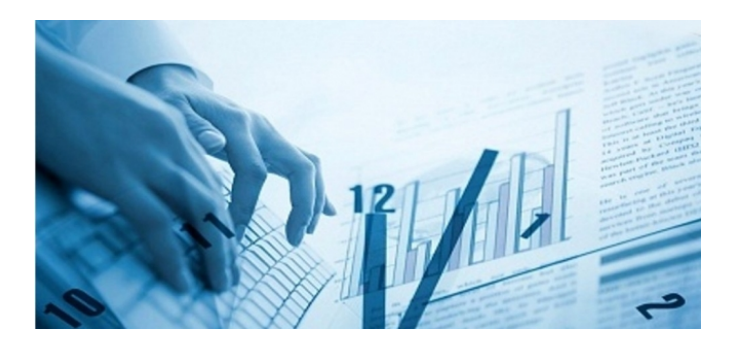

ΚΑΛΑΚΟΝΑ ΒΑΣΙΛΙΚΗ Α.Μ. 1865 ΣΑΒΒΑΚΗ ΧΡΙΣΤΟΝΥΜΦΗ-ΓΕΩΡΓΙΑ Α. Μ 1855

ΕΠΙΒΛΕΠΩΝ ΚΑΘΗΓΗΤΗΣ: ΠΑΠΑΔΑΚΗΣ ΝΙΚΟΛΑΟΣ

# <span id="page-1-0"></span>**Ευχαριστίες**

Η πτυχιακή εργασία εκπονήθηκε στον τομέα " Πληροφοριακών Συστημάτων-Συστήματα Βάσεων Δεδομένων" στη Σχολή Τεχνολογικών Εφαρμογών του Τεχνολογικού Εκπαιδευτικού Ιδρύματος Κρήτης.

Η υπόδειξη του θέματος έγινε από τον Καθηγητή Παπαδάκη Νικόλαο με επιβλέποντα τον ίδιο.

Θα θέλαμε να εκφράσουμε τις ευχαριστίες μας στον Επίκουρο Καθηγητή κ. Παπαδάκη Νικόλαο για την δυνατότητα που μας έδωσε να πραγματοποιήσουμε την πτυχιακή μας εργασία και την υποστήριξη του σε κάθε δυσκολία που αντιμετωπίσαμε κατά την διάρκεια της εκπόνησης της.

Θα θέλαμε να ευχαριστήσουμε ακόμα, όλους του καθηγητές του Τεχνικού Εκπαιδευτικού Ιδρύματος Κρήτης για τις πολύτιμες γνώσεις που μας προσέφεραν όλα αυτά τα χρόνια.

Τέλος, θέλουμε να εκφράσουμε ένα τεράστιο **Ευχαριστώ** στις οικογένεια μας, για την στήριξη και την εμπιστοσύνη που μας έδειξαν όλα αυτά τα χρόνια των σπουδών μας.

# <span id="page-2-0"></span>**Περίληψη**

Πληροφοριακά συστήματα (αγγλ. Information Systems ή IS) ονομάζεται ένα σύνολο διαδικασιών, ανθρώπινου δυναμικού και αυτοματοποιημένων υπολογιστικών συστημάτων, που προορίζονται για τη συλλογή, εγγραφή, ανάκτηση, επεξεργασία, αποθήκευση και ανάλυση πληροφοριών. Τα συστήματα αυτά μπορούν να περιλαμβάνουν λογισμικό, υλικό και τηλεπικοινωνιακό σκέλος.

Τα πληροφοριακά συστήματα αποτελούν το μέσο για την αρμονική συνεργασία ανθρώπινου δυναμικού, δεδομένων, διαδικασιών και τεχνολογιών πληροφορίας και επικοινωνιών. Προέκυψαν ως γέφυρα μεταξύ των πρακτικών εφαρμογών της επιστήμης υπολογιστών και του επιχειρηματικού κόσμου. Σήμερα, σε επίπεδο ανώτατης εκπαίδευσης, σε τμήματα Πληροφορικής παρέχονται κατευθύνσεις εξειδίκευσης στα πληροφοριακά συστήματα, είτε σε προπτυχιακό είτε σε μεταπτυχιακό στάδιο. Τα τμήματα με τίτλο **«Εφαρμοσμένης Πληροφορικής»** είναι εξορισμού προσανατολισμένα στα πληροφοριακά συστήματα.

Κάθε ειδικό πληροφοριακό σύστημα έχει ως στόχο την υποστήριξη των επιχειρήσεων, τη διαχείριση και λήψη αποφάσεων. Σε μια ευρεία έννοια, ο όρος χρησιμοποιείται για να αναφερθεί όχι μόνο στην τεχνολογία της πληροφορίας και της επικοινωνίας (ΤΠΕ), που ένας οργανισμός χρησιμοποιεί, αλλά στο τρόπο με τον οποίο οι άνθρωποι αλληλεπιδρούν με αυτή την τεχνολογία για την υποστήριξη των επιχειρηματικών διαδικασιών.

Ως εκ τούτου, τα πληροφοριακά συστήματα σχετίζονται με τα Συστήματα Διαχείρισης Βάσης Δεδομένων από τη μία πλευρά και με τα συστήματα δραστηριότητας από την άλλη. Ένα πληροφοριακό σύστημα είναι μια μορφή επικοινωνίας του συστήματος στο οποίο τα δεδομένα αντιπροσωπεύουν και υποβάλλονται σε επεξεργασία ως μια μορφή κοινωνικής μνήμης. Ένα πληροφοριακό σύστημα μπορεί επίσης να θεωρηθεί ως ημι-επίσημη γλώσσα που υποστηρίζει τις ανθρώπινες λήψεις αποφάσεων και δράσης.

Με τον όρο βάση δεδομένων (αγγλ.: database) εννοείται μία συλλογή από συστηματικά μορφοποιημένα σχετιζόμενα δεδομένα στα οποία είναι δυνατή η ανάκτηση δεδομένων μέσω αναζήτησης κατ' απαίτηση. Ο Αμερικανός επιστήμονας υπολογιστών Τζιμ Γκρέϊ (Jim Gray) έχει γράψει για τις βάσεις δεδομένων: *«Όταν οι άνθρωποι χρησιμοποιούν τις λέξεις βάση δεδομένων, διατυπώνουν στην ουσία ότι τα δεδομένα πρέπει να αναπροσδιορίζονται και να έχουν μια σχηματική δομή».*

Αυτό ακριβώς περιγράφουν οι λέξεις «Βάση Δεδομένων».

Στην παρούσα εργασία, σχεδιάζεται και υλοποιείται η Βάση Δεδομένων τραπεζικού οργανισμού, καθώς και το σύστημα διαχείρισης της.

Για την ανάπτυξη της βάσης δεδομένων και του συστήματος διαχείρισης χρησιμοποιήθηκαν εργαλεία και γλώσσες τελευταίας τεχνολογίας όπως το Adobe Dreamweaver CS6, HTML5, CSS3 και Javascript. Για την μοντελοποίηση των δεδομένων, χρησιμοποιήθηκε το λογισμικό MySQL Workbench

Πριν τον σχεδιασμό της βάσης είναι σημαντικός ο Καθορισμός του σκοπού που θα εξυπηρετεί η βάση δεδομένων καθώς και η Εύρεση και οργάνωση των απαιτούμενων πληροφοριών.

Σχεδιάζεται η λογική δομή της Βάσης Δεδομένων, η οποία αφορά το εννοιολογικό σχήμα, το οποίο αποτυπώνεται στο Μοντέλο Οντοτήτων Συσχετίσεων. Έπειτα για να δημιουργηθεί ο Λογικός Σχεδιασμός της Βάσης Δεδομένων, ο οποίος ασχολείται με το Σχεσιακό μοντέλο, γίνεται Εφαρμογή της μεθόδου Κανονικοποίησης. Παρουσιάζονται οι περιορισμοί ακεραιότητας, οι συναρτησιακές εξαρτήσεις και τέλος το μοντέλο μετατρέπεται σε κανονική μορφή.

Για την διαχείριση της βάσης δεδομένων δημιουργήθηκε ένας ιστοχώρος με χρήση HTML5 και PHP.

Το σύστημα προσφέρει υψηλό βαθμό οργάνωσης, λειτουργίες για δημιουργία , ενημέρωση, εύρεση και διαγραφή των δεδομένων της βάσης, ενώ σχεδιάστηκε με στόχο την αποτελεσματική και εύκολη διαχείριση μίας βάσης δεδομένων, η οποία χρησιμοποιείται από τα συστήματα εφαρμογών μιας δεδομένης Επιχείρησης.

# <span id="page-4-0"></span>**Abstract**

An information system is called a set of procedures, human and automated computer systems for the collection, recording, retrieval, processing, storage and analysis. These systems may include software, hardware and telecommunications segment.

Information systems are the means for the harmonious cooperation of human resources, data, processes and information and communications technologies, arising as a bridge, between the practical applications of computer science and business. Today, at the level of higher education, in IT departments, provided specialization in information systems, either at undergraduate or postgraduate level. The sections entitled "Applied Informatics" is by definition oriented information systems.

Any special information system aims to support the business, management and decision making. In a wide sense, the term is used to refer not only to the information technology and communication (ICT) an organization uses, but the way in which people interact with this technology in support of business processes.

Therefore, information systems related to database management system on the one hand and activity systems on the other. An information system is a form of communication system in which data is represented and processed as a form of social memory. An information system can also be regarded as a semi-formal language which supports human decision making and action.

The term database is meant a collection of related data systematically formulated in which it is possible to retrieve data via search on demand. The American computer scientist Jim Gray has written to database: "When people use the word database, make the substance that data must be redefined and have a schematic structure".

This just describes the words "Database".

In present study designed and implemented the Banking organization's Database and its management system.

For the development of the database and system management, used tools and languages from latest technology like Adobe Dreamweaver CS6, HTML5, CSS3 and Javascript. For modeling the data, used the software MySQL Workbench

Prior to the base design is important the determination of the purpose that the Database will serve and the Finding and organizing the required information.

Construct the logical structure of the database, which covers the conceptual schema, which is reflected in the Entity-Relationship Model. Then create the logical database design, which deals with the Relational model by implemented the application of normalization method. Presented the limitations of integrity, functional dependencies, and finally the model is converted to canonical form.

To manage the database created a website using HTML5 and PHP.

The system offers a high degree of organization, functions for creating, updating, finding and deleting the data base, while designed to effectively and easily manage a database, which is used by the application systems of a given Business.

# Πίνακας Περιεχομένων

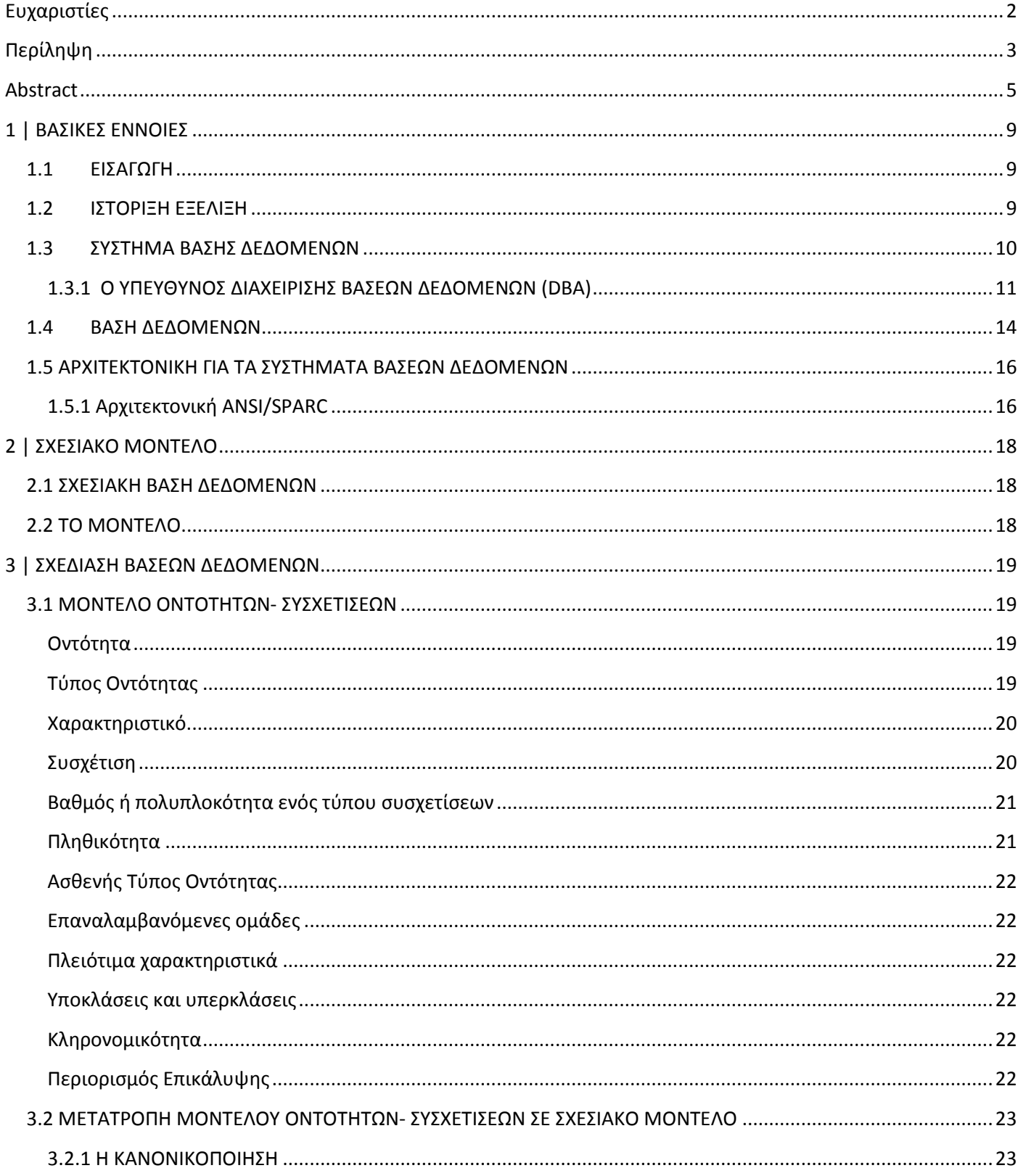

#### ΤΕΧΝΟΛΟΓΙΚΟ ΕΚΠΑΙΔΕΥΤΙΚΟ ΙΔΡΥΜΑ ΚΡΗΤΗΣ

## 5 Οκτωβρίου 2014

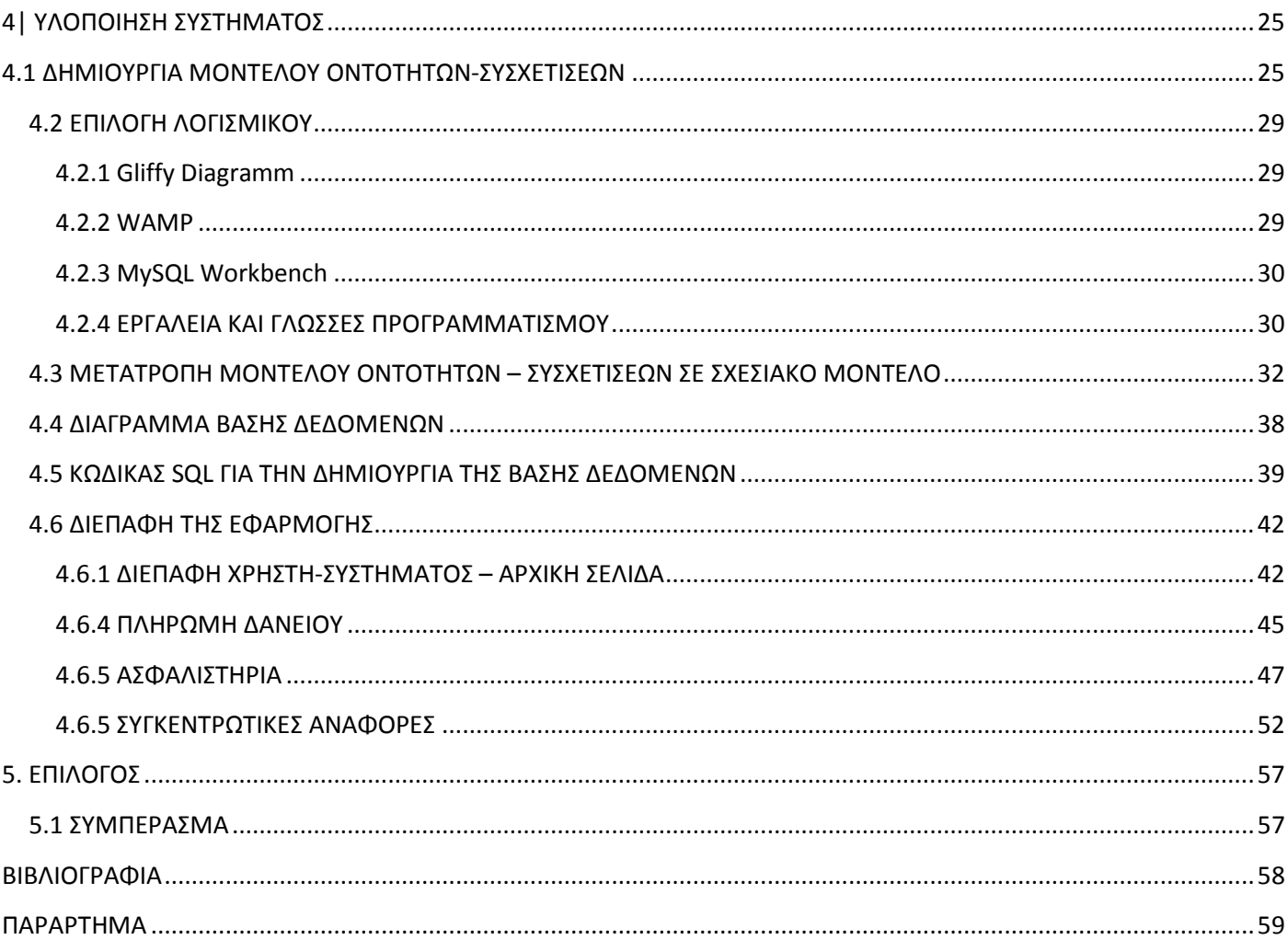

# **Πίνακας Εικόνων**

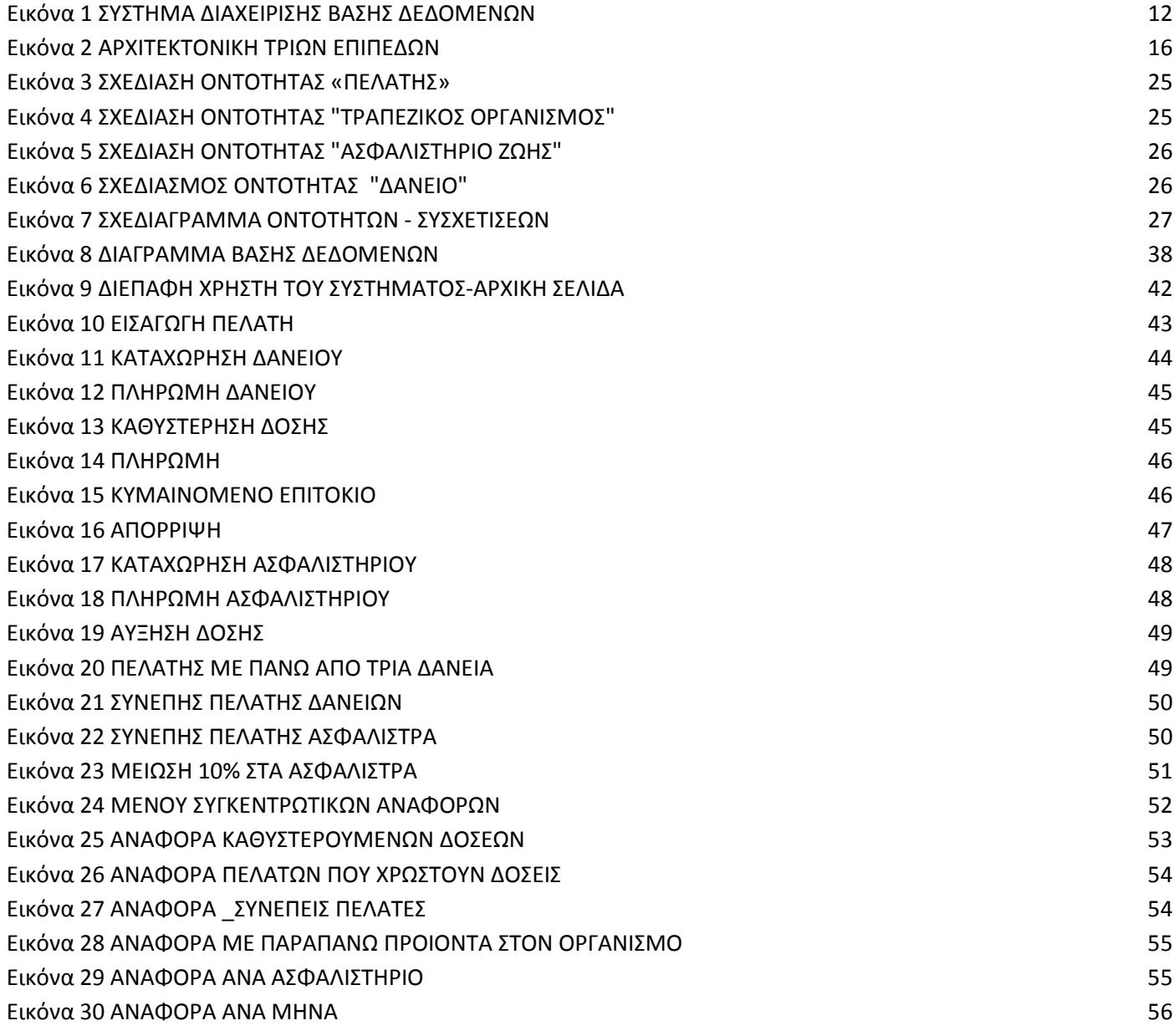

# <span id="page-8-0"></span>**1 | ΒΑΣΙΚΕΣ ΕΝΝΟΙΕΣ**

# <span id="page-8-1"></span>**1.1 ΕΙΣΑΓΩΓΗ**

Η μεταβιομηχανική εποχή χαρακτηρίστηκε από πολλούς, και όχι άδικα, ως η εποχή της πληροφορίας. Η ραγδαία εξέλιξη που πραγματοποιήθηκε τα τελευταία 60 χρόνια στη βιομηχανία κατασκευής υπολογιστών και στο χώρο της επιστήμης της πληροφορικής και των επικοινωνιών ανέδειξε την πληροφορία ως ένα βασικό αγαθό. Το αγαθό αυτό όλοι ήθελαν να το κατέχουν , να το ελέγχουν , να μπορούν να το επεξεργάζονται, να το εκμεταλλεύονται και να το αξιοποιούν με κάθε δυνατό τρόπο, με σκοπό την προαγωγή της γνώσης, την παραγωγή οικονομικών αξιών, την επίλυση θεωρητικών και πρακτικών προβλημάτων, την διασκέδαση, κτλ. Μία μεγάλη κατηγορία ισχυρών εργαλείων τα οποία διαθέτει σήμερα ο άνθρωπος για την αποθήκευση, επεξεργασία και την εκμετάλλευση των πληροφοριών είναι Τα Συστήματα Βάσεων Δεδομένων. Στο κεφάλαιο αυτό θα δούμε πως έγινε η μετάβαση από τα παλαιά χειρογραφικά συστήματα που χρησιμοποιούσε ο άνθρωπος για την αποθήκευση πληροφοριακών δεδομένων στα σύγχρονα συστήματα Βάσεων δεδομένων, ποιος είναι ο σκοπός τους, ποια τα βασικά χαρακτηριστικά τους και ποια τα πλεονεκτήματα και οι ιδιότητες που τα έκαναν να επικρατήσουν καθολικά μεταξύ των συστημάτων επεξεργασίας δεδομένων.

# <span id="page-8-2"></span>**1.2 ΙΣΤΟΡΙΞΗ ΕΞΕΛΙΞΗ**

# **Δεκαετία 1950**

Για την διαχείριση και επεξεργασία μεμονωμένων αρχείων χρησιμοποιούνταν οι κάρτες και οι ταινίες. Οι εξελίξεις σε συσκευές μαζικής αποθήκευσης τυχαίαςπρόσβασης και αύξηση υπολογιστικής ισχύος θέτουν τις προϋποθέσεις για τηνανάπτυξη συστημάτων διαχείρισης δεδομένων σε αντικατάσταση των συστημάτων διαχείρισης αρχείων.

# **Δεκαετία 1960**

Τα πρώτα συστήματα διαχείρισης βάσεων δεδομένων δημιουργήθηκαν τη δεκαετία του 1960 με σκοπό ένα κοινό οργανωτικό πλαίσιο για την διαχείριση δεδομένων τα οποία μέχρι τότε αποθηκεύονταν σε μεμονωμένα αρχεία. Το 1964, ο Charles Bachman της General Electric πρότεινε ένα δικτυωτό μοντέλο δεδομένων(network data model) στο οποίο οι εγγραφές δεδομένων ήταν συνδεδεμένες μεταξύ τους με τέτοιο τρόπο ώστε να σχηματίζουν τεμνόμενα σύνολα δεδομένων. Τα πρώτα συστήματα διαχείρισης βάσεως δεδομένων στηρίχθηκαν σε αυτό το δικτυωτό μοντέλο. Το 1965 η εταιρία IBM και η διεύθυνση διαστήματος της North American Aviation ανέπτυξαν από κοινού το ιεραρχικό μοντέλο δεδομένων. Σε αυτό το μοντέλο, τα δεδομένα παριστάνονταν ως δενδροειδής δομές μέσα σε μια ιεραρχία εγγράφων. Το Σύστημα Διαχείρισης Πληροφοριών(information management system-IMS) της IBM που κυκλοφόρησε το 1969 ήταν βασιζόμενο στο ιεραρχικό μοντέλο δεδομένων. Από τα δικτυωτά και ιεραρχικά συστήματα μόνο τα IMS παραμένει σε χρήση μέχρι και σήμερα.

# **Δεκαετία 1970**

Ο ορισμός του σχεσιακού μοντέλου δεδομένων έγινε για πρώτη φορά το 1970 από τον Edgar Codd σε ένα ερευνητικό έντυπο της IBM με τίτλο 'System R4 Relational'.

Στην αρχή βέβαια δεν ήταν ξεκάθαρο κατά πόσο ένα σχεσιακό σύστημα που θα βασιζόταν στο σχεσιακό μοντέλο θα μπορούσε να πετύχει εμπορικά. Έτσι μέχρι και το 1979 όλες οι εμπορικές υλοποιήσεις βάσεων δεδομένων βασίζονταν είτε στην δικτυωτή είτε στην ιεραρχική προσέγγιση. Άρχισαν βέβαια να αναπτύσσονται βέβαια τα ερευνητικά προγράμματα σχεσιακών συστημάτων System R(IBM) και INGRESS καθώς και σχεσιακές γλώσσες SEQUEL, QBE και QUEL. Το 1976 το μοντέλο οντοτήτων-σχέσεων(ER-Entity Relationship model) προτάθηκε από τον P.P. CHEN για να περιγράψει με γραφικά σύμβολα τα δεδομένα ως οντότητες, συσχετίσεις(σχέσεις) και γνωρίσματα.

# <span id="page-9-0"></span>**1.3 ΣΥΣΤΗΜΑ ΒΑΣΗΣ ΔΕΔΟΜΕΝΩΝ**

Ένα Σύστημα Βάσης Δεδομένων (ΣΒΔ) ή DBS (Data Base System) αποτελείται από το υλικό, το λογισμικό, τη βάση δεδομένων και τους χρήστες. Είναι δηλαδή ένα σύστημα με το οποίο μπορούμε να αποθηκεύσουμε και να αξιοποιήσουμε δεδομένα με τη βοήθεια ηλεκτρονικού υπολογιστή. Αναλυτικά :

• Το υλικό (hardware) αποτελείται όπως είναι γνωστό από τους ηλεκτρονικούς υπολογιστές, τα περιφερειακά, τους σκληρούς δίσκους, τις μαγνητικές ταινίες κ.ά., όπου είναι αποθηκευμένα τα αρχεία της βάσης δεδομένων αλλά και τα προγράμματα που χρησιμοποιούνται για την επεξεργασία τους.

- Το λογισμικό (software) είναι τα προγράμματα που χρησιμοποιούνται για την επεξεργασία των δεδομένων (στοιχείων) της βάσης δεδομένων.
- Η βάση δεδομένων (database) αποτελείται από το σύνολο των αρχείων όπου είναι αποθηκευμένα τα δεδομένα του συστήματος.

# **Δεδομένα και οι Πληροφορίες**

Με τον όρο πληροφορία αναφερόμαστε συνήθως σε ειδήσεις, γεγονότα και έννοιες που αποκτάμε από την καθημερινή μας επικοινωνία και τα θεωρούμε ως αποκτηθείσα γνώση, ενώ τα δεδομένα μπορούν να είναι μη κατάλληλα επεξεργασμένα και μη ταξινομημένα σύνολα πληροφοριών. Ένας αυστηρός ορισμός για το τι είναι δεδομένα και τι είναι πληροφορία, σύμφωνα με την επιτροπή ANSI των ΗΠΑ, είναι ο εξής :

- o Δεδομένα (data) είναι μια παράσταση, όπως γράμματα, αριθμοί, σύμβολα κ.ά. στα οποία μπορούμε να δώσουμε κάποια σημασία (έννοια).
- o Πληροφορία (information) είναι η σημασία που δίνουμε σ' ένα σύνολο από δεδομένα, τα οποία μπορούμε να επεξεργαστούμε βάσει προκαθορισμένων κανόνων και να βγάλουμε έτσι κάποια χρήσιμα συμπεράσματα. Με τις πληροφορίες περιορίζεται η αβεβαιότητα που έχουμε για διάφορα πράγματα και βοηθιόμαστε έτσι στο να λάβουμε σωστές αποφάσεις.

Τα δεδομένα μπορούν να θεωρηθούν ως τρόποι αναπαράστασης εννοιών και γεγονότων που μπορούν να υποστούν διαχείριση και επεξεργασία. Η συλλογή και αποθήκευση ενός τεράστιου όγκου δεδομένων όπως απαιτούν οι κοινωνικές συνθήκες σήμερα, δεν λύνει τελείως το πρόβλημα της σωστής οργάνωσης και ταξινόμησης των δεδομένων. Τα δεδομένα θα πρέπει να οργανωθούν με τέτοιο τρόπο έτσι ώστε να μπορούμε να τα εντοπίζουμε και να τα αξιοποιούμε εύκολα και γρήγορα και τη στιγμή που τα χρειαζόμαστε.

Ένα κλασικό παράδειγμα μη σωστής οργάνωσης δεδομένων θα ήταν για παράδειγμα ο τηλεφωνικός κατάλογος της πόλης Σερρών, όπου οι συνδρομητές δεν θα ήταν καταχωρημένοι αλφαβητικά σύμφωνα με το επώνυμο και το όνομά τους, αλλά εντελώς τυχαία. Ένας τέτοιος τηλεφωνικός κατάλογος θα περιείχε μια τεράστια ποσότητα δεδομένων αλλά θα ήταν ουσιαστικά άχρηστος.

Εκτός λοιπόν από τη μόνιμη αποθήκευση των δεδομένων, χρειαζόμαστε και κάποιους τρόπους ευέλικτης και αποδοτικής οργάνωσής τους.

Τα στοιχεία αυτά μπορεί να βρίσκονται αποθηκευμένα σ' έναν φυσικό υπολογιστή αλλά και σε περισσότερους. Όμως, στον χρήστη δίνεται η εντύπωση ότι βρίσκονται συγκεντρωμένα στον ίδιο υπολογιστή. Τα δεδομένα των αρχείων αυτών είναι ενοποιημένα (data integration), δηλ. δεν υπάρχει πλεονασμός (άσκοπη επανάληψη) δεδομένων και μερισμένα (data sharing), δηλ. υπάρχει δυνατότητα ταυτόχρονης προσπέλασης των δεδομένων από πολλούς χρήστες. Ο κάθε χρήστης έχει διαφορετικά δικαιώματα και βλέπει διαφορετικό κομμάτι της βάσης δεδομένων, ανάλογα με τον σκοπό για τον οποίο συνδέεται.

• Οι χρήστες (users) μιας βάσης δεδομένων χωρίζονται στις εξής κατηγορίες :

• Τελικοί χρήστες (end users). Χρησιμοποιούν κάποια εφαρμογή για να παίρνουν στοιχεία από μια βάση δεδομένων, έχουν τις λιγότερες δυνατότητες επέμβασης στα στοιχεία της βάσης δεδομένων, χρησιμοποιούν ειδικούς κωδικούς πρόσβασης και το σύστημα τούς επιτρέπει ανάλογα πρόσβαση σε συγκεκριμένο κομμάτι της βάσης δεδομένων.

• Προγραμματιστές εφαρμογών (application programmers). Αναπτύσσουν τις εφαρμογές του ΣΒΔ σε κάποια από τις γνωστές γλώσσες προγραμματισμού.

• Διαχειριστής δεδομένων (data administrator – DA). Έχει τη διοικητική αρμοδιότητα και ευθύνη για την οργάνωση της βάσης δεδομένων και την απόδοση δικαιωμάτων πρόσβασης στους χρήστες.

• Διαχειριστής βάσης δεδομένων (database administrator – DBA). Λαμβάνει οδηγίες από τον διαχειριστή δεδομένων και είναι αυτός που διαθέτει τις τεχνικές γνώσεις και αρμοδιότητες για τη σωστή και αποδοτική λειτουργία του ΣΔΒΔ.

# <span id="page-10-0"></span>**1.3.1 Ο ΥΠΕΥΘΥΝΟΣ ΔΙΑΧΕΙΡΙΣΗΣ ΒΑΣΕΩΝ ΔΕΔΟΜΕΝΩΝ (DBA)**

Ο υπεύθυνος διαχείρισης βάσεων δεδομένων (DBA) είναι το άτομο που παρέχει την απαιτούμενη τεχνική υποστήριξη για την υλοποίηση αυτών των αποφάσεων. Ο DBA είναι λοιπόν υπεύθυνος για το συνολικό έλεγχο του συστήματος σε τεχνικό επίπεδο. Γενικά ,αυτές οι λειτουργίες είναι οι εξής:

• Ορισμός του εννοιολογικού σχήματος. Αφού ο υπεύθυνος διαχείρισης δεδομένων καθορίσει τη λογική ή μερικές φορές εννοιολογική σχεδίαση της βάσης δεδομένων εντοπίζοντας τις σημαντικές οντότητες και άρα και τις σχετικές με αυτές πληροφορίες που θα τηρούνται, ο DBA δημιουργεί το αντίστοιχο εννοιολογικό σχήμα, χρησιμοποιώντας την εννοιολογική DDL(γλώσσα ορισμού δεδομένων).

• Ορισμός του εσωτερικού σχήματος. Αποφασίζει για τη φυσική σχεδίαση της βάσης δεδομένων, και δημιουργεί τον αντίστοιχο ορισμό αποθηκευτικής δομής, χρησιμοποιώντας την εσωτερική DDL. Ο DBA πρέπει επίσης να ορίσει και τη σχετική απεικόνιση μεταξύ του εσωτερικού και του εννοιολογικού σχήματος. Οι αντίστοιχες απεικονίσεις θα υπάρχουν και σε μορφή πηγαίου κώδικα και σε μορφή αντικειμένου κώδικα.

• Επαφή με τους χρήστες. Εξασφαλίζει ότι τα δεδομένα που χρειάζονται είναι διαθέσιμα. Γράφει τα απαραίτητα εξωτερικά σχήματα, χρησιμοποιώντας την κατάλληλη εξωτερική DDL ώστε να οριστεί η απεικόνιση ανάμεσα σε οποιοδήποτε δεδομένο εξωτερικό σχήμα και στο εννοιολογικό σχήμα. Συγχρόνως παρέχει συμβουλές για την σχεδίαση των εφαρμογών ,τεχνική εκπαίδευση, εντόπιση και επίλυση προβλημάτων.

• Ορισμός κανόνων ασφάλειας και ακεραιότητας. Οι κανόνες ασφάλειας και ακεραιότητας μπορούν να θεωρηθούν μέρος του εννοιολογικού σχήματος. Η εννοιολογική DDL θα πρέπει να διαθέτει λειτουργίες για τον καθορισμό τέτοιων κανόνων.

• Ορισμός διαδικασιών για τη λήψη εφεδρικών αντιγράφων και την ανάκαμψη Από τη στιγμή που μια επιχείρηση υιοθετεί ένα σύστημα βάσης δεδομένων, εξαρτάται σε κρίσιμο βαθμό από την επιτυχημένη λειτουργία αυτού του συστήματος. Σε περίπτωση που παρουσιαστεί μια αστοχία σε οποιοδήποτε μέρος της βάσης δεδομένων που μπορεί να οφείλεται είτε σε ανθρώπινο σφάλμα είτε σε κάποια αστοχία του υλικού ή του λειτουργικού συστήματος είναι απαραίτητο να μπορούν να αποκατασταθούν τα δεδομένα που επηρεάστηκαν, με ελάχιστη δυνατή καθυστέρηση και με τις ελάχιστες δυνατές επιπτώσεις στο υπόλοιπο σύστημα .Ο DBA θα πρέπει να ορίσει και να υλοποιήσει έναν κατάλληλο μηχανισμό ανάκαμψης.

Σύστημα διαχείρισης βάσεων δεδομένων (ΣΔΒΔ) (database management system - DBMS) είναι μια συλλογή από προγράμματα που επιτρέπουν στους χρήστες να δημιουργήσουν και να συντηρήσουν μία βάση δεδομένων. Επομένως, το ΣΔΒΔ είναι ένα γενικής χρήσης σύστημα λογισμικού που διευκολύνει τις διαδικασίες ορισμού, κατασκευής και χειρισμού βάσεων δεδομένων για διάφορες εφαρμογές.

<span id="page-11-0"></span>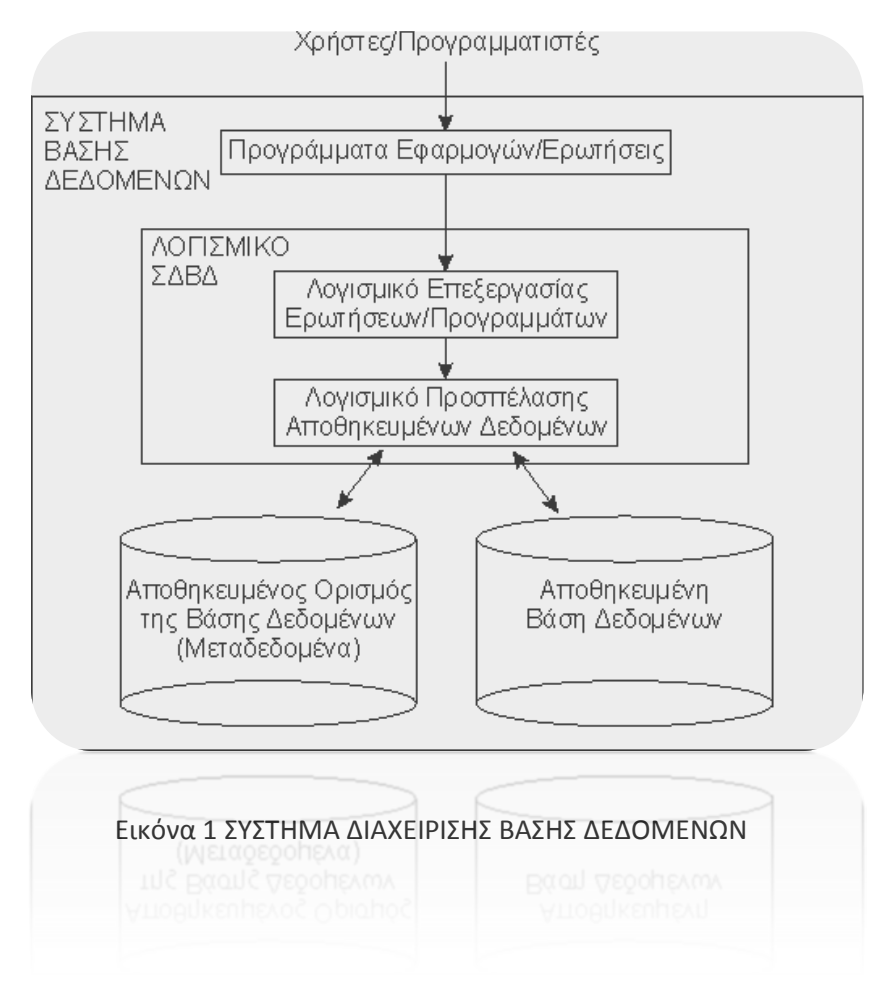

Το ΣΔΒΔ παρέχει στους χρήστες και τις εφαρμογές που αναπτύσσουν οι προγραμματιστές ένα επίπεδο λογισμικού για την επεξεργασία ερωτήσεων και προγραμμάτων. Για την πρόσβαση στον ορισμό της βάσης και τα δεδομένα χρησιμοποιείται το επίπεδο προσπέλασης αποθηκευμένων δεδομένων.

Τα επιθυμητά χαρακτηριστικά ενός ΣΔΒΔ είναι τα ακόλουθα:

- μείωση πλεοναζόντων δεδομένων
- ευκολία στην ανάπτυξη νέων εφαρμογών
- μηχανισμοί ασφαλείας
- υποστήριξη δοσοληψιών (transactions)

• ανεξαρτησία δεδομένων από τις εφαρμογές τόσο στο φυσικό επίπεδο της αποθήκευσης, όσο και στις διαφορετικές παρεχόμενες όψεις.

Η χρήση ΣΔΒΔ σε σχέση με αποθήκευση σε απλά αρχεία πλεονεκτεί:

- στην ασφάλεια δεδομένων
- στη διαφύλαξη της ακεραιότητας των δεδομένων
- στην ταυτόχρονη πρόσβαση από πολλούς χρήστες και εφαρμογές
- στην καταγραφή στοιχείων χρήσης
- στη ρύθμιση του τρόπου αποθήκευσης σε διαφορετικούς δίσκους και υπολογιστές
- στη ρύθμιση της οργάνωσης της αποθήκευσης των δεδομένων για την βελτιστοποίηση της απόδοσης (π.χ. χρήση δομών δέντρων)
- στη γρήγορη πρόσβαση στα δεδομένα

# <span id="page-13-0"></span>**1.4 ΒΑΣΗ ΔΕΔΟΜΕΝΩΝ**

Συστήματα βάσης δεδομένων είναι ένα ηλεκτρονικό σύστημα τήρησης εγγραφών, δηλαδή, είναι ένα σύστημα για υπολογιστές, που ο γενικός σκοπός του είναι να τηρεί πληροφορίες και να δίνει αυτές τις πληροφορίες όταν του ζητούνται. Οι πληροφορίες που τηρούνται σε ένα τέτοιο σύστημα μπορεί να είναι οτιδήποτε έχει σημασία για το άτομο ή τον οργανισμό που εξυπηρετεί το συγκεκριμένο σύστημα, με άλλα λόγια οτιδήποτε χρειάζεται για την υποβοήθηση των εργασιών αυτού του ατόμου ή οργανισμού.

Η ίδια η βάση δεδομένων μπορεί να θεωρηθεί ένα είδος ηλεκτρονικής αρχειοθήκης, ένα χώρος για την αποθήκευση μιας συλλογής ηλεκτρονικών αρχείων δεδομένων.

Ο χρήστης του συστήματος έχει στη διάθεση του ορισμένα βοηθήματα για να εκτελεί στα αρχεία Β.Δ. διάφορες εργασίες, στις οποίες συγκαταλέγονται ,ανάμεσα σε άλλες, και οι εξής:

- Η προσθήκη νέων κενών αρχείων στη βάση δεδομένων .
- Η εισαγωγή νέων δεδομένων σε υπάρχοντα αρχεία.
- Η ανάκληση δεδομένων από υπάρχοντα αρχεία.
- Η ενημέρωση δεδομένων σε υπάρχοντα αρχεία.
- Η διαγραφή δεδομένων από υπάρχοντα αρχεία
- Η αφαίρεση υπαρχόντων αρχείων, κενών ή όχι, από τη βάση δεδομένων.

Ένα σύστημα βάσης δεδομένων απαρτίζεται από τέσσερα βασικά στοιχεία: τα δεδομένα, το υλικό, το λογισμικό και τους χρήστες.

Τα πλεονεκτήματα ενός συστήματος βάσης δεδομένων, σε σύγκριση με τις παραδοσιακές μεθόδους παρακολούθησης (χαρτί και μολύβι), αρχικά για μια μικρή βάση δεδομένων είναι πολλά

- Οικονομία χώρου (Καταργούνται τα ογκώδη παραδοσιακά αρχεία με φακέλους και έγγραφα).
- Ταχύτητα (το σύστημα μπορεί να ανακαλεί και να αλλάζει τα δεδομένα γρηγορότερα από τον άνθρωπο)
- Λιγότερος κόπος
- Άμεση πληροφόρηση (Ακριβείς και ενημερωμένες πληροφορίες είναι διαθέσιμες κάθε στιγμή).

Επιπλέον, σε ένα περιβάλλον πολλών χρηστών, το σύστημα βάσης δεδομένων παρέχει στην επιχείρηση κεντρικό έλεγχο των δεδομένων της ώστε να προκύπτουν τα εξής πλεονεκτήματα:

• Ο πλεονασμός μειώνεται στο ελάχιστο .Στα συμβατικά συστήματα (εκείνα που δεν είναι συστήματα βάσεων δεδομένων), η κάθε εφαρμογή έχει τα δικά της αρχεία. Αυτό το γεγονός οδηγεί πολύ συχνά σε υψηλό βαθμό πλεονασμού (επανάληψης) για τα αποθηκευμένα δεδομένα, με αποτέλεσμα τη σπατάλη αποθηκευτικού χώρου. Θα πρέπει εδώ να ξεκαθαρίσουμε ότι αυτό δε σημαίνει πως είναι πάντα δυνατό να εξαλειφθούν όλοι οι πλεονασμοί, ούτε πως είναι πάντα επιθυμητό. Μερικές φορές υπάρχουν σοβαροί επιχειρηματικοί ή τεχνικοί λόγοι που επιβάλλουν να τηρούνται ξεχωριστά αντίγραφα των ίδιων αποθηκευμένων δεδομένων.

• Η ασυνέπεια μπορεί να αποφευχθεί ( ως ένα βαθμό).Το DBMS θα μπορεί να εγγυηθεί ότι η βάση δεδομένων δε θα είναι ποτέ ασυνεπής στα μάτια του χρηστή ,εξασφαλίζοντας ότι κάθε αλλαγή που θα γίνεται σε οποιαδήποτε από δυο όμοιες καταχωρίσεις θα γίνεται αυτόματα και στην άλλη. Αυτή η διαδικασία είναι γνωστή με το όνομα διάδοση ενημερώσεων.

• Τα δεδομένα μπορούν να είναι κοινόχρηστα. Ο μερισμός δε σημαίνει μόνο ότι οι υπάρχουσες εφαρμογές μπορούν να μοιράζονται τα δεδομένα της βάσης δεδομένων αλλά και ότι είναι δυνατή η ανάπτυξη νέων εφαρμογών που θα μπορούν να χρησιμοποιούν τα ίδια αποθηκευμένα δεδομένα.

• Μπορούν να επιβάλλονται πρότυπα. Η τυποποίηση της αναπαράστασης των δεδομένων διευκολύνει ιδιαίτερα την ανταλλαγή δεδομένων. Τα πρότυπα ονομασίας και τεκμηρίωσης των δεδομένων είναι επίσης πολύ επιθυμητά για να διευκολύνεται ο μερισμός και η καλύτερη κατανόηση των δεδομένων.

• Μπορούν να εφαρμόζονται περιορισμοί ασφαλείας .Έχοντας πλήρη δικαιοδοσία πάνω στη βάση δεδομένων, ο DBA-Database Administrator (α) μπορεί να εξασφαλίσει ότι η πρόσβαση στη βάση δεδομένων θα μπορεί να γίνεται μόνο μέσω των κατάλληλων καναλιών και, κατά συνέπεια, (β) μπορεί να ορίσει κανόνες ασφαλείας με βάση τους οποίους θα γίνεται έλεγχος κάθε φορά που θα υπάρχει απόπειρα προσπέλασης εμπιστευτικών δεδομένων. Βέβαια ένα συστήματα βάσης δεδομένων απαιτεί την ύπαρξη ενός καλού συστήματος ασφαλείας.

• Μπορεί να διατηρείται η ακεραιότητα .Το πρόβλημα της ακεραιότητας είναι να εξασφαλίζεται ότι τα δεδομένα της βάσης δεδομένων είναι ακριβή. Η ασυμφωνία μεταξύ δυο καταχωρίσεων που υποτίθεται ότι αντιπροσωπεύουν το ίδιο "γεγονός" είναι ένα παράδειγμα έλλειψης ακεραιότητας φυσικά, αυτό το συγκεκριμένο πρόβλημα μπορεί να παρουσιαστεί μόνο αν υπάρχει πλεονασμός στα αποθηκευμένα δεδομένα. Ακόμη και αν δεν υπάρχει πλεονασμός όμως, πάλι υπάρχει περίπτωση να περιέχει η βάση δεδομένων λανθασμένες πληροφορίες. Αξίζει να επισημάνουμε ότι η ακεραιότητα των δεδομένων έχει πολύ μεγαλύτερη σημασία σε ένα σύστημα βάσης δεδομένων πολλών χρηστών από ότι σε ένα περιβάλλον "ιδιωτικών αρχείων ", ακριβώς επειδή η βάση δεδομένων είναι μεριζομενη. Αυτό συμβαίνει γιατί, χωρίς τους κατάλληλους ελέγχους, μπορεί ένας χρήστης να ενημερώσει τη βάση δεδομένων με εσφαλμένο τρόπο, δημιουργώντας με αυτό τον τρόπο λανθασμένα δεδομένα και " μολύνοντας " τους υπόλοιπους "

• Οι αντικρουόμενες απαιτήσεις μπορούν να εξισορροπούνται. Γνωρίζοντας τις συνολικές απαιτήσεις της επιχείρησης, σε αντιδιαστολή με τις απαιτήσεις των μεμονωμένων χρηστών, ο DBA (πάντα με τις οδηγίες του υπεύθυνου διαχείρισης δεδομένων) μπορεί να δομήσει το σύστημα με τέτοιον τρόπο ώστε να παρέχει γενικές υπηρεσίες που να είναι " βέλτιστες για την επιχείρηση". Για παράδειγμα μπορεί να επιλεχθεί μια αναπαράσταση των αποθηκευμένων δεδομένων που να παρέχει γρήγορη πρόσβαση στις σημαντικές εφαρμογές ίσως σε βάρος της απόστασης άλλων εφαρμογών.

# <span id="page-15-0"></span>**1.5 ΑΡΧΙΤΕΚΤΟΝΙΚΗ ΓΙΑ ΤΑ ΣΥΣΤΗΜΑΤΑ ΒΑΣΕΩΝ ΔΕΔΟΜΕΝΩΝ**

Στα Συστήματα Βάσεων Δεδομένων υπάρχει κοινή διεπαφή όλων των εφαρμογών με τα αρχεία η οποία ονομάζεται λογική διεπαφή. Με αυτό τον τρόπο επικοινωνίας δεν χρειάζεται να γνωρίζουμε πως είναι αποθηκευμένα τα δεδομένα, πόσα bytes καταλαμβάνουν κτλ. Η δυνατότητα αυτή ονομάζεται ανεξαρτησία δεδομένων. Μπορούμε πλέον με ευκολία να τροποποιήσουμε την οργάνωση των αρχείων μας, αν χρειαστεί, χωρίς να προκύψει πρόβλημα αλλαγής των εφαρμογών. Επίσης, μπορούμε να προσθέσουμε νέες εφαρμογές χωρίς να πειράξουμε την βάση δεδομένων μας. Για να γίνει κατανοητός ο τρόπος με τον οποίο επιτυγχάνεται αυτό, θα πρέπει να εξηγηθεί παρακάτω η αρχιτεκτονική των ΣΔΒΔ.

Αν και δεν έχουν όλα τα ΣΔΒΔ την ίδια αρχιτεκτονική, αυτή που έχει επικρατήσει είναι η αρχιτεκτονική τριών επιπέδων.

<span id="page-15-1"></span>**1.5.1 Αρχιτεκτονική ANSI/SPARC**

Ανάγκη για τον ορισμό μίας κοινά αποδεκτής ορολογίας και αρχιτεκτονικής για τα ΣΔΒΔ.

Πρόταση της Ομάδας Εργασίας Βάσεων Δεδομένων (Data Base Task Group) στο συνέδριο CODASYL για αρχιτεκτονική δύο επιπέδων (1971).

Η επιτροπή ANSI-SPARC (American National Standards Institute - Standards Planning and Require-ments Committee) πρότεινε την αρχιτεκτονική τριών επιπέδων (1975).

Αν και η αρχιτεκτονική ANSI-SPARC δεν προτυ-ποποιήθηκε, αποτελεί μία καλή αφετηρία για την κατανόηση της λειτουργικότητας ενός ΣΔΒΔ.

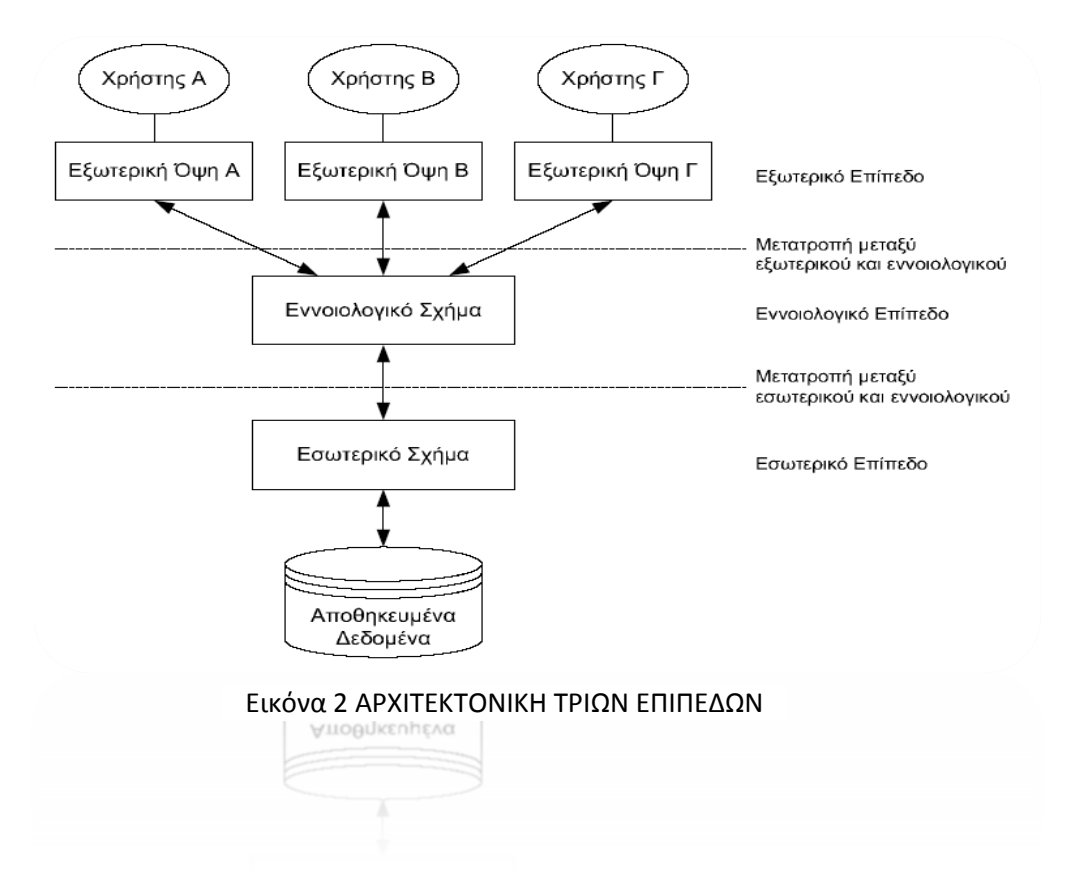

Κατά την αρχιτεκτονική ANSI ορίζονται τρία επίπεδα : **το εσωτερικό**, το **εξωτερικό** και **το εννοιολογικό**.

Στόχος της αρχιτεκτονικής ANSI είναι ο διαχωρισμός του τρόπου που ο χρήστης "βλέπει" τα δεδομένα από τον τρόπο της φυσικής οργάνωσης των δεδομένων.

Ο διαχωρισμός αυτός είναι επιθυμητός για τους πολλούς λόγους:

- 1. Κάθε χρήστης έχει διαφορετική όψη των δεδομένων. Κάθε όψη είναι ανεξάρτητη από τις υπόλοιπες όψεις.
- 2. Η προσπέλαση των δεδομένων από τους χρήστες πραγματοποιείται ανεξάρτητα από τη φυσική οργάνωση των δεδομένων.
- 3. Ο διαχειριστής του ΣΔΒΔ έχει τη δυνατότητα να μεταβάλλει τη φυσική οργάνωση των δεδομένων, χωρίς να επηρεάζονται οι χρήστες τους συστήματος.
- 4. Η φυσική οργάνωση της βάσης είναι ανεξάρτητη από αλλαγές που συμβαίνουν στον τρόπο αποθήκευσης των δεδομένων (πχ προσθήκη δίσκου).
- 5. Ο διαχειριστής του ΣΔΒΔ μπορεί να μεταβάλλει την εννοιολογική δομή της βάσης χωρίς να επηρεάζονται οι χρήστες του συστήματος.
- **Εξωτερικό Επίπεδο** Αναφέρεται στον τρόπο ορισμού των όψεων των χρηστών προς τα δεδομένα.

Περιλαμβάνει ένα σύνολο διαφορετικών **εξωτερικών όψεων** (views), καθώς κάθε χρήστης έχει μία δική του όψη του πραγματικού κόσμου που περιλαμβάνει τις **οντότητες** (entities) του πραγματικού κόσμου και τις μεταξύ τους **συσχετίσεις** (relationships) που ενδιαφέρουν τον κάθε χρήστη.

Μπορεί να υπάρχουν και άλλες οντότητες που δεν γνωρίζει ο χρήστης. Οι διαφορετικές όψεις ενδέχεται να έχουν διαφορετικές αναπαραστάσεις για τα ίδια δεδομένα (πχ 12ωρη vs 24ωρη αναπαράσταση του χρόνου).

**Εννοιολογικό Επίπεδο** - Περιγράφει τη λογική δομή **όλων** των δεδομένων της βάσης.

Εδώ περιγράφεται το **σύνολο των οντοτήτων** του πραγματικού κόσμου καθώς και το **σύνολο των συσχετίσεων** μεταξύ τους.

Επίσης, περιγράφονται οι **περιορισμοί** (constraints) που υπάρχουν στα δεδομένα και οι συσχετίσεις μεταξύ τους. Το εννοιολογικό επίπεδο αποκρύπτει τη φυσική οργάνωση των δεδομένων και δεν επηρεάζεται από κάποιο συγκεκριμένο τρόπο αποθήκευσης.

**Εσωτερικό Επίπεδο** - Περιγράφει τη φυσική οργάνωση του συνόλου των δεδομένων της βάσης.

Εδώ καθορίζεται ο τρόπος αποθήκευσης των δεδομένων (πχ είδος αρχείου, Β-δένδρο, κατακερματισμός κλπ) στο φυσικό μέσο αποθήκευσης (πχ δίσκος, συστοιχίες δίσκων κλπ) καθώς και ο **τρόπος προσπέλασης** στα δεδομένα (δηλ σειριακά, τυχαία, αναζήτηση διαστήματος κλπ).

# <span id="page-17-0"></span>**2 | ΣΧΕΣΙΑΚΟ ΜΟΝΤΕΛΟ**

# <span id="page-17-1"></span>**2.1 ΣΧΕΣΙΑΚH ΒΑΣH ΔΕΔΟΜΕΝΩΝ**

Με τον όρο σχεσιακή βάση δεδομένων εννοείται μία συλλογή δεδομένων οργανωμένη σε συσχετισμένους πίνακες που παρέχει ταυτόχρονα ένα μηχανισμό για ανάγνωση, εγγραφή, τροποποίηση ή και πιο πολύπλοκες διαδικασίες πάνω στα δεδομένα. Ο σκοπός μιας βάσης δεδομένων είναι η οργανωμένη αποθήκευση πληροφορίας και η δυνατότητα εξαγωγής της πληροφορίας αυτής, ιδίως σε πιο οργανωμένη μορφή, σύμφωνα με ερωτήματα που τίθενται στη σχεσιακή βάση δεδομένων. Τα δεδομένα είναι δυνατόν να αναδιοργανώνονται με πολλούς διαφορετικούς τρόπους, σε νοητούς πίνακες, χωρίς να είναι απαραίτητη η αναδιοργάνωση των φυσικών πινάκων που τα αποθηκεύουν. Τη σχεσιακή βάση δεδομένων επινόησε ο Έντγκαρ Κοντ το 1970.

Οι ερωτήσεις, είτε από το χρήστη είτε από λογισμικό, προς τη βάση δεδομένων, γίνονται συνήθως μέσω της διαδεδομένης διαλογικής γλώσσας SQL (Structured Query Language). Εκτελώντας ερωτήματα ο χρήστης (ή το λογισμικό που εκπροσωπεί το χρήστη) είναι δυνατόν, ανάλογα με τα δικαιώματά του, να δημιουργήσει, να μεταβάλλει και να διαγράψει δεδομένα στη βάση, ή να ανασύρει πληροφορίες με σύνθετα κριτήρια αναζήτησης.

# <span id="page-17-2"></span>**2.2 ΤΟ ΜΟΝΤΕΛΟ**

Το σχεσιακό (relational) μοντέλο έχει επικρατήσει σήμερα στην αναπαράσταση των δεδομένων καθώς διαθέτει σημαντικά πλεονεκτήματα ως προς τα άλλα δύο και οι βάσεις δεδομένων που σχεδιάζονται σύμφωνα μ' αυτό αποκαλούνται σχεσιακές (relational databases). Με τις σχεσιακές βάσεις δεδομένων διαθέτουμε έναν σαφή, απλό και εύκολα κατανοητό τρόπο για να μπορέσουμε να αναπαραστήσουμε και να διαχειριστούμε τα δεδομένα μας. Υστερούν μόνο σε ταχύτητα υπολογισμών και σε χώρο αποθήκευσης, αλλά μόνο όταν έχουμε να κάνουμε με πολύ μεγάλες βάσεις δεδομένων.

Στο μοντέλο αυτό οι βάσεις δεδομένων περιγράφονται με αυστηρές μαθηματικές έννοιες και ο χρήστης βλέπει τις οντότητες και τις συσχετίσεις με τη μορφή πινάκων (tables) και σχέσεων (relations) αντίστοιχα.

Ένας πίνακας (table) αποτελείται από γραμμές (rows) και στήλες (columns), όπου τοποθετούμε τα στοιχεία σε οριζόντια και κάθετη μορφή. Η κάθε στήλη του πίνακα χαρακτηρίζει κάποια ιδιότητα της οντότητας και αποκαλείται χαρακτηριστικό (attribute) ή πεδίο (field), ενώ η κάθε γραμμή του πίνακα περιέχει όλες τις πληροφορίες (στήλες) που αφορούν ένα στοιχείο της οντότητας και αποκαλείται πλειάδα (tuple) ή εγγραφή (record).

Κάθε πεδίο του πίνακα μπορεί να πάρει ορισμένες μόνο τιμές, οι οποίες μπορεί να καθορίζονται από τον τύπο δεδομένων της ιδιότητας, όπως ονόματα ή αριθμοί για παράδειγμα, ή και από αυτό που εκφράζει, όπως το ότι δεν μπορούμε να έχουμε αρνητικό βάρος ή αρνητικό ΑΦΜ, για παράδειγμα. Το σύνολο των αποδεκτών τιμών μιας οντότητας αποκαλείται πεδίο ορισμού (domain).

# <span id="page-18-0"></span>**3 | ΣΧΕΔΙΑΣΗ ΒΑΣΕΩΝ ΔΕΔΟΜΕΝΩΝ**

# <span id="page-18-1"></span>**3.1 ΜΟΝΤΕΛΟ ΟΝΤΟΤΗΤΩΝ- ΣΥΣΧΕΤΙΣΕΩΝ**

Το μοντέλο οντοτήτων-συσχετίσεων (μοντέλο Ο/Σ - ER model) είναι ένα αφαιρετικό, ιδεατό μοντέλο δεδομένων, τα οποία έχουν καθορισμένη δομή. Στη μηχανική λογισμικού χρησιμοποιείται για να παρέχει ένα εννοιολογικό σχήμα κατά τη σχεδίαση βάσεων δεδομένων, ως μοντέλο δεδομένων ενός συστήματος και των απαιτήσεών του με topdown προσέγγιση. Ένα διάγραμμα που δημιουργείται με αυτή τη διαδικασία σχεδίασης καλείται διάγραμμα οντοτήτων-συσχετίσεων, ή διάγραμμα Ο/Σ ή ΟΣΔ εν συντομία. Προτάθηκε αρχικά το 1976 από τον Peter Chen, ωστόσο στη συνέχεια επινοήθηκαν πολλές παραλλαγές της διαδικασίας.

Χρησιμοποιείται στο πρώτο στάδιο σχεδίασης ενό[ς συστήματος πληροφοριών,](http://el.wikipedia.org/w/index.php?title=%CE%A3%CF%8D%CF%83%CF%84%CE%B7%CE%BC%CE%B1_%CF%80%CE%BB%CE%B7%CF%81%CE%BF%CF%86%CE%BF%CF%81%CE%B9%CF%8E%CE%BD&action=edit&redlink=1) κατά την ανάλυση των απαιτήσεών του. Σκοπός του είναι να περιγράφει τις αναγκαίες πληροφορίες οι οποίες πρόκειται να αποθηκευτούν στη [βάση](http://el.wikipedia.org/wiki/%CE%92%CE%AC%CF%83%CE%B7_%CE%B4%CE%B5%CE%B4%CE%BF%CE%BC%CE%AD%CE%BD%CF%89%CE%BD)  [δεδομένων](http://el.wikipedia.org/wiki/%CE%92%CE%AC%CF%83%CE%B7_%CE%B4%CE%B5%CE%B4%CE%BF%CE%BC%CE%AD%CE%BD%CF%89%CE%BD) ή τον τύπο τους. Η μοντελοποίηση δεδομένων γίνεται για την περιγραφή των χρησιμοποιούμενων όρων και των σχέσεών τους σε έναν ορισμένο τομέα ενδιαφέροντος. Στην περίπτωση σχεδιασμού ενός συστήματος πληροφοριών, που στηρίζεται σε μια βάση δεδομένων, το εννοιολογικό μοντέλο δεδομένων χαρτογραφείται σε προχωρημένο στάδιο σε ένα λογικό μοντέλο δεδομένων, όπως το [σχεσιακό μοντέλο δεδομένων.](http://el.wikipedia.org/w/index.php?title=%CE%A3%CF%87%CE%B5%CF%83%CE%B9%CE%B1%CE%BA%CF%8C_%CE%BC%CE%BF%CE%BD%CF%84%CE%AD%CE%BB%CE%BF&action=edit&redlink=1) Το στάδιο αυτό ονομάζεται συνήθως στάδιο λογικού σχεδιασμού. Ύστερα, κατά τη διάρκεια του φυσικού σχεδιασμού το λογικό μοντέλο χαρτογραφείται σε κάποιο φυσικό μοντέλο. Ορισμένες φορές και οι δύο φάσεις αναφέρονται ως "φυσικός σχεδιασμός".

Βάση για των μοντέλων Ο/Σ είναι η κατηγοριοποίηση αντικειμένων και των σχέσεών τους μεταξύ τους.

# **ΟΡΟΙ ΣΤΟ ΜΟΝΤΕΛΟ**

# <span id="page-18-2"></span>**Οντότητα**

Οι διάφοροι τύποι οντοτήτων παριστάνοντα[ι στο διάγραμμα Ο/Σ με έν](http://commons.wikimedia.org/wiki/File:ERD-example1_el.svg)α ορθογώνιο.

ΕΡΓΑΖΟΜΕΝΟΣ

Σχήμα 1

**Οντότητα** (entity) είναι ένα αντικείμενο ενδιαφέροντος στον πραγματικό κόσμο το οποίο ξεχωρίζει από τα υπόλοιπα. Μια οντότητα λειτουργεί αφαιρετικά σε έναν πολύπλοκο τομέα. Οντότητες μπορεί να είναι άνθρωποι, μέρη, αντικείμενα, γεγονότα, έννοιες κλπ. **Στιγμιότυπο** (instance) μιας οντότητας είναι μια συγκεκριμένη περίπτωση ενός τύπου οντότητας.

# <span id="page-18-3"></span>**Τύπος Οντότητας**

Ο **τύπος** της οντότητας είναι μια συλλογή χαρακτηριστικών που περιγράφουν την οντότητα.

Οι διάφοροι τύποι οντοτήτων (π.χ. ΕΡΓΑΖΟΜΕΝΟΣ, ΦΟΙΤΗΤΗΣ) παριστάνονται στο διάγραμμα Ο/Σ με ένα ορθογώνιο.

# <span id="page-19-0"></span>**Χαρακτηριστικό**

Κάθε οντότητα έχει διάφορα στοιχεία που την προσδιορίζουν. Ένα τέτοιο στοιχείο ονομάζεται **ιδιότητα** (attribute), **χαρακτηριστικό** ή **πεδίο** της οντότητας. Τα χαρακτηριστικά χωρίζονται σε

- **μονότιμα** (single valued), τα οποία έχουν μόνο μια τιμή και
- **πλειότιμα** (multi-valued), τα οποία έχουν σύνολο από τιμές

Στο διάγραμμα Ο/Σ οι ιδιότητες που έχει μια οντότητα παριστάνονται μέσα σε έλλειψη, με υπογραμμισμένο το πρωτεύον κλειδί. Τα πλειότιμα χαρακτηριστικά μιας οντότητας παριστάνονται μέσα σε έλλειψη με διπλό περίγραμμα.

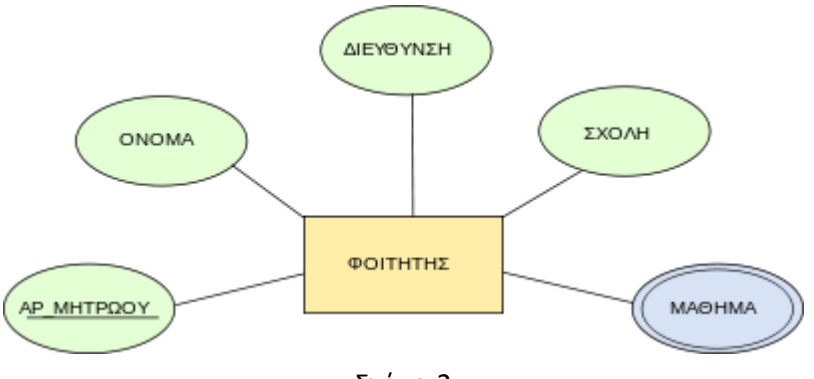

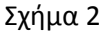

# <span id="page-19-1"></span>**Συσχέτιση**

Η συσχέτιση σε αυτό το παράδειγμα ονομάζεται "Παρακολουθεί". Τα βέλη δείχνουν μια συσχέτιση πολλά-προςπολλά. Κάθε φοιτητής μπορεί να παρακολουθεί ένα ή περισσότερα μαθήματα. Κάθε μάθημα μπορεί να παρακολουθείται από έναν ή περισσότερους μαθητές. Από τη σχέση αυτή μπορούμε να βρούμε ποιοι φοιτητές παρακολουθούν ένα μάθημα ή ποια μαθήματα παρακολουθεί ένας φοιτητής.

**Συσχέτιση** (relationship) είναι η σύνδεση δύο ή περισσότερων τύπων οντοτήτων που παρουσιάζει ενδιαφέρον για σχεδιασμό. Με συσχετίσεις μπορούν να συνδέονται και χαρακτηριστικά οντοτήτων.

Ένας τύπος συσχέτισης (σύνολο συσχετίσεων) παριστάνεται με ρόμβο. Στο εσωτερικό αναγράφεται το όνομα με μικρά γράμματα.

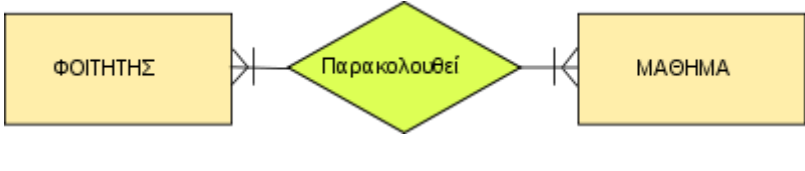

Σχήμα 3

Υποδεικνύουμε τα όρια της συσχέτισης με ένα δείκτη.

Ως όρια μπούμε να συναντήσουμε:

0 έως άπειρο

(κατώτατο όριο 0, ανώτατο όριο άπειρο)

τουλάχιστον 1 (κατώτατο όριο 1, ανώτατο όριο άπειρο) ακριβώς 1 (κατώτατο όριο 1, ανώτατο όριο 1) το πολύ 1 (κατώτατο όριο 0, ανώτατο όριο 1)

# <span id="page-20-0"></span>**Βαθμός ή πολυπλοκότητα ενός τύπου συσχετίσεων**

Ο βαθμός μιας συσχέτισης είναι ο αριθμός των τύπων οντοτήτων που παίρνουν μέρος στη συσχέτιση.

Οι πιο συνηθισμένες συσχετίσεις είναι:

μοναδικές, ο βαθμός τους τότε είναι 1

δυαδικές, ο βαθμός τους τότε είναι 2

τριαδικές, ο βαθμός τους τότε είναι 3

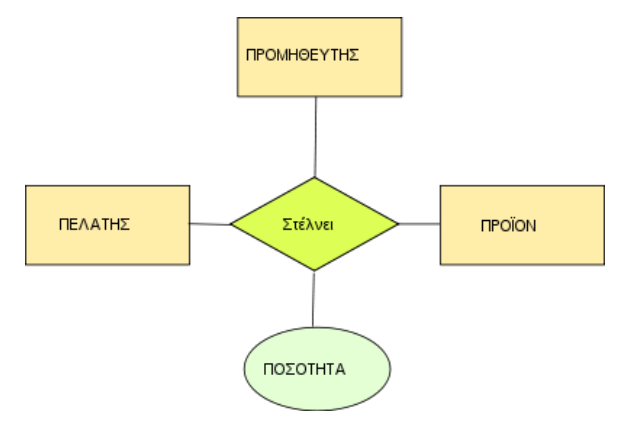

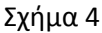

Βαθμός συσχέτισης: 3 (Οι τύποι οντοτήτων ΠΡΟΜΗΘΕΥΤΗΣ, ΠΕΛΑΤΗΣ και ΠΡΟΪΟΝ παίρνουν μέρος στη συσχέτιση)

# <span id="page-20-1"></span>**Πληθικότητα**

Η **πληθικότητα** (cardinality), περιγράφει τον αριθμό στιγμιοτύπων ενός τύπου οντοτήτων που μπορούν να αντιστοιχίζονται με μία οντότητα ενός άλλου τύπου σε μια συσχέτιση.

Ο **λόγος πληθικότητας** ή **πληθικός λόγος** (cardinality ratio), είναι ο λόγος των πληθικοτήτων μιας συσχέτισης.

Μπορούμε να έχουμε συσχετίσεις με λόγο πληθικότητας

1-1 (ένα-προς-ένα): Αντιστοιχίζεται μια οντότητα ενός τύπου με το πολύ ή ακριβώς μια οντότητα ενός άλλου τύπου.

1-Ν (ένα-προς-πολλά): Αντιστοιχίζεται μια οντότητα ενός τύπου με κανένα, ένα ή πολλά στιγμιότυπα ενός άλλου τύπου.

Μ-Ν (πολλά-προς-πολλά): Αντιστοιχίζεται κάθε στιγμιότυπο του ενός τύπου με ένα, κανένα ή πολλά στιγμιότυπα του άλλου τύπου.

# <span id="page-21-0"></span>**Ασθενής Τύπος Οντότητας**

- **Αδύναμη** ή ασθενής οντότητα λέγεται μια οντότητα που εξαρτάται από την ύπαρξη κάποιας άλλης. Οι αδύναμες οντότητες συμμετέχουν σε συσχετίσεις μέσω ταυτοποιητικών συσχετίσεων με ισχυρή οντότητα.
- **Ταυτοποιητική συσχέτιση** ονομάζεται η συσχέτιση στην οποία το πρωτεύον κλειδί της ισχυρής οντότητας χρησιμοποιείται ως μέρος του πρωτεύοντος κλειδιού της αδύναμης οντότητας.
- **Διακριτικό ή μερικό κλειδί** ονομάζεται το χαρακτηριστικό της αδύναμης οντότητας το οποίο μαζί με το πρωτεύον κλειδί της ισχυρής οντότητας είναι το πρωτεύον κλειδί της αδύναμης.

Κατά την αναπαράσταση αδύναμων οντοτήτων, η οντότητα παριστάνεται με διπλό ορθογώνιο, ταυτοποιητική συσχέτιση με διπλό ρόμβο, το μερικό κλειδί με διακεκομμένη γραμμή.

# <span id="page-21-1"></span>**Επαναλαμβανόμενες ομάδες**

Μια **επαναλαμβανόμενη ομάδα** είναι ένα σύνολο δύο ή περισσότερων πλειότιμων γνωρισμάτων που έχουν μια λογική σχέση μεταξύ τους.

# <span id="page-21-2"></span>**Πλειότιμα χαρακτηριστικά**

Είδαμε ότι τα πλειότιμα χαρακτηριστικά παριστάνονται με μια διπλή έλλειψη. Ωστόσο, στην **ιδανική** περίπτωση πλειότιμα χαρακτηριστικά πρέπει να αφαιρούνται από το μοντέλο δεδομένων κατά τη φάση σχεδίασης. Με τον τρόπο αυτό, η σχέση βρίσκεται σε δεύτερη κανονική μορφή.

Για να επιτύχουμε κάτι τέτοιο στο μοντέλο Ο/Σ προσθέτουμε μια ακόμη συσχέτιση.

# <span id="page-21-3"></span>**Υποκλάσεις και υπερκλάσεις**

# *Γενίκευση / Εξειδίκευση*

Με την έννοια **γενίκευση** (generalization) εννοούμε τον εντοπισμό ενός συνόλου οντοτήτων (κλάση) που έχουν κοινά χαρακτηριστικά με πιο γενικευμένα αντικείμενα (υπέρκλαση). Η **εξειδίκευση** (specialization) είναι το ακριβώς αντίθετο της γενίκευσης, δηλαδή ο εντοπισμός υποσυνόλων ενός τύπου οντοτήτων με κοινά χαρακτηριστικά, τα οποία τα διαφοροποιούν από τα υπόλοιπα μέλη του.

Η συσχέτιση μεταξύ κάθε υπόκλασης και υπέρκλασης ονομάζεται ISA συσχέτιση.

# <span id="page-21-4"></span>**Κληρονομικότητα**

Σε κάθε επίπεδο της ιεραρχίας οι τύποι οντοτήτων κληρονομούν τα χαρακτηριστικά των τύπων του αμέσως ανώτερου επιπέδου.

# <span id="page-21-5"></span>**Περιορισμός Επικάλυψης**

Όταν υπάρχει περιορισμός επικάλυψης μια οντότητα δεν επιτρέπεται να ανήκει ταυτόχρονα σε δύο υποκλάσεις. (exclusive subtypes). Ο περιορισμός επικάλυψης συμβολίζεται με μια καμπύλη γραμμή στο διάγραμμα Ο/Σ, που τέμνει την ακμή του τύπου οντοτήτων με κάθε ISA συσχέτιση.

Υπάρχει όμως περίπτωση να μην ισχύει κανένας περιορισμός. Στην περίπτωση αυτή ένα στιγμιότυπο μπορεί να ανήκει σε περισσότερες από μια υποκλάσεις. (non-exclusive subtypes)

# <span id="page-22-0"></span>**3.2 ΜΕΤΑΤΡΟΠΗ ΜΟΝΤΕΛΟΥ ΟΝΤΟΤΗΤΩΝ- ΣΥΣΧΕΤΙΣΕΩΝ ΣΕ ΣΧΕΣΙΑΚΟ ΜΟΝΤΕΛΟ**

Αφού έχουμε δημιουργήσει το διάγραμμα οντοτήτων συσχετίσεων και έχουμε επιλέξει το σχεσιακό μοντέλο δεδομένων για την υλοποίηση της βάσης δεδομένων, ακολουθούμε τη διαδικασία της κανονικοποίησης και είμαστε έτοιμοι για την καταχώριση των στοιχείων της βάσης δεδομένων. Ανάλογα τώρα με το είδος της διμελούς συσχέτισης, διακρίνουμε τις εξής περιπτώσεις ως προς τον λογικό σχεδιασμό που θα πρέπει να ακολουθήσουμε :

Αν η συσχέτιση των δύο πινάκων είναι ένα-προς-ένα, τότε μπορούμε είτε να συνενώσουμε τους δύο πίνακες, με τις αντίστοιχες εγγραφές φυσικά, ή να προσθέσουμε το ένα από τα δύο πεδία κλειδιά σαν ξένο κλειδί στον άλλον πίνακα ή τέλος να δημιουργήσουμε έναν καινούργιο πίνακα με μόνα πεδία τα πεδία κλειδιά των δύο πινάκων (σύνθετο κλειδί). Η προτιμότερη διαδικασία είναι η πρώτη, δηλ. η συνένωση των δύο πινάκων σ' έναν ενιαίο πίνακα.

Αν η συσχέτιση των δύο πινάκων είναι ένα-προς-πολλά, τότε μπορούμε είτε να προσθέσουμε το ένα από τα δύο πεδία κλειδιά σαν ξένο κλειδί στον άλλον πίνακα ή να δημιουργήσουμε έναν καινούργιο πίνακα με μόνα πεδία τα πεδία κλειδιά των δύο πινάκων (σύνθετο κλειδί). Η προτιμότερη διαδικασία είναι η πρώτη, δηλ. η προσθήκη του ξένου κλειδιού στην πλευρά 'πολλά' της σχέσης.

Αν η συσχέτιση των δύο πινάκων είναι πολλά-προς-πολλά, τότε το μόνο που μπορούμε και πρέπει να κάνουμε είναι να δημιουργήσουμε έναν καινούργιο πίνακα με μόνα πεδία τα πεδία κλειδιά των δύο πινάκων (σύνθετο κλειδί), όπου το κάθε πεδίο κλειδί από μόνο του γίνεται ξένο κλειδί. Οι δύο αρχικοί πίνακες δεν μεταβάλλονται.

# <span id="page-22-1"></span>**3.2.1 Η ΚΑΝΟΝΙΚΟΠΟΙΗΣΗ**

Τα προβλήματα που είναι πιθανό να παρουσιασθούν κατά τη διαδικασία της υλοποίησης του σχεδιασμού μιας βάσης δεδομένων είναι η περιττή (άσκοπη) επανάληψη πληροφοριών, που είναι γνωστή με τον όρο redundancy, καθώς και δυσκολίες στην ενημέρωση της βάσης δεδομένων. Τα παραπάνω προβλήματα είναι γνωστά ως *πλεονασμοί δεδομένων* και *ανωμαλίες ενημέρωσης* και για να αντιμετωπιστούν με επιτυχία, θα πρέπει να διασπάσουμε τις μεγάλες σχέσεις σε μικρότερες. Αυτό γίνεται με τη διαδικασία της κανονικοποίησης, έτσι ώστε η βάση δεδομένων να είναι έτοιμη για καταχώριση στοιχείων.

Η *κανονικοποίηση (normalization)* είναι μια τεχνική που ασχολείται με την ανάλυση των σχέσεων (συσχετίσεων) σε μια βάση δεδομένων, όπου κάνουμε μετατροπή των αρχικών μεγάλων σχέσεων σε μικρότερες.

Η μέθοδος της κανονικοποίησης βοηθάει στον λογικό σχεδιασμό μιας βάσης δεδομένων και είναι συμπληρωματική του μοντέλου οντοτήτων συσχετίσεων. Το κέρδος για μας είναι ότι δεν υπάρχουν προβλήματα συνέπειας, πλεονασμού και εγκυρότητας των πληροφοριών της βάσης δεδομένων. Ακολουθώντας τη διαδικασία της κανονικοποίησης κάνουμε συνεχείς διασπάσεις των πινάκων σε πιο απλές και συμπαγείς μορφές, με στόχο πάντα να αποφύγουμε τον πλεονασμό (επανάληψη) των δεδομένων. Αφαιρούμε πεδία από τις αρχικές μεγάλες σχέσεις και τα τοποθετούμε σε νέες σχέσεις έτσι ώστε να μπορούμε να έχουμε τις ίδιες πληροφορίες και με τις νέες σχέσεις.

Μπορούμε να πούμε ότι *κανονικοποίηση (normalization)* είναι η διαδικασία μετατροπής των δεδομένων κάποιων σχέσεων (πινάκων) σε πιο απλές και πιο σαφείς σχέσεις, χωρίς πλεονασμούς (επαναλήψεις) των δεδομένων.

Οι βασικές μορφές της κανονικοποίησης είναι τρεις, η πρώτη (1<sup>η</sup> NF), η δεύτερη (2<sup>η</sup> NF) και η τρίτη (3<sup>η</sup> NF).

Ο ορισμός λέει ότι μια σχέση (πίνακας) βρίσκεται στην 1η κανονική μορφή όταν περιέχει σταθερό και όχι μεταβλητό αριθμό πεδίων (στηλών) και κάθε πεδίο της σχέσης δεν περιέχει επαναλαμβανόμενες τιμές. Επίσης, κάθε κελί της σχέσης (διασταύρωση γραμμής και στήλης) θα πρέπει να περιέχει μία μόνο τιμή.

Για να μπορέσουμε να προχωρήσουμε στην 2η και στην 3η κανονική μορφή, θα πρέπει να ορίσουμε πρώτα ένα πρωτεύον κλειδί, δηλ. ένα πεδίο ή έναν συνδυασμό από δύο ή περισσότερα πεδία (σύνθετο κλειδί) για να μπορούμε να προσδιορίζουμε μονοσήμαντα την κάθε γραμμή (εγγραφή ή και πλειάδα).

Μια σχέση βρίσκεται στην 2η κανονική μορφή όταν έχει προέλθει από σχέση της 1ης κανονικής μορφής και ακόμη τα πεδία που δεν ανήκουν στο κλειδί έχουν σχέση μόνο με το κλειδί.

<span id="page-23-0"></span>Μια σχέση βρίσκεται στην 3η κανονική μορφή όταν ικανοποιεί τις απαιτήσεις της 1ης και της 2ης κανονικής μορφής και ακόμη δεν υπάρχει κάποιο πεδίο στον πίνακα που να εξαρτάται από κάποιο άλλο πεδίο διαφορετικό του πρωτεύοντος κλειδιού.

# **4| ΥΛΟΠΟΙΗΣΗ ΣΥΣΤΗΜΑΤΟΣ**

# <span id="page-24-0"></span>**4.1 ΔΗΜΙΟΥΡΓΙΑ ΜΟΝΤΕΛΟΥ ΟΝΤΟΤΗΤΩΝ-ΣΥΣΧΕΤΙΣΕΩΝ**

Το αρχικό στάδιο για να δημιουργήσουμε το σύστημα μας είναι να συλλέξουμε όλες τις απαιτούμενες πληροφορίες που χρειάζονται και να προσδιορίσουμε το σκοπό που θα υλοποιεί η Βάση Δεδομένων μας.

Έπειτα αφού έχουμε συλλέξει τα απαραίτητα στοιχεία περνάμε στη σχεδίαση του μοντέλου οντοτήτωνσυσχετίσεων.

# Εννοιολογική Αναπαράσταση Δεδομένων

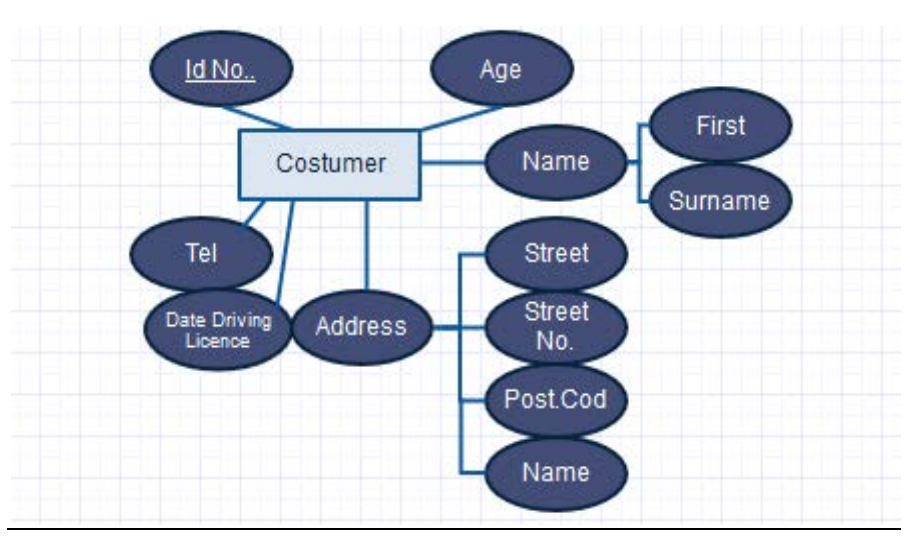

Εικόνα 3 ΣΧΕΔΙΑΣΗ ΟΝΤΟΤΗΤΑΣ «ΠΕΛΑΤΗΣ»

<span id="page-24-1"></span>1 Η πρώτη οντότητα <ΠΕΛΑΤΗΣ> που αποτελείται από τα

γνωρίσματα(Α.Δ.Τ,ΟΝΟΜΑ ΠΕΛΑΤΗ,ΔΙΕΥΘΥΝΣΗ,ΤΗΛΕΦΩΝΟ,ΗΛΙΚΙΑ,ΗΜΕΡ/ΝΙΑ ΑΠΟΚΤΗΣΗΣ ΔΙΠΛΩΜΑΤΟΣ)

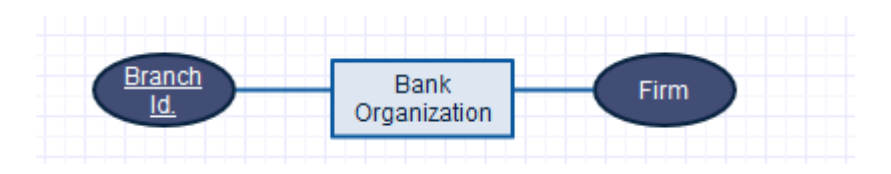

Εικόνα 4 ΣΧΕΔΙΑΣΗ ΟΝΤΟΤΗΤΑΣ "ΤΡΑΠΕΖΙΚΟΣ ΟΡΓΑΝΙΣΜΟΣ"

<span id="page-24-2"></span>2 Η δεύτερη οντότητα <Τραπεζικός Οργανισμός> που αποτελείται από τα γνωρίσματα(ΚΩΔΙΚΟΣ ΚΑΤΑΣΤΗΜΑΤΟΣ, ΟΝΟΜΑ ΤΡΑΠΕΖΑΣ)

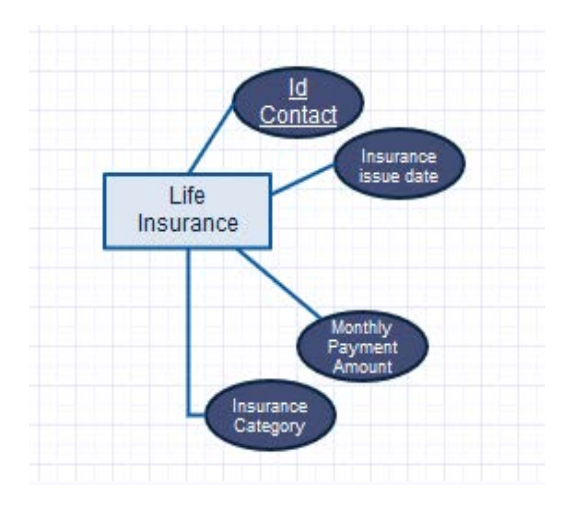

<span id="page-25-0"></span>Εικόνα 5 ΣΧΕΔΙΑΣΗ ΟΝΤΟΤΗΤΑΣ "ΑΣΦΑΛΙΣΤΗΡΙΟ ΖΩΗΣ"

3 Η τρίτη οντότητα <Ασφαλιστήριο > που αποτελείται από τα

γνωρίσματα(ΚΩΔΙΚΟΣ, ΜΗΝΙΑΙΟ ΠΟΣΟ ΚΑΤΑΒΟΛΗΣ, ΚΑΤΗΓΟΡΙΑ,ΗΜΕΡ/ΝΙΑ ΕΚΔΟΣΗΣ)

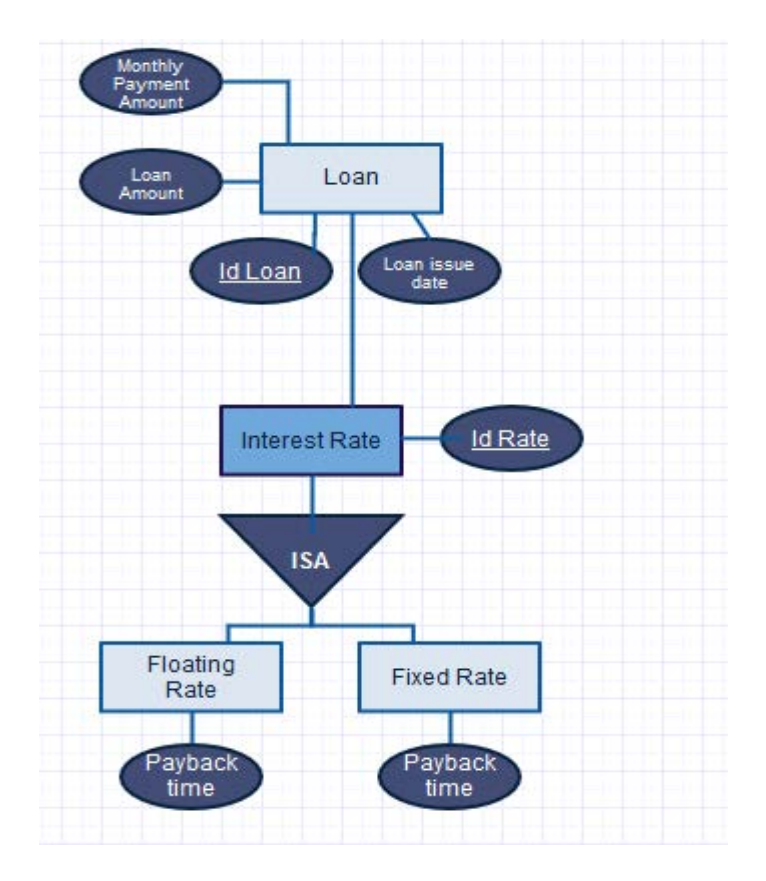

<span id="page-25-1"></span>4 Η τέταρτη οντότητα <Δάνειο> που αποτελείται από τα

γνωρίσματα(ΚΩΔΙΚΟΣ, ΜΗΝΙΑΙΟ ΠΟΣΟ ΚΑΤΑΒΟΛΗΣ,ΠΟΣΟ ΔΑΝΕΙΣΜΟΥ,ΗΜΕΡ/ΝΙΑ ΕΚΔΟΣΗΣ,ΕΠΙΤΟΚΙΟ),του οποίου ο χρόνος αποπληρωμής καθορίζεται από τον τύπο του επιτοκίου(σταθερό ή κυμαινόμενο).

Μετά από τα παραπάνω παρουσιάζεται το τελικό Ε-R μοντέλο του συστήματος. Στη συνέχεια γίνεται μία ανάλυση για το πώς αναπαραστάθηκαν και ικανοποιήθηκαν οι απαιτήσεις του συστήματος στο Ε-R μοντέλο ακολουθώντας την θεωρία και τους κανονισμούς που περιγράψαμε πιο πάνω.

# **Σχεδιάγραμμα Ε-R μοντέλου**

Η Εικόνα 7 δείχνει το τελικό Ε-R μοντέλο του συστήματος όπως αυτό προέκυψε από την ανάλυση των απαιτήσεων και την μοντελοποίηση τους.

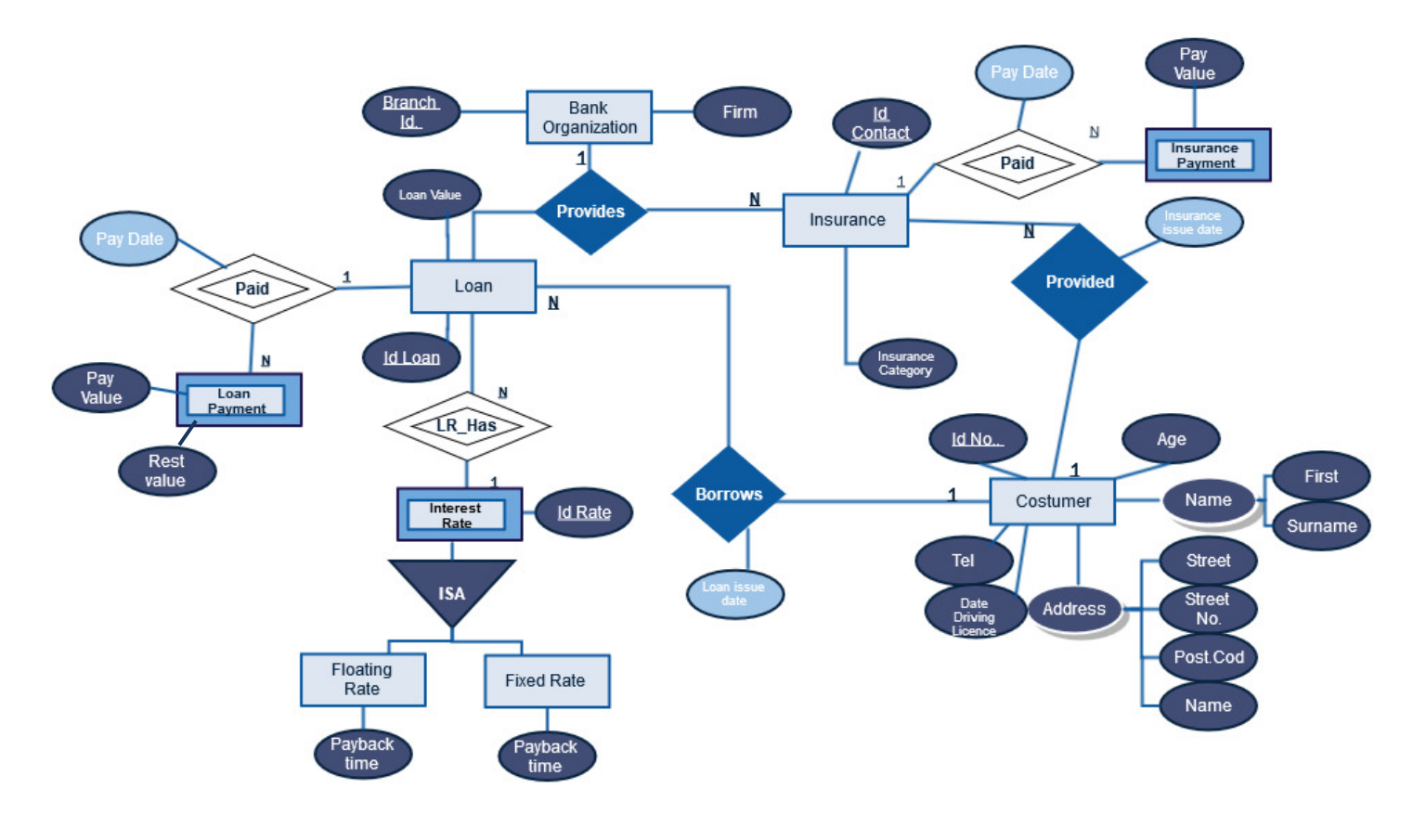

<span id="page-26-0"></span>Εικόνα 7 ΣΧΕΔΙΑΓΡΑΜΜΑ ΟΝΤΟΤΗΤΩΝ - ΣΥΣΧΕΤΙΣΕΩΝ

Όπως προκύπτει από το διάγραμμα, το σύστημα μας αποτελείται από 4 οντότητες :

- ΠΕΛΑΤΗΣ
- ΤΡΑΠΕΖΙΚΟ ΙΔΡΥΜΑ
- ΑΣΦΑΛΙΣΤΗΡΙΟ
- ΔΑΝΕΙΟ
- 3 ασθενής οντότητες :
- ΜΙΝΙΑΙΑ ΠΛΗΡΩΜΗ ΔΑΝΕΙΟΥ (Ασθενής Οντότητα και γνώρισμα της Οντότητας Δάνειο)
- ΜΙΝΙΑΙΑ ΠΛΗΡΩΜΗ ΑΣΦΑΛΙΣΤΗΡΙΟΥ (Ασθενής Οντότητα και γνώρισμα της Οντότητας Ασφαλιστήριο ζωής)
- ΕΠΙΤΟΚΙΟ (Ασθενής Οντότητα και γνώρισμα της Οντότητας Δάνειο)

και 2 υποοντότητες:

- ΚΥΜΑΙΝΟΜΕΝΟ ΕΠΙΤΟΚΙΟ
- ΣΤΑΘΕΡΟ ΕΠΙΤΟΚΙΟ

Μεταξύ τους οι σχέσεις που προκύπτουν είναι 4:

- **PROVIDE**
- **BORROWS**
- PROVIDED
- ISA

Καθώς και 3 ασθενής σχέσεις:

- LR Has
- Paid L
- Paid I

Η συσχέτιση μεταξύ των οντοτήτων «Τραπεζικός Οργανισμός» - «Δάνειο»- «Ασφαλιστήριο » και λογαριασμός είναι «ΠΑΡΕΧΕΙ». Μία τράπεζα μπορεί να παρέχει πολλά δάνεια και πολλές ασφάλειες ζωής (1:Ν). Ένας πελάτης της τράπεζας μπορεί να έχει στην κατοχή του πολλά δάνεια και πολλά διαφορετικά ασφαλιστήρια(1:N)

Τέλος η σχέση **ISA** η οποία σημαίνει ότι η οντότητα «ΕΠΙΤΟΚΙΟ» κατηγοριοποιείτε σε δύο υποοντότητες «κυμαινόμενο» και «σταθερό».

Η ασθενής σχέση "LR\_Has" δηλώνει τη σχέση της οντότητας «ΔΑΝΕΙΟ» και του «ΕΠΙΤΟΚΙΟΥ».

Η ασθενής σχέση "Paid " δηλώνει τη σχέση της οντότητας «ΜΙΝΙΑΙΑΣ ΠΛΗΡΩΜΗΣ» και του «ΔΑΝΕΙΟΥ».

Η ασθενής σχέση "Paid\_Ι " δηλώνει τη σχέση της οντότητας «ΜΙΝΙΑΙΑΣ ΠΛΗΡΩΜΗΣ» και του «ΑΣΦΑΛΙΣΤΗΡΙΟΥ».

# <span id="page-28-0"></span>**4.2 ΕΠΙΛΟΓΗ ΛΟΓΙΣΜΙΚΟΥ**

Για την υλοποίηση του Συστήματος χρησιμοποιήθηκαν τα παρακάτω εργαλεία λογισμικού και εφαρμογές.

## <span id="page-28-1"></span>**4.2.1 Gliffy Diagramm**

Χρησιμοποιήθηκε το εργαλείο Gliffy για σχεδίαση του διαγράμματος Οντοτήτων- Συσχετίσεων.

Το Gliffy είναι ένα εντελώς νέο είδος Chrome App.

#### ΧΑΡΑΚΤΗΡΙΣΤΙΚΑ:

- Εύκολο στη χρήση interface χτισμένο με HTML5
- Εκατοντάδες βιομηχανία-πρότυπο σχήματα, βέλη και τα εικονίδια
- Snap-to-grid, κατάρτιση οδηγών, ευθυγράμμιση σχήμα και τα εργαλεία της διανομής
- Drag & drop τις εικόνες σας σε καμβά
- Διαγράμματα Εξαγωγή σε PNG (περισσότερες μορφές αρχείων για να έρθει)

- Βιβλιοθήκες σχήμα για την ανάπτυξη λογισμικού. UML διαγράμματα, ΕΕΑ διαγράμματα, χάρτες ιστοτόπων, wireframes, μακέτες UI, η ανάλυση SWOT και πολλά άλλα!

#### <span id="page-28-2"></span>**4.2.2 WAMP**

Ακρωνύμιο για Windows / Apache / MySQL / PHP, Python, (και / ή) PERL

Το ακρωνύμιο WAMP αναφέρεται σε ένα σύνολο δωρεάν (open source) εφαρμογών , σε συνδυασμό με το Microsoft Windows, τα οποία συνήθως χρησιμοποιούνται σε περιβάλλοντα εξυπηρετητή Web. Η στοίβα WAMP παρέχει στους προγραμματιστές με τα τέσσερα βασικά στοιχεία ενός διακομιστή Web: ένα λειτουργικό σύστημα, βάση δεδομένων, διακομιστή Web και Web scripting λογισμικού. Η συνδυασμένη χρήση αυτών των προγραμμάτων ονομάζεται μια στοίβα διακομιστή. Σε αυτό το stack, Microsoft Windows είναι το λειτουργικό σύστημα (OS), Apache είναι ο Web server, MySQL χειρίζεται τα στοιχεία της βάσης δεδομένων, ενώ η PHP, Python, ή PERL αντιπροσωπεύει τις δυναμικές γλώσσες scripting.

#### **Apache HTTP Server**

Πρόκειται για έναν εξυπηρετητή (server) του παγκόσμιου Ιστού (Web). Ο ρόλος του Apache είναι να αναμένει αιτήσεις από διάφορα προγράμματα – χρήστες (clients) όπως είναι o browser ενός χρήστη και στη συνέχεια να εξυπηρετεί αυτές τις αιτήσεις "σερβίροντας" τις σελίδες που ζητούν είτε απευθείας μέσω μιας ηλεκτρονικής διεύθυνσης (URL), είτε μέσω ενός συνδέσμου (link). Ο τρόπος με τον οποίο ο Apache εξυπηρετεί αυτές τις αιτήσεις, είναι σύμφωνος με τα πρότυπα που ορίζει το πρωτόκολλο HTTP Hypertext Transfer Protocol

# **PhpMyAdmin**

To PhpMyAdmin είναι ένα εργαλείο ανοιχτού κώδικα, γραμμένο σε PHP που χρησιμοποιείται για την διαχείριση βάσεων δεδομένων σε MySQL. Το εργαλείο αυτό υποστηρίζει ένα ευρύ φάσμα εργασιών όπως:

- δημιουργία βάσεων δεδομένων από SQL αρχείο
- εξαγωγή μιας βάσης δεδομένων σε SQL αρχείο

- εκτέλεση εντολών SQL

- διαχείριση μιας βάσης δεδομένων (δημιουργία και τροποποίηση πινάκων, πεδίων, γραμμών κτλ)

- διαχείριση χρηστών και δικαιωμάτων.
- διαχείριση πολλαπλών server και άλλα.

Το PhpMyAdmin χρησιμοποιήθηκε στην δημιουργία και διαχείριση της βάσης δεδομένων του συστήματος.

## <span id="page-29-0"></span>**4.2.3 MySQL Workbench**

Χρησιμοποιήθηκε το εργαλείο MySQL Workbench για την υλοποίηση της Βάσης Δεδομένων του συστήματος μας, την δημιουργία και απεικόνιση του σχεσιακού Μοντέλου(δημιουργία πινάκων, σχέσεων) και την παραγωγή των εντολών SQL για την δημιουργία της βάσης στο PhpMyAdmin.

MySQL Workbench είναι ένα ενιαίο οπτικό εργαλείο για αρχιτέκτονες της βάσεων δεδομένων, προγραμματιστές και διαχειριστές. MySQL Workbench παρέχει μοντελοποίηση των δεδομένων, την ανάπτυξη SQL, και ολοκληρωμένα εργαλεία διαχείρισης για την παραμετροποίηση του διακομιστή, διαχείριση χρηστών.

## <span id="page-29-1"></span>**4.2.4 ΕΡΓΑΛΕΙΑ ΚΑΙ ΓΛΩΣΣΕΣ ΠΡΟΓΡΑΜΜΑΤΙΣΜΟΥ**

Για την ανάπτυξη της βάσης δεδομένων και του συστήματος διαχείρισης χρησιμοποιήθηκαν τα εργαλεία και οι γλώσσες προγραμματισμού, Adobe Dreamweaver CS6, HTML5, CSS3 και Javascript.

**Adobe Dreamweaver** είναι ένα ιδιόκτητο εργαλείο ανάπτυξης ιστοσελίδων που αναπτύχθηκε από την Adobe Systems. Dreamweaver, δημιουργήθηκε από την Macromedia, το 1997, μέχρι να εξαγοραστεί από την Adobe Systems το 2005.

Οι πρόσφατες εκδόσεις έχουν βελτιωμένη υποστήριξη για τεχνολογίες Web όπως το CSS, JavaScript, και διάφορες γλώσσες προγραμματισμού server-side και πλαισίων, συμπεριλαμβανομένων ASP (ASP JavaScript, ASP VBScript, ASP.NET, C #, ASP.NET VB), ColdFusion, δέσμη ενεργειών, και PHP. Το CS6 είναι απλά η τελευταία έκδοση του Dreamweaver και είναι το εργαλείο που χρησιμοποιήθηκε για την δημιουργία του web interface της εφαρμογής.

**HTML** (ακρωνύμιο του αγγλικού HyperText Markup Language, ελλ. Γλώσσα Σήμανσης Υπερκειμένου) είναι η κύρια γλώσσα σήμανσης για τις ιστοσελίδες, και τα στοιχεία της είναι τα βασικά δομικά στοιχεία των ιστοσελίδων. Η HTML γράφεται υπό μορφή στοιχείων HTML τα οποία αποτελούνται από ετικέτες (tags), οι οποίες περικλείονται μέσα σε σύμβολα «μεγαλύτερο από» και «μικρότερο από» (για παράδειγμα <html>), μέσα στο περιεχόμενο της ιστοσελίδας. Οι ετικέτες HTML συνήθως λειτουργούν ανά ζεύγη (για παράδειγμα <h1> και </h1>), με την πρώτη να ονομάζεται ετικέτα έναρξης και τη δεύτερη ετικέτα λήξης (ή σε άλλες περιπτώσεις ετικέτα ανοίγματος και ετικέτα κλεισίματος αντίστοιχα). Ανάμεσα στις ετικέτες, οι σχεδιαστές ιστοσελίδων μπορούν να τοποθετήσουν κείμενο, πίνακες, εικόνες κλπ.

Ο σκοπός ενός web browser είναι να διαβάζει τα έγγραφα HTML και τα συνθέτει σε σελίδες που μπορεί κανείς να διαβάσει ή να ακούσει. Ο browser δεν εμφανίζει τις ετικέτες HTML, αλλά τις χρησιμοποιεί για να ερμηνεύσει το περιεχόμενο της σελίδας.

Τα στοιχεία της HTML χρησιμοποιούνται για να κτίσουν όλους του ιστότοπους. Η HTML επιτρέπει την ενσωμάτωση εικόνων και άλλων αντικειμένων μέσα στη σελίδα, και μπορεί να χρησιμοποιηθεί για να εμφανίσει διαδραστικές

φόρμες. Παρέχει τις μεθόδους δημιουργίας δομημένων εγγράφων (δηλαδή εγγράφων που αποτελούνται από το περιεχόμενο που μεταφέρουν και από τον κώδικα μορφοποίησης του περιεχομένου) καθορίζοντας δομικά σημαντικά στοιχεία για το κείμενο, όπως κεφαλίδες, παραγράφους, λίστες, συνδέσμους, παραθέσεις και άλλα. Μπορούν επίσης να ενσωματώνονται σενάρια εντολών σε γλώσσες όπως η **JavaScript**, τα οποία επηρεάζουν τη συμπεριφορά των ιστοσελίδων HTML.

Οι Web browsers μπορούν επίσης να αναφέρονται σε στυλ μορφοποίησης **CSS** για να ορίζουν την εμφάνιση και τη διάταξη του κειμένου και του υπόλοιπου υλικού.

**PHP** είναι μια γλώσσα προγραμματισμού για τη δημιουργία σελίδων web με δυναμικό περιεχόμενο. Μια σελίδα PHP περνά από επεξεργασία από ένα συμβατό διακομιστή του Παγκόσμιου Ιστού (Apache), ώστε να παραχθεί σε πραγματικό χρόνο το τελικό περιεχόμενο, που θα σταλεί στο πρόγραμμα περιήγησης των επισκεπτών σε μορφή κώδικα HTML. Χρησιμοποιήθηκε για την Αποθήκευση δεδομένων στην βάση μέσω της φόρμας και για Συλλογή και εμφάνιση δεδομένων από την βάση.

**Google Chrome** είναι ένα γρήγορο, απλό και ασφαλές πρόγραμμα περιήγησης το οποίο έχει δημιουργηθεί για τον μοντέρνο ιστό. Αυτό το εργαλείο χρησιμοποιήθηκε για να «τρέξει» η διεπαφή του συστήματος.

# <span id="page-31-0"></span>**4.3 ΜΕΤΑΤΡΟΠΗ ΜΟΝΤΕΛΟΥ ΟΝΤΟΤΗΤΩΝ – ΣΥΣΧΕΤΙΣΕΩΝ ΣΕ ΣΧΕΣΙΑΚΟ ΜΟΝΤΕΛΟ**

Εφαρμόζοντας τον 1ο κανόνα μετατροπής E-R μοντέλου σε σχεσιακό μοντέλο παίρνουμε τις πιο κάτω σχέσεις (πίνακες). Τα υποψήφια πρωτεύοντα κλειδιά είναι υπογραμμισμένα:

#### 1. Bank Organization

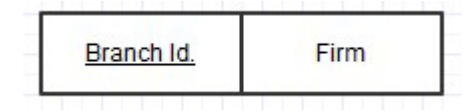

2. Costumer

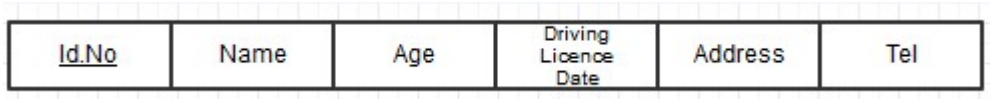

3. Loan

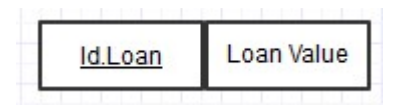

4. Insurance

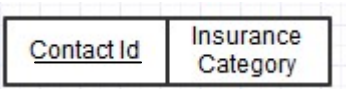

Εφαρμόζοντας τον 2ο κανόνα μετατροπής E-R μοντέλου σε σχεσιακό μοντέλο παίρνουμε τις πιο κάτω σχέσεις (πίνακες) για τις ασθενείς οντότητες.

Από την ασθενή οντότητα **Interest Rate** προκύπτει η πιο κάτω σχέση

• Interest Rate

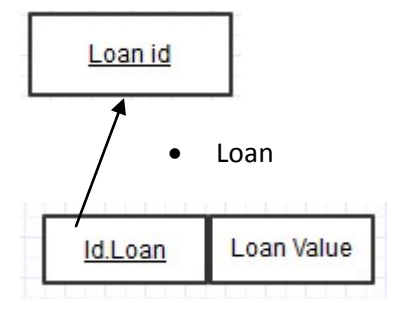

Οι πιο κάτω σχέσεις Floating Rate και Fixed Rate προκύπτουν από την ISA συσχέτιση μεταξύ των οντοτήτων Floating Rate – Interest Rate και Fixed Rate – Interest Rate

• Floating Rate

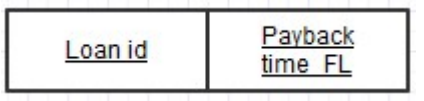

**Fixed Rate** 

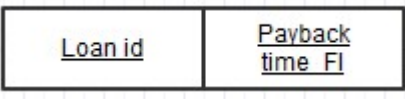

Από την ασθενή οντότητα **Loan Payment** προκύπτει η πιο κάτω σχέση

Loan Payment

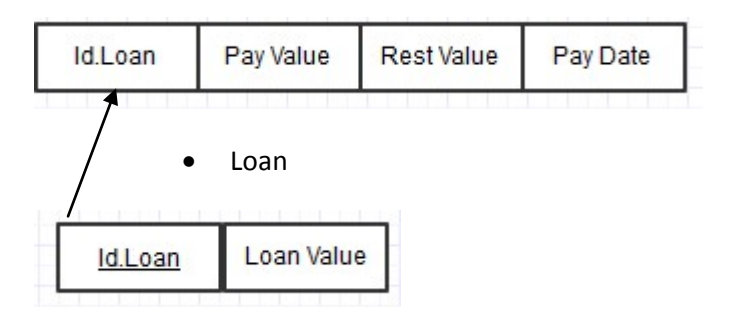

Από την ασθενή οντότητα **Insurance Payment** προκύπτει η πιο κάτω σχέση

• Insurance Payment

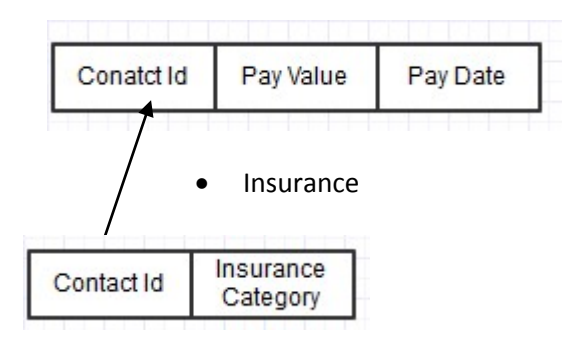

### Εφαρμόζουμε τον 6ο κανόνα που αφορά τις Συσχετίσεις 1:Ν

#### ΑΠΟ ΤΗ ΣΧΕΣΗ «PROVIDES»

• Bank

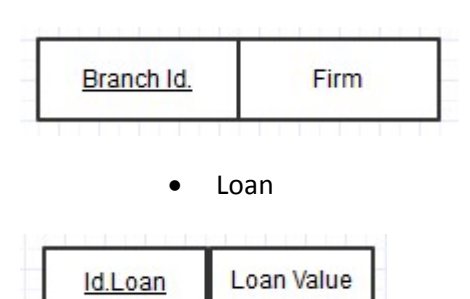

Προκύπτει ένας νέος Πίνακας με προσθήκη ένα πεδίο, στο πίνακα της οντότητας «Δάνειο, και αποτελεί ξένο κλειδί

> Provides\_L

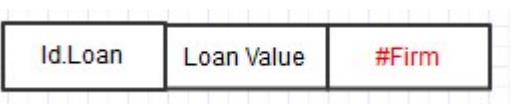

ΑΠΟ ΤΗ ΣΧΕΣΗ «PROVIDES»

• Bank

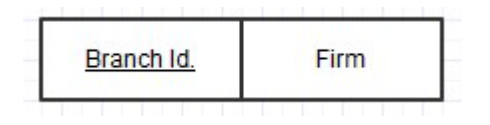

• Life Insurance

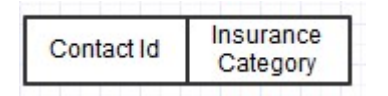

Προκύπτει ένας νέος Πίνακας

> Provides\_I

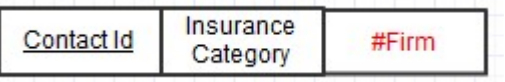

#### ΑΠΟ ΤΗ ΣΧΕΣΗ «BORROWS»

• Loan

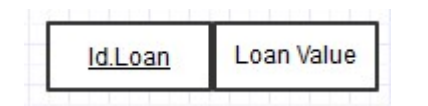

• Costumer

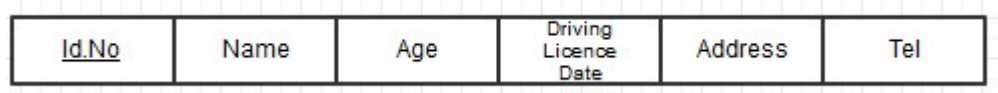

# Προκύπτει ένας νέος Πίνακας

> BORROWS

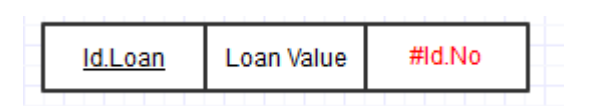

#### ΑΠΟ ΤΗ ΣΧΕΣΗ «PROVIDED»

• Insurance

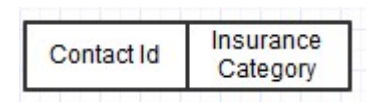

**Costumer** 

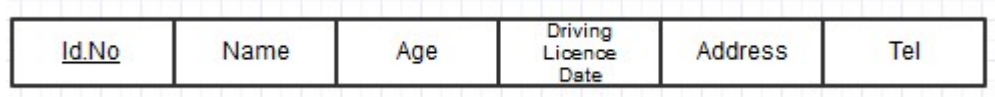

Προκύπτει ένας νέος Πίνακας

 $\triangleright$  PROVIDED

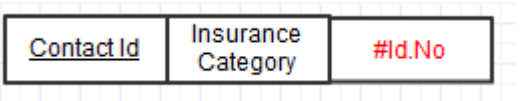

#### ΑΠΟ ΤΗΝ ΑΣΘΕΝΗ ΣΧΕΣΗ «LR\_HAS»

• Interest Rate

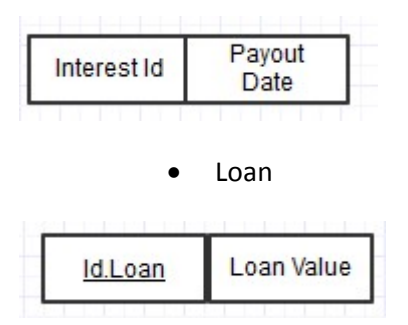

# Προκύπτει ένας νέος Πίνακας

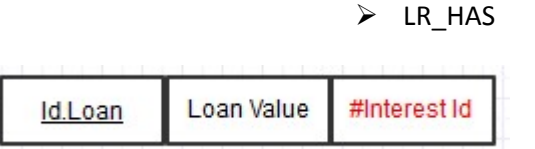

#### ΑΠΟ ΤΗΝ ΑΣΘΕΝΗ ΣΧΕΣΗ «PAID»

• Loan Payment

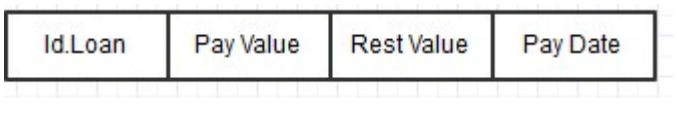

• Loan

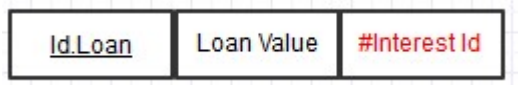

Προκύπτει ένας νέος Πίνακας

### PAID\_L

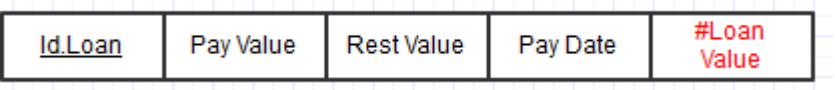
# ΑΠΟ ΤΗΝ ΑΣΘΕΝΗ ΣΧΕΣΗ «PAID»

• Insurance Payment

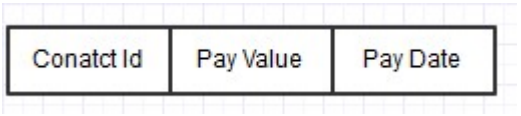

• Insurance

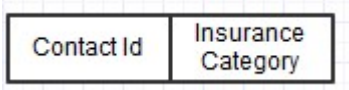

Προκύπτει ένας νέος Πίνακας

 $\triangleright$  PAID\_I

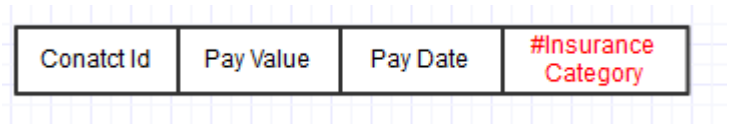

# **4.4 ΔΙΑΓΡΑΜΜΑ ΒΑΣΗΣ ΔΕΔΟΜΕΝΩΝ**

Για να καταλήξουμε σε καλοσχηματισμένες σχέσεις και να μην δημιουργηθούν προβλήματα συνέπειας, πλεονασμού και τέλος εγκυρότητας των δεδομένων τα οποία αποθηκεύονται στη βάση μας, εφαρμόζουμε την διαδικασία κανονικοποίησης την οποία αναλύσαμε σε προηγούμενο κεφάλαιο.

Με την μέθοδο της κανονικοποίησης πραγματοποιούνται διαδοχικές διασπάσεις των σχέσεων σε πιο απλές και συμπαγείς μορφές.

Αναφέρονται παρακάτω οι περιορισμοί ακεραιότητας που εφαρμόστηκαν σε κάποιες από τις σχέσεις.

- o **Περιορισμός Πεδίου Ορισμού:** Η τιμή κάθε γνωρίσματος A πρέπει να είναι μία ατομική τιμή από το πεδίο ορισμού αυτού του γνωρίσματος dom(A)
- o **Περιορισμός Κλειδιού**: όλες οι πλειάδες σε μία σχέση πρέπει να είναι διαφορετικές
- o **Περιορισμός Ακεραιότητας Οντοτήτων**: Δε μπορεί η τιμή του πρωτεύοντος κλειδιού να είναι null
- o **Περιορισμός Αναφορικής Ακεραιότητας**: Όταν μια πλειάδα μιας σχέσης s, αναφέρεται σε μια άλλη , τότε αυτή η άλλη πρέπει να υπάρχει.
- o **Περιορισμός Σημασιολογικής Ακεραιότητας** : Λογικοί περιορισμοί που ισχύουν στον πραγματικό κόσμο.

Στην συνέχεια βρήκαμε τα λειτουργικά εξαρτημένα πεδία και καταλήξαμε στο παρακάτω διάγραμμα Βάσης Δεδομένων.

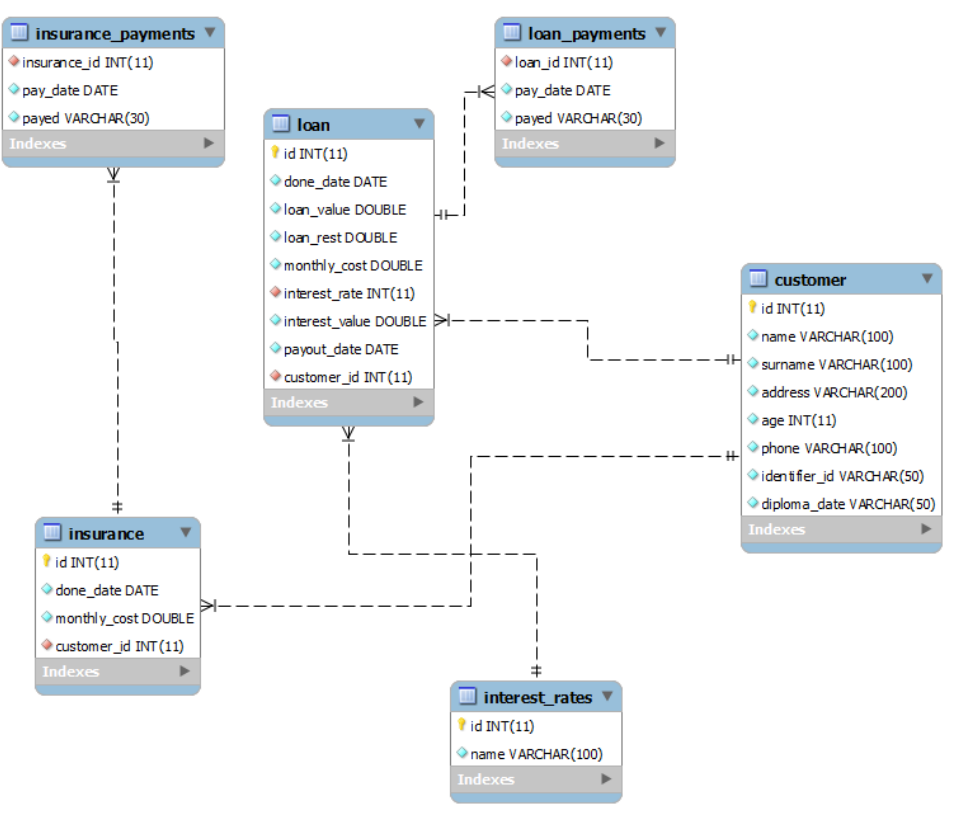

Εικόνα 8 ΔΙΑΓΡΑΜΜΑ ΒΑΣΗΣ ΔΕΔΟΜΕΝΩΝ

# **4.5 ΚΩΔΙΚΑΣ SQL ΓΙΑ ΤΗΝ ΔΗΜΙΟΥΡΓΙΑ ΤΗΣ ΒΑΣΗΣ ΔΕΔΟΜΕΝΩΝ**

-- -----------------------------------------------------

-- Table `loan.costumer.interest.payment` -- -----------------------------------------------------

CREATE TABLE IF NOT EXISTS `e-bank\_ptuxiaki`.`loan` ( `id` INT(11) NOT NULL AUTO INCREMENT, `done\_date` DATE NOT NULL, `loan\_value` DOUBLE NOT NULL, `loan\_rest` DOUBLE NOT NULL, `monthly\_cost` DOUBLE NOT NULL, `interest\_rate` INT(11) NOT NULL, `interest\_value` DOUBLE NOT NULL, `payout\_date` DATE NOT NULL, `customer\_id` INT(11) NOT NULL, PRIMARY KEY (`id`), INDEX `interest\_rate` (`interest\_rate` ASC), INDEX `customer\_id` (`customer\_id` ASC), CONSTRAINT `loan\_ibfk\_1` FOREIGN KEY (`interest\_rate`) REFERENCES `e-bank\_ptuxiaki`.`interest\_rates` (`id`), CONSTRAINT `loan\_ibfk\_2` FOREIGN KEY (`customer\_id`) REFERENCES `e-bank ptuxiaki`.`customer` (`id`)) ENGINE = InnoDB AUTO\_INCREMENT = 3 DEFAULT CHARACTER SET = utf8 -- ----------------------------------------------------- -- Table `Loan\_payments` -- ----------------------------------------------------- CREATE TABLE IF NOT EXISTS `e-bank\_ptuxiaki`.`loan\_payments` ( `loan\_id` INT(11) NOT NULL, `pay\_date` DATE NOT NULL, `payed` VARCHAR(30) NOT NULL, INDEX `loan\_id` (`loan\_id` ASC), CONSTRAINT `loan\_payments\_ibfk\_2` FOREIGN KEY (`loan\_id`) REFERENCES `e-bank\_ptuxiaki`.`loan` (`id`) ON DELETE CASCADE) ENGINE = InnoDB DEFAULT CHARACTER SET = latin1

-- ----------------------------------------------------- -- Table `Interest Rate` -- ----------------------------------------------------- CREATE TABLE IF NOT EXISTS `e-bank\_ptuxiaki`.`interest\_rates` ( `id` INT(11) NOT NULL, `name` VARCHAR(100) NOT NULL, PRIMARY KEY (`id`)) ENGINE = InnoDB DEFAULT CHARACTER SET = utf8 -- ----------------------------------------------------- -- Table `Insurance payments` -- ----------------------------------------------------- CREATE TABLE IF NOT EXISTS `e-bank\_ptuxiaki`.`insurance\_payments` ( `insurance\_id` INT(11) NOT NULL, `pay\_date` DATE NOT NULL, `payed` VARCHAR(30) NOT NULL, INDEX `insurance\_id` (`insurance\_id` ASC), CONSTRAINT `insurance\_payments\_ibfk\_1` FOREIGN KEY (`insurance\_id`) REFERENCES `e-bank\_ptuxiaki`.`insurance` (`id`) ON DELETE CASCADE) ENGINE = InnoDB DEFAULT CHARACTER SET = latin1 -- ----------------------------------------------------- -- Table `insurance` -- ----------------------------------------------------- CREATE TABLE IF NOT EXISTS `e-bank\_ptuxiaki`.`insurance` ( `id` INT(11) NOT NULL AUTO\_INCREMENT, `done\_date` DATE NOT NULL, `monthly\_cost` DOUBLE NOT NULL, `customer\_id` INT(11) NOT NULL, PRIMARY KEY (`id`), INDEX `customer\_id` (`customer\_id` ASC), CONSTRAINT `insurance\_ibfk\_1` FOREIGN KEY (`customer\_id`) REFERENCES `e-bank\_ptuxiaki`.`customer` (`id`)) ENGINE = InnoDB AUTO INCREMENT = 2 DEFAULT CHARACTER SET = latin1

-- -----------------------------------------------------

-- Table `Costumer` -- -----------------------------------------------------

CREATE TABLE IF NOT EXISTS `e-bank\_ptuxiaki`.`customer` ( `id` INT(11) NOT NULL AUTO\_INCREMENT, `name` VARCHAR(100) NOT NULL, `surname` VARCHAR(100) NOT NULL, `address` VARCHAR(200) NOT NULL, `age` INT(11) NOT NULL, `phone` VARCHAR(100) NOT NULL, `identifier\_id` VARCHAR(50) NOT NULL, `diploma\_date` VARCHAR(50) NOT NULL, PRIMARY KEY (`id`)) ENGINE = InnoDB AUTO\_INCREMENT = 3 DEFAULT CHARACTER SET = utf8

# **4.6 ΔΙΕΠΑΦΗ ΤΗΣ ΕΦΑΡΜΟΓΗΣ**

# **4.6.1 ΔΙΕΠΑΦΗ ΧΡΗΣΤΗ-ΣΥΣΤΗΜΑΤΟΣ – ΑΡΧΙΚΗ ΣΕΛΙΔΑ**

Η Εικόνα 9 δείχνει την διεπαφή χρήστη του συστήματος. Ο σχεδιασμός και η υλοποίηση της διεπαφής χρήστη έγινε με την δημιουργία ένος template στο Dreamweaver, βάση του οποίου δημιουργήθηκαν όλες οι σελίδες του συστήματος. Η χρήση template επιτρέπει την κατασκευή ενός site το οποίο θα είναι ευέλικτο και που θα μπορεί εύκολα να ενημερωθεί, εξασφαλίζοντας μια συνέπεια μεταξύ των σελίδων HTML. Επίσης τα templates ενισχύουν την παραγωγικότητα αφού για την αλλαγή της διάταξης ενός site, χρειάζεται να αλλάξει μόνο ένα αρχείο, το template . Όλες οι σελίδες που δημιουργήθηκαν βάση αυτού του template ενημερώνονται αυτόματα επιτρέποντας τροποποιήσεις σε όλο το site μέσα σε λίγα λεπτά

Η Εικόνα 9 δείχνει, επίσης, την αρχική σελίδα του συστήματος. Αυτή η σελίδα εμφανίζεται όταν από οποιοδήποτε μέρος στην εφαρμογή, επιλέξουμε τον σύνδεσμο **Home** από το top bar menu.

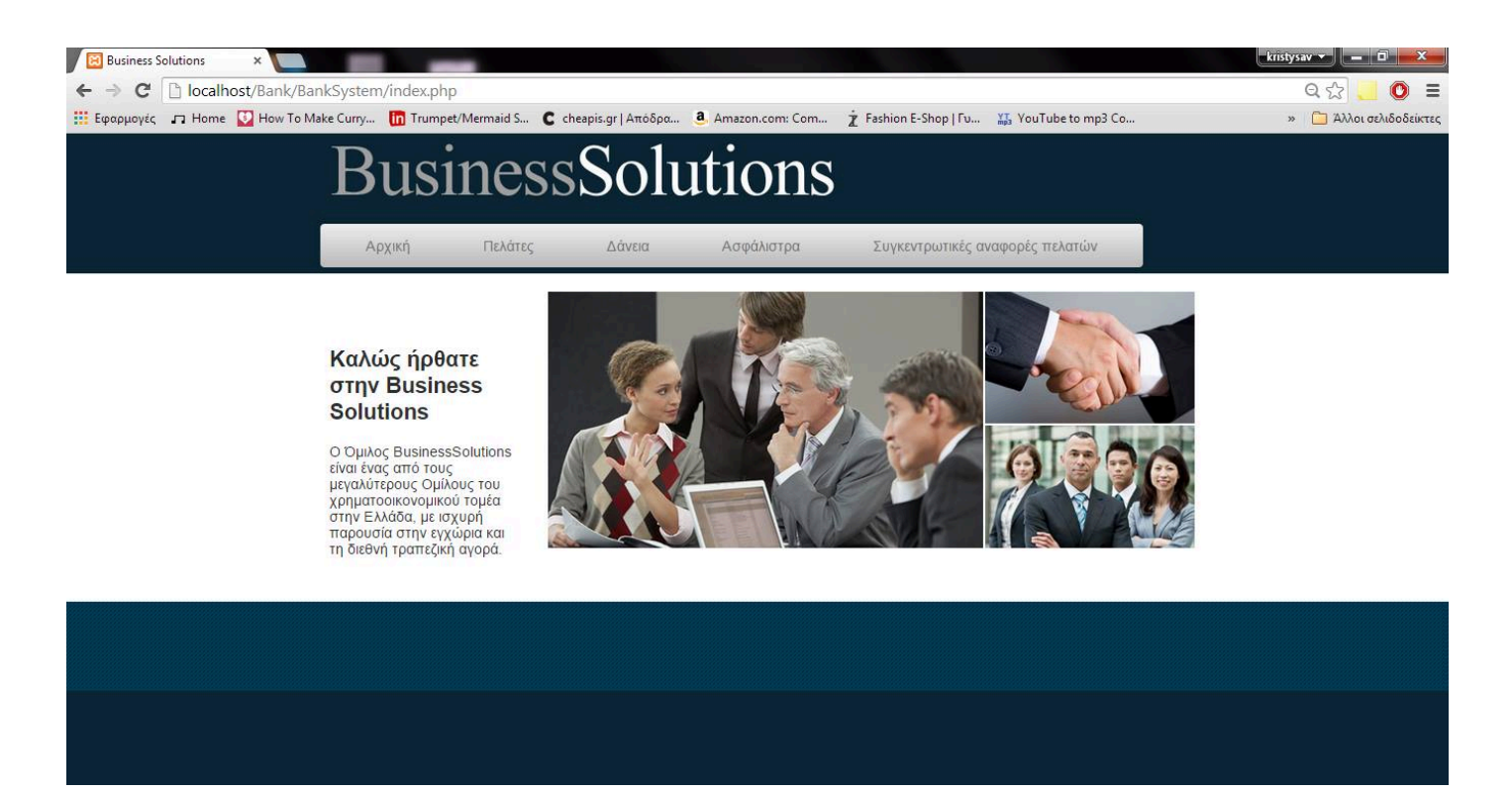

Εικόνα 9 ΔΙΕΠΑΦΗ ΧΡΗΣΤΗ ΤΟΥ ΣΥΣΤΗΜΑΤΟΣ-ΑΡΧΙΚΗ ΣΕΛΙΔΑ

# **4.6.2 ΠΕΛΑΤΗΣ**

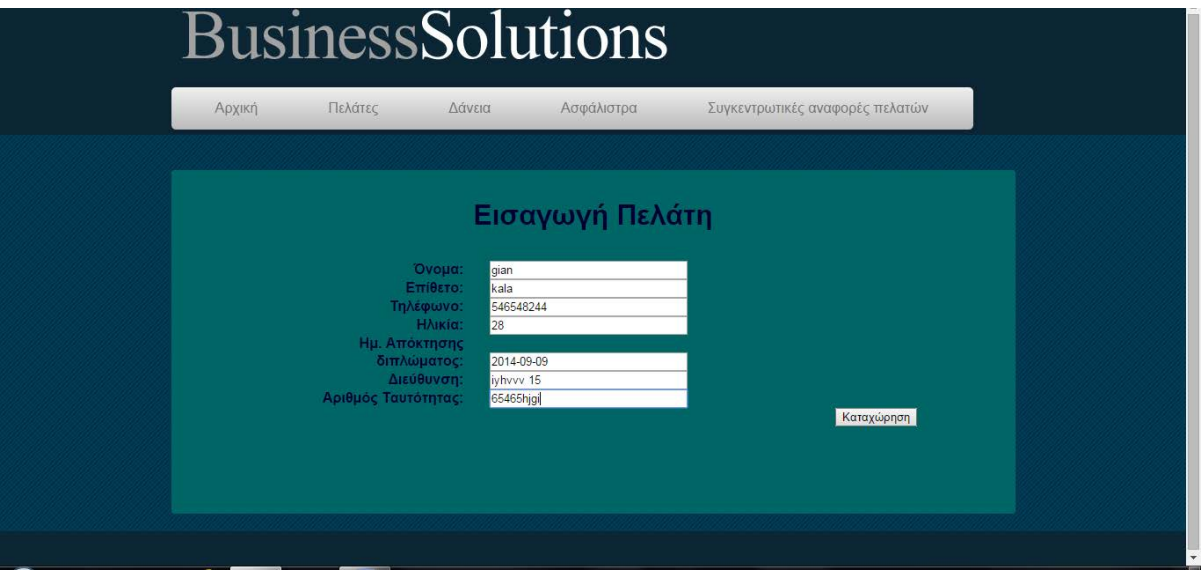

#### Εικόνα 10 ΕΙΣΑΓΩΓΗ ΠΕΛΑΤΗ

Για κάθε πελάτη θέλουμε να αποθηκεύουμε πληροφορίες για :

- το ονοματεπώνυμο
- την διεύθυνση
- την ηλικία
- το τηλέφωνο του
- την ημερομηνία απόκτησης του διπλώματος
- τον αριθμό ταυτότητας

#### **4.6.3 ΚΑΤΑΧΩΡΗΣΗ ΔΑΝΕΙΟΥ**

Αφού έχουμε εισάγει με επιτυχία τον Πελάτη, μπορούμε να προχωρήσουμε στην καταχώρηση Δανείου ή την έκδοση Ασφαλιστηρίου.

Κάθε δάνειο έχει :

- τον κωδικό του
- την ημερομηνία που γίνεται,
- το ποσό που δανείζεται ο πελάτη
- μηναίο ποσόν που θα δίνει ο πελάτης
- το επιτόκιο

Εδώ ισχύει ότι το επιτόκιο μπορεί να είναι σταθερό ή κυμαινόμενο. Αν είναι κυμαινόμενο τότε ο πελάτης θα έχει επιλέξει σε πόσο χρόνο θέλει να αποπληρώσει το δάνειο και η δόση θα αναπροσαρμόζεται αυτόματα με κάθε αλλαγή του επιτοκίου.

Το ίδιο θα ισχύει και για το σταθερό μόνο που η δόση θα είναι σταθερή.

Η δόση στο **σταθερό επιτόκιο** υπολογίζεται ως εξής:

Δόση = (Συνολικό \_ ποσό \*επιτόκιο \*χρόνια \_αποπληρωμής) /μήνες \_αποπληρωμής

Στο **κυμαινόμενο επιτόκιο** η δόση υπολογίζεται ως εξής:

Δόση = (Συνολικό \_ ποσό \*τρέχον \_ επιτόκιο \*χρόνια \_αποπληρωμής) /μήνες \_αποπληρωμής

Κάθε φορά που θα γίνεται μια αναπροσαρμογή του επιτοκίου θα έχουμε:

Δόση = (υπόλοιπο \_ποσό \*τρέχον \_ επιτόκιο \* χρόνια \_αποπληρωμής) /μήνες \_ αποπληρωμής, όπου στους μήνες αποπληρωμής είναι οι μήνες που απομένουν.

Όλα τα παραπάνω πρέπει να γίνονται αυτόματα.

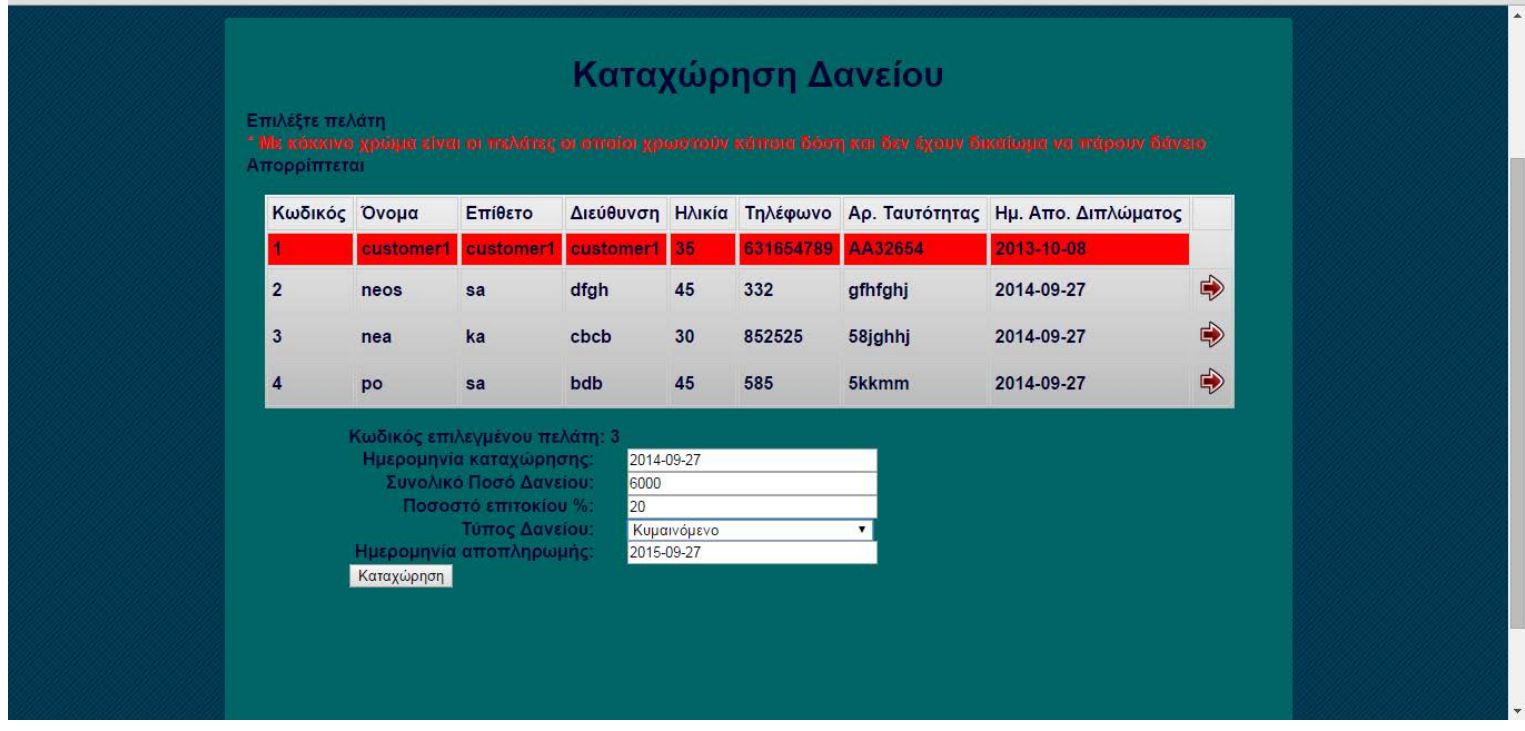

Εικόνα 11 ΚΑΤΑΧΩΡΗΣΗ ΔΑΝΕΙΟΥ

# **4.6.4 ΠΛΗΡΩΜΗ ΔΑΝΕΙΟΥ**

# **1. ΣΤΑΘΕΡΟ ΕΠΙΤΟΚΙΟ**

Αφού έχουμε δηλώσει σταθερό επιτόκιο, αν ο πελάτης καθυστερήσει κάποια δόση, το επιτόκιο και το υπόλοιπο του δανείου παραμένουν σταθερά, δεν αλλάζουν.

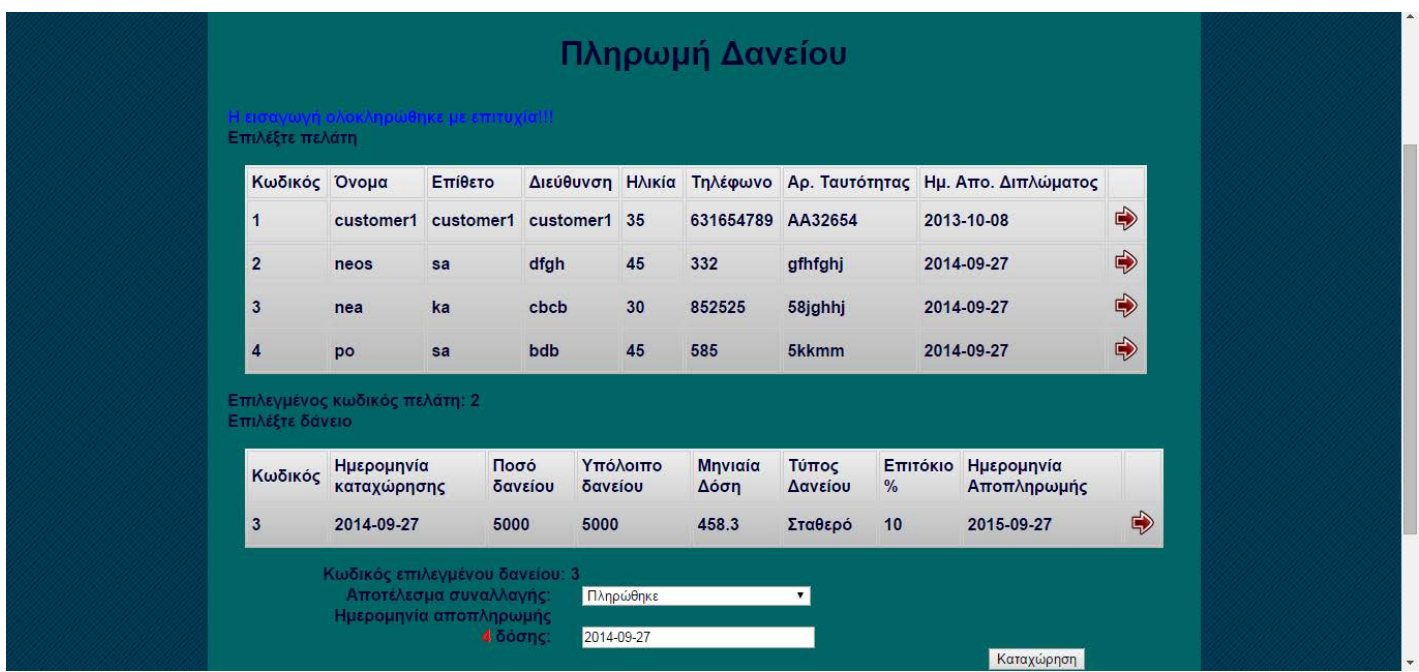

#### Εικόνα 12 ΠΛΗΡΩΜΗ ΔΑΝΕΙΟΥ

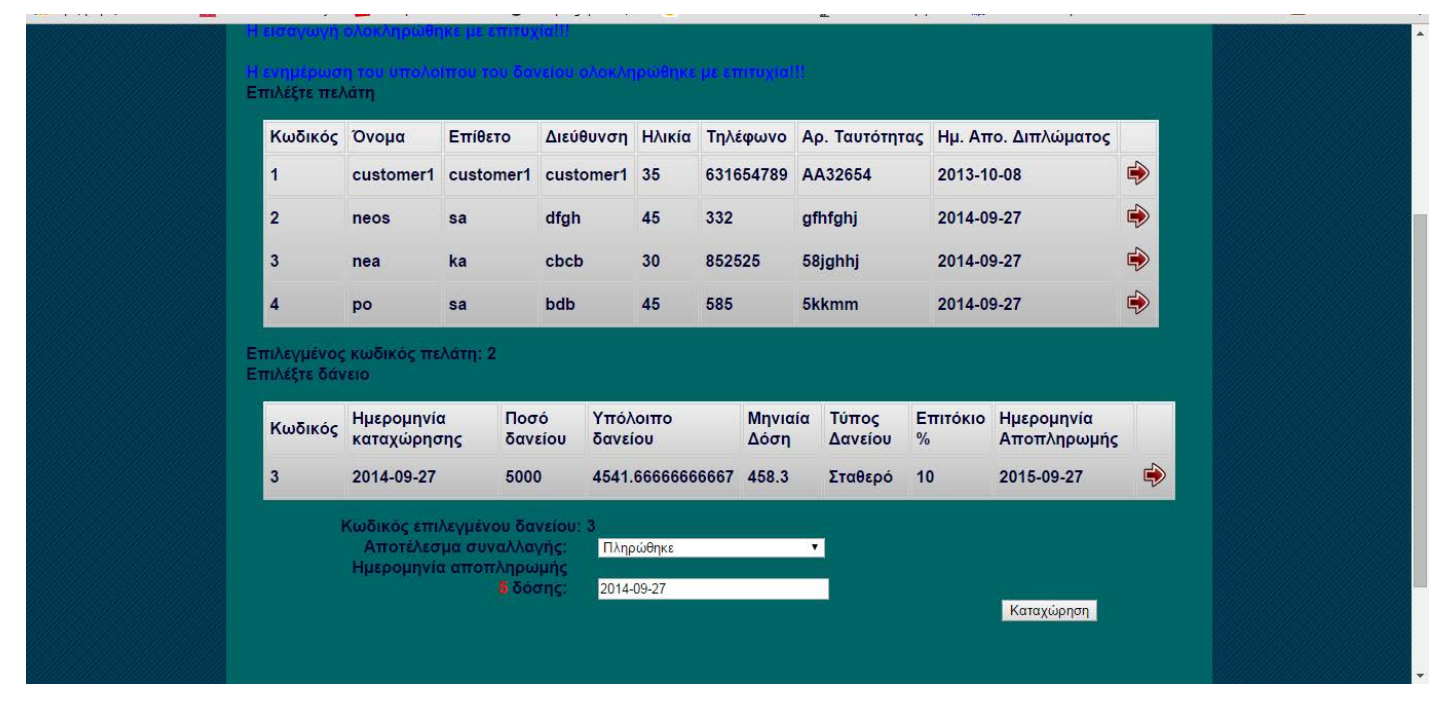

#### Εικόνα 13 ΚΑΘΥΣΤΕΡΗΣΗ ΔΟΣΗΣ

Σε περίπτωση που η δόση πληρωθεί κανονικά το υπόλοιπο ποσό αποπληρωμής διαμορφώνεται ανάλογα:

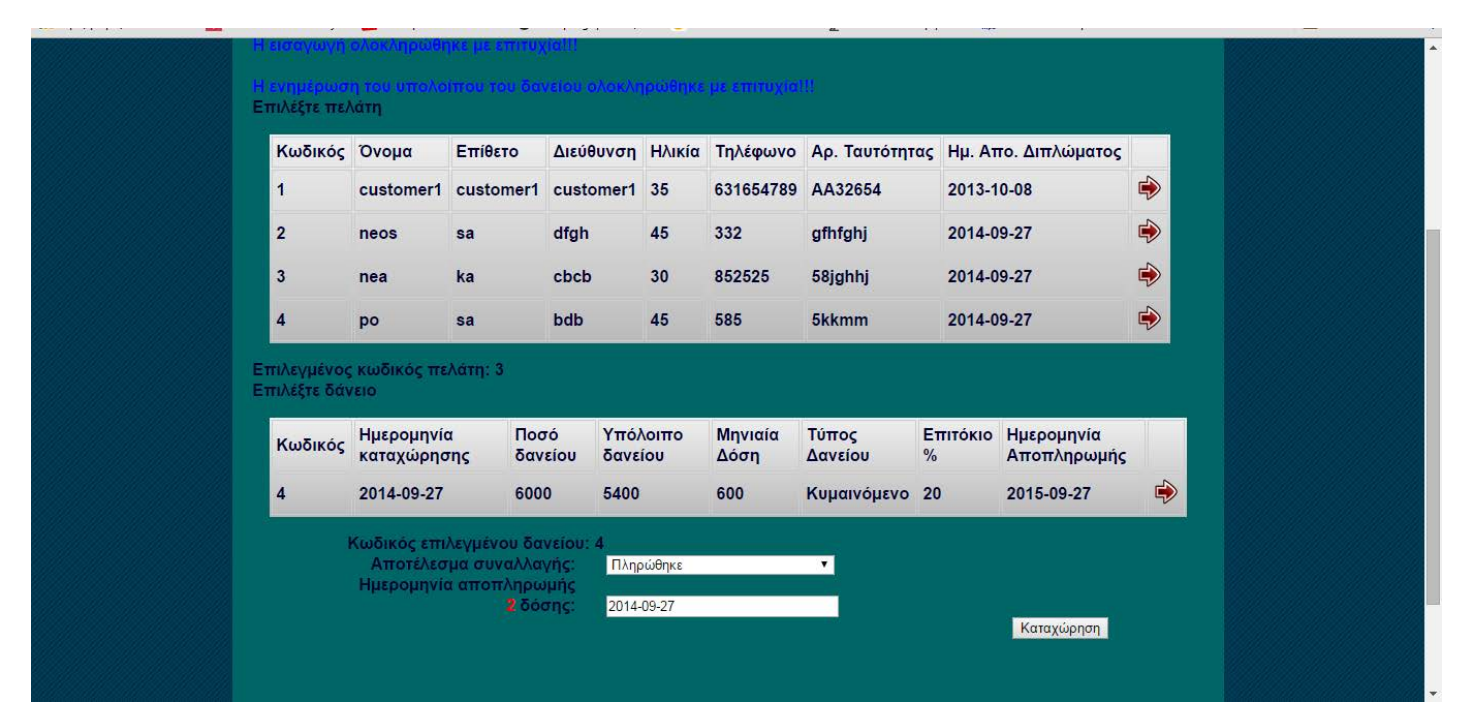

#### Εικόνα 14 ΠΛΗΡΩΜΗ

# **1. ΚΥΜΑΙΝΟΜΕΝΟ ΕΠΙΤΟΚΙΟ**

Αν η επιλογή δανείου γίνει με κυμαινόμενο επιτόκιο, αν ο πελάτης δεν πληρώσει δύο συνεχόμενες δόσεις σε ένα δάνειο τότε έχει 5% επιπλέον χρέωση σε κάθε δόση.

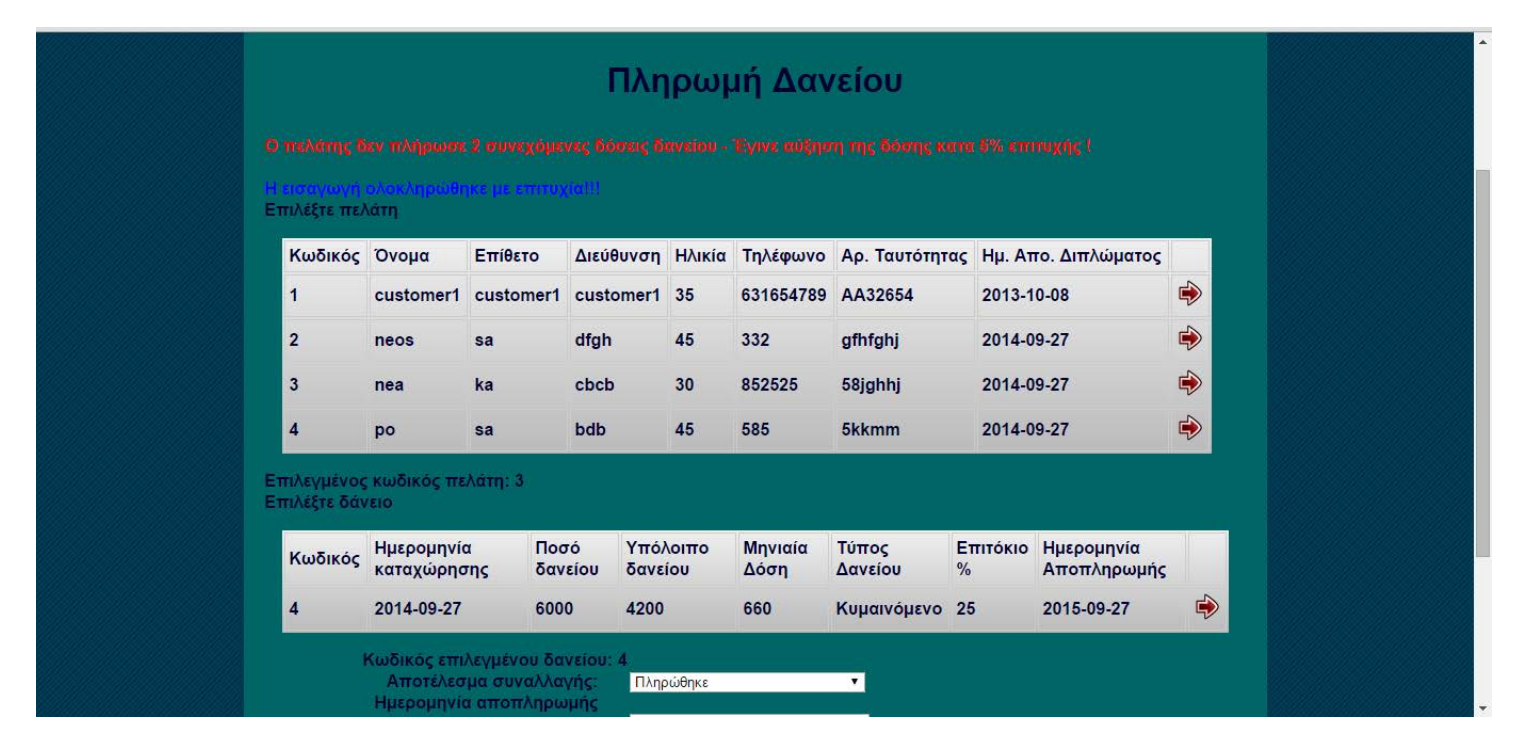

#### Εικόνα 15 ΚΥΜΑΙΝΟΜΕΝΟ ΕΠΙΤΟΚΙΟ

# **4.6.5 ΑΣΦΑΛΙΣΤΗΡΙΑ**

Ο οργανισμός παρέχει ασφάλειες ζωής και δάνεια.

Για κάθε ασφαλιστήριο έχουμε :

- τον κωδικό του
- την ημερομηνία που γίνεται και το
- μηναίο ποσόν που θα δίνει ο πελάτης

Τα ασφαλιστήρια χωρίζονται σε τρεις κατηγορίες (με μόνη διαφορά το ποσόν).

Για να δοθεί ένα νέο δάνειο ή ασφαλιστήριο σε κάποιον πελάτη θα πρέπει να μην έχει χρωστάει καμία δόση.

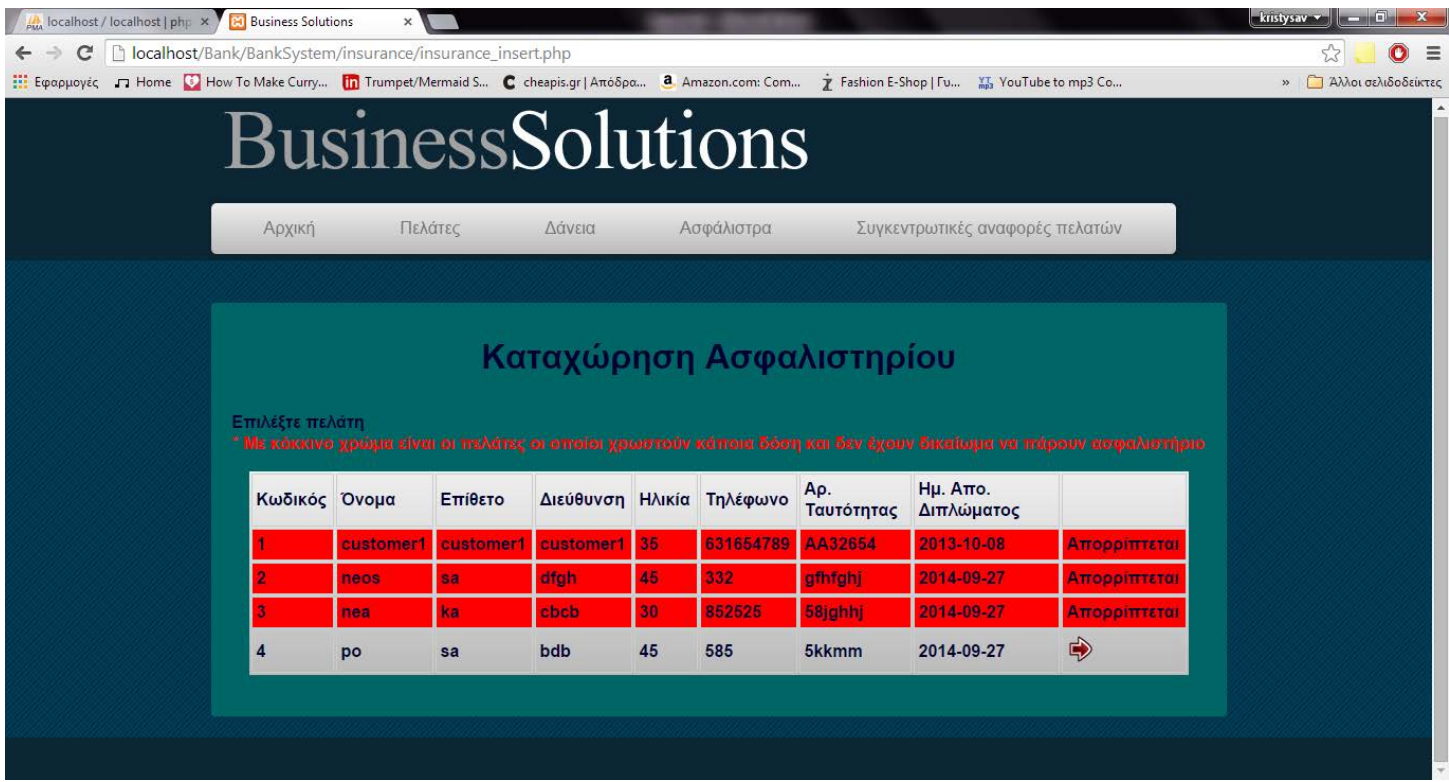

Εικόνα 16 ΑΠΟΡΡΙΨΗ

### ΤΕΧΝΟΛΟΓΙΚΟ ΕΚΠΑΙΔΕΥΤΙΚΟ ΙΔΡΥΜΑ ΚΡΗΤΗΣ

#### 5 Οκτωβρίου 2014

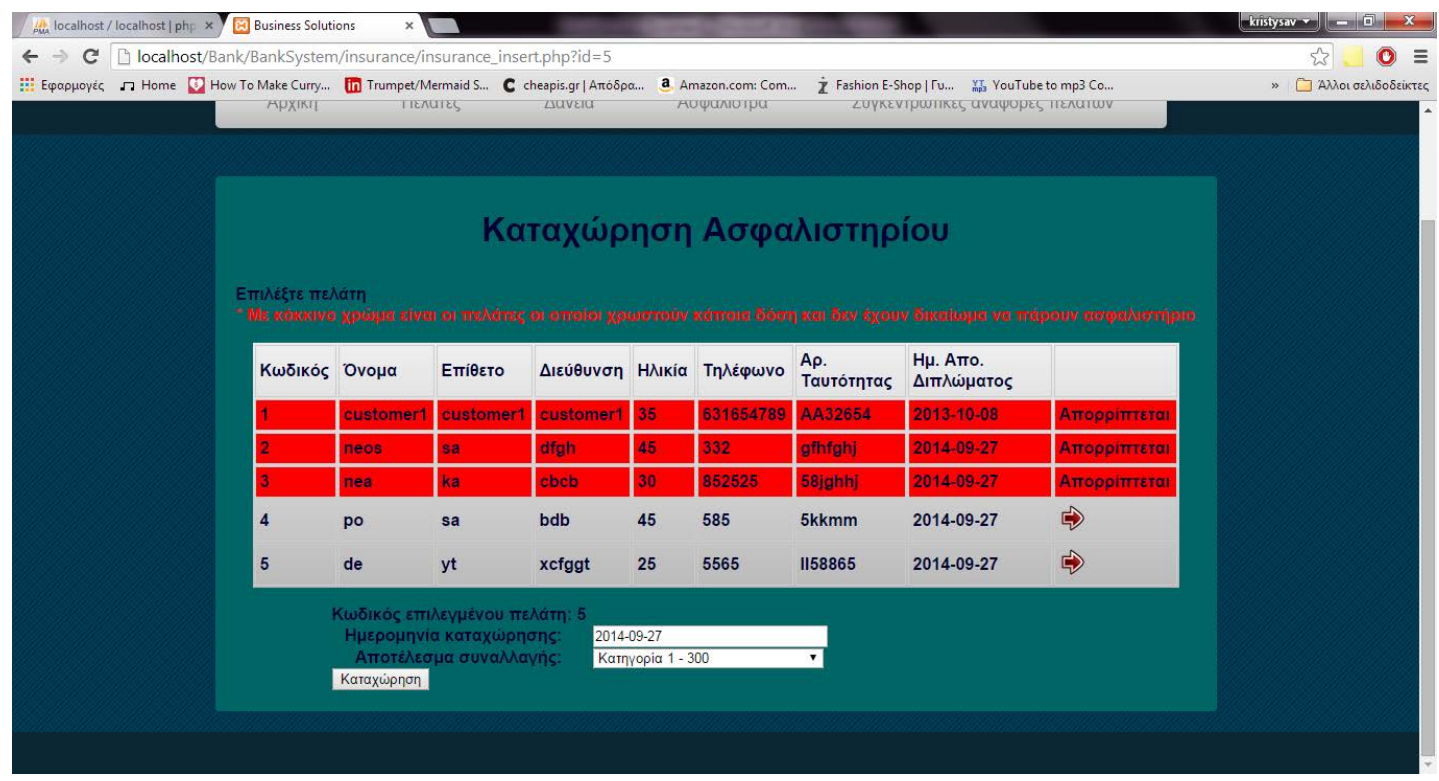

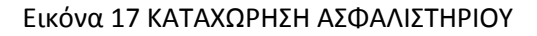

# Όταν ο πελάτης πληρώνει τις δόσεις κανονικά, δεν υπάρχει καμία αλλαγή.

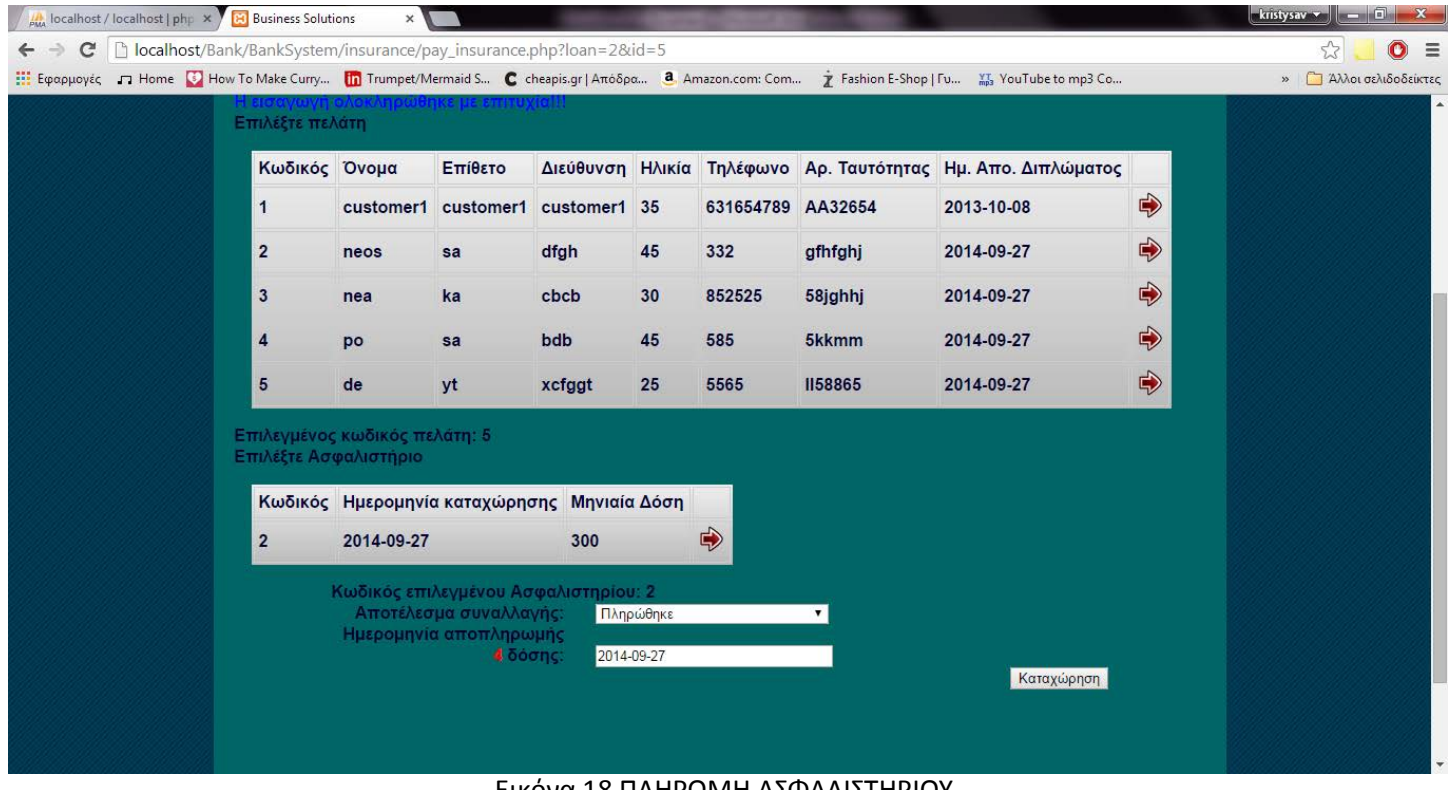

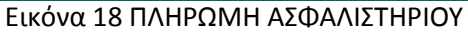

Σε περίπτωση μη πληρωμής δύο δόσεων έχουμε αύξηση 10% στη μηνιαία δόση, όπως φαίνεται και στην παρακάτω εικόνα.

| <b>A</b> localhost / localhost   php x   Business Solutions                                                                                        |                                                                     | $\times$   |                        |                                             |           |                   |                       |                                                                                                    |               | $\blacksquare$ kristysav $\blacktriangleright$ $\blacksquare$ $\blacksquare$ $\blacksquare$ $\blacksquare$ $\blacktriangleright$ X |   |
|----------------------------------------------------------------------------------------------------|---------------------------------------------------------------------|------------|------------------------|---------------------------------------------|-----------|-------------------|-----------------------|----------------------------------------------------------------------------------------------------|---------------|----------------------------------------------------------------------------------------------------|---|
| C<br>$\leftarrow$ $\rightarrow$                                                                                                    | D localhost/Bank/BankSystem/insurance/pay_insurance.php?loan=2&id=5 |            |                        |                                             |           |                   |                       |                                                                                                    |               | ☆<br>$\bullet$                                                                                                    | Ξ |
| [1] Εφαρμογές Π Home V How To Make Curry [1] Trumpet/Mermaid S C cheapis.gr   Απόδρα 3 Amazon.com: Com 7 Fashion E-Shop   Γυ [1] YouTube to mp3 Co |                                                                     |            |                        |                                             |           |                   |                       |                                                                                                    |               | » Αλλοι σελιδοδείκτες                                                                                                    |   |
|                                                                                                    |                                                                     |            |                        |                                             |           |                   | Πληρωμή Ασφαλιστηρίου | Ο πελάτης δεν πληρωσε 2 συνεχόμενες δόσεις Ασφαλιστηρίου - Έχινε αυξησή της δόσης κατα 10% επιτυχής ! |               |                                                                                                    |   |
|                                                                                                    | Η εισαγωγή ολοκληρώθηκε με επιτυχία!!!<br>Επιλέξτε πελάτη           |            |                        |                                             |           |                   |                       |                                                                                                    |               |                                                                                                    |   |
|                                                                                                    | Κωδικός Όνομα                                                       |            | Επίθετο                |                                             |           |                   |                       | Διεύθυνση Ηλικία Τηλέφωνο Αρ. Ταυτότητας Ημ. Απο. Διπλώματος                                          |               |                                                                                                    |   |
|                                                                                                    | $\mathbf{1}$                                                        | customer1  |                        | customer1 customer1 35                      |           | 631654789 AA32654 |                       | 2013-10-08                                                                                            | $\Rightarrow$ |                                                                                                    |   |
|                                                                                                    | $\overline{2}$                                                      | neos       | sa                     | dfgh                                        | 45        | 332               | gfhfghj               | 2014-09-27                                                                                            | $\Rightarrow$ |                                                                                                    |   |
|                                                                                                    | $\mathbf{3}$                                                        | nea        | ka                     | cbcb                                        | 30        | 852525            | 58jghhj               | 2014-09-27                                                                                            | $\Rightarrow$ |                                                                                                    |   |
|                                                                                                    | $\overline{4}$                                                      | po         | sa                     | bdb                                         | 45        | 585               | 5kkmm                 | 2014-09-27                                                                                            | $\Rightarrow$ |                                                                                                    |   |
|                                                                                                    | 5                                                                   | de         | yt                     | xcfggt                                      | 25        | 5565              | <b>II58865</b>        | 2014-09-27                                                                                            | $\Rightarrow$ |                                                                                                    |   |
|                                                                                                    | Επιλεγμένος κωδικός πελάτη: 5<br>Επιλέξτε Ασφαλιστήριο              |            |                        |                                             |           |                   |                       |                                                                                                    |               |                                                                                                    |   |
|                                                                                                    |                                                                     |            |                        | Κωδικός Ημερομηνία καταχώρησης Μηνιαία Δόση |           |                   |                       |                                                                                                    |               |                                                                                                    |   |
|                                                                                                    | $\overline{2}$                                                      | 2014-09-27 |                        | 330                                         |           | $\Rightarrow$     |                       |                                                                                                    |               |                                                                                                    |   |
|                                                                                                    |                                                                     |            | Αποτέλεσμα συναλλαγής: | Κωδικός επιλεγμένου Ασφαλιστηρίου: 2        | Πληρώθηκε |                   | $\mathbf{v}$          |                                                                                                    |               |                                                                                                    |   |

Εικόνα 19 ΑΥΞΗΣΗ ΔΟΣΗΣ

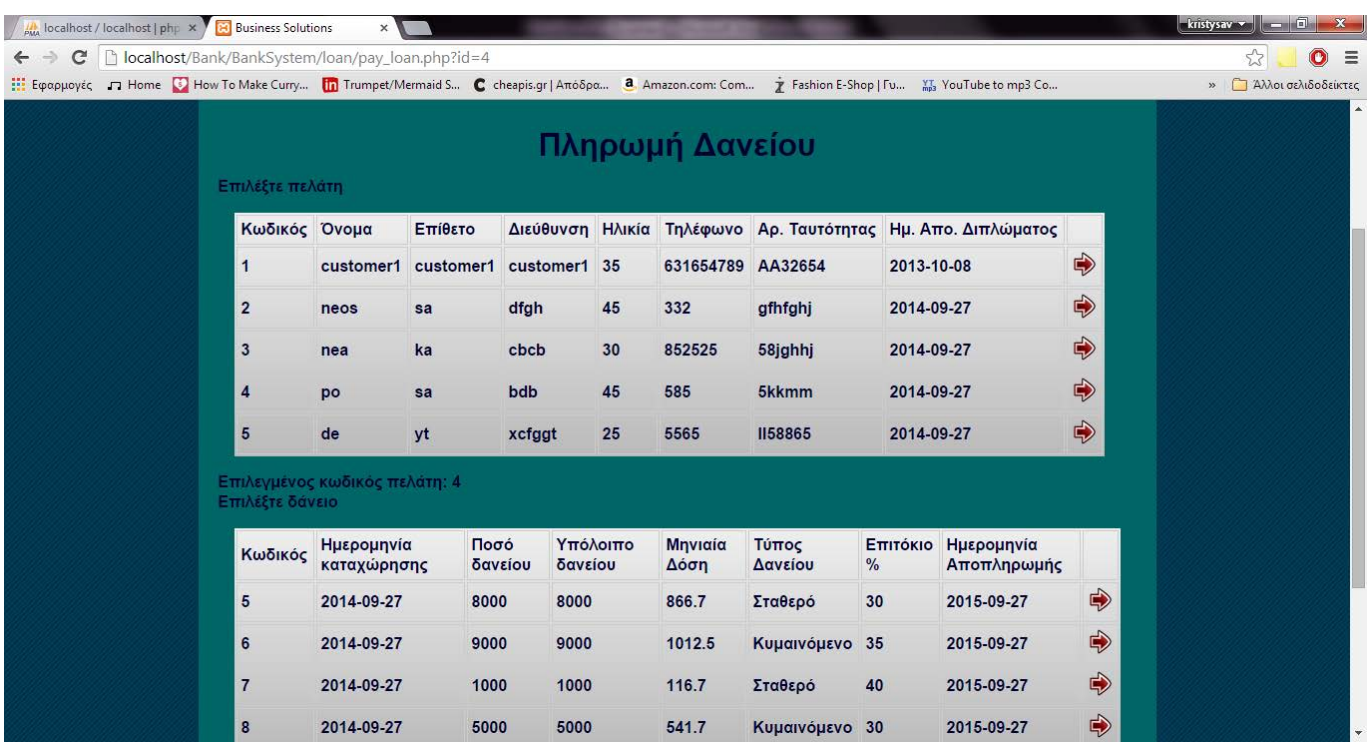

Εικόνα 20 ΠΕΛΑΤΗΣ ΜΕ ΠΑΝΩ ΑΠΟ ΤΡΙΑ ΔΑΝΕΙΑ

Ο συνεπής πελάτης ο οποίος πληρώνει τις δόσεις του κανονικά, έχει μείωση στο κυμαινόμενο επιτόκιο κατά 5% όσον αφορά τα δάνεια και 10% μείωση στα ασφάλιστρα.

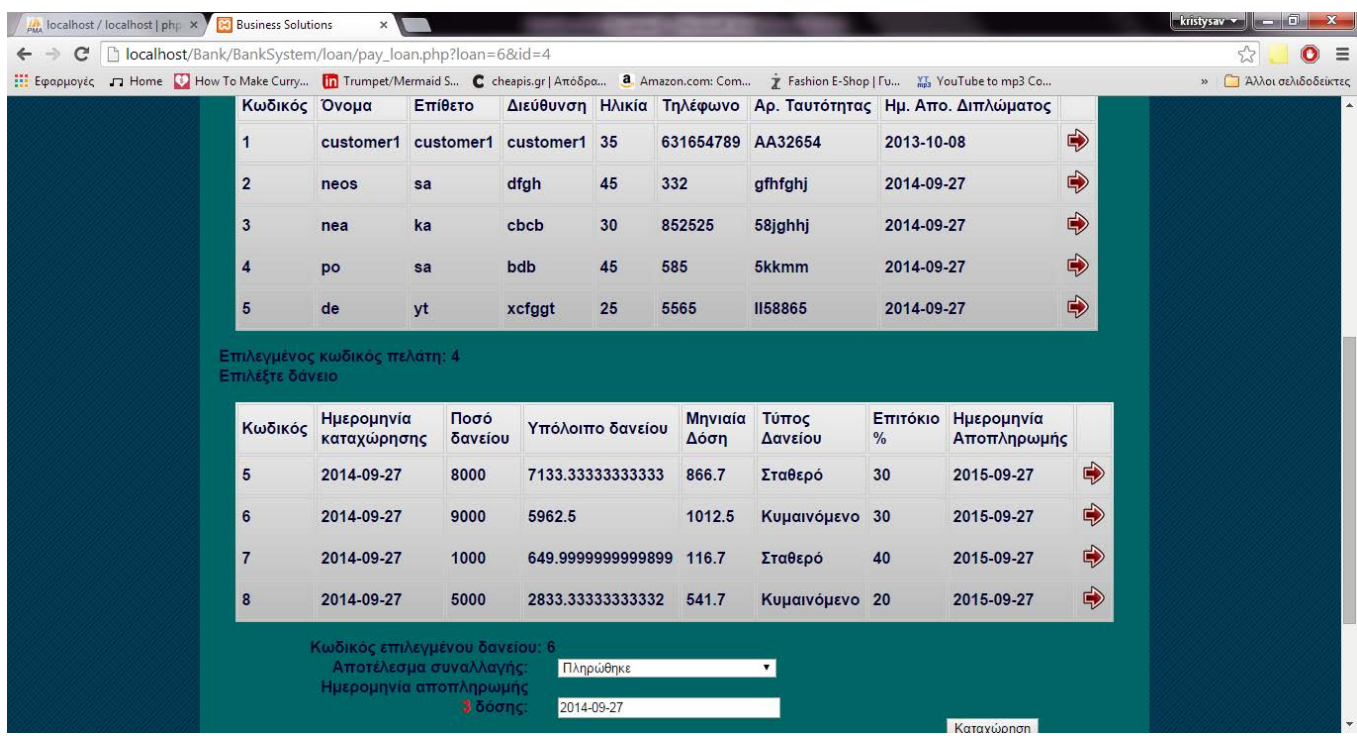

# Εικόνα 21 ΣΥΝΕΠΗΣ ΠΕΛΑΤΗΣ ΔΑΝΕΙΩΝ

| Eφαρμογές Π Home C How To Make Curry <b>[11</b> ] Trumpet/Mermaid S C cheapis.gr   Απόδρα a. Amazon.com: Com |                                                        |            |                                             |                  |    |                   |                       | Fashion E-Shop   Fu Mi YouTube to mp3 Co |               | <b>Αλλοι σελιδοδείκτες</b><br>$\gg$ |
|----------------------------------------------------------------------------------------------------|--------------------------------------------------------|------------|---------------------------------------------|------------------|----|-------------------|-----------------------|------------------------------------------|---------------|-------------------------------------|
|                                                                                                    | Επιλέξτε πελάτη                                        |            |                                             |                  |    |                   | Πληρωμή Ασφαλιστηρίου |                                          |               |                                     |
|                                                                                                    | Κωδικός Όνομα                                          |            | Επίθετο                                     | Διεύθυνση Ηλικία |    | Τηλέφωνο          | Αρ. Ταυτότητας        | Ημ. Απο. Διπλώματος                      |               |                                     |
|                                                                                                    | $\mathbf{1}$                                           | customer1  | customer1 customer1                         |                  | 35 | 631654789 AA32654 |                       | 2013-10-08                               | $\Rightarrow$ |                                     |
|                                                                                                    | $\overline{2}$                                         | neos       | sa                                          | dfgh             | 45 | 332               | gfhfghj               | 2014-09-27                               | ⊕             |                                     |
|                                                                                                    | $\mathbf{3}$                                           | nea        | ka                                          | cbcb             | 30 | 852525            | 58jghhj               | 2014-09-27                               | ⊕             |                                     |
|                                                                                                    | $\overline{4}$                                         | po         | sa                                          | bdb              | 45 | 585               | 5kkmm                 | 2014-09-27                               | $\Rightarrow$ |                                     |
|                                                                                                    | 5                                                      | de         | yt                                          | xcfggt           | 25 | 5565              | <b>II58865</b>        | 2014-09-27                               | $\Rightarrow$ |                                     |
|                                                                                                    | Επιλεγμένος κωδικός πελάτη: 4<br>Επιλέξτε Ασφαλιστήριο |            |                                             |                  |    |                   |                       |                                          |               |                                     |
|                                                                                                    |                                                        |            | Κωδικός Ημερομηνία καταχώρησης Μηνιαία Δόση |                  |    |                   |                       |                                          |               |                                     |
|                                                                                                    | $\mathbf{3}$                                           | 2014-09-27 |                                             | 300              |    | $\Rightarrow$     |                       |                                          |               |                                     |
|                                                                                                    | $\overline{\mathbf{4}}$                                | 2014-09-27 |                                             | 600              |    | $\Rightarrow$     |                       |                                          |               |                                     |
|                                                                                                    |                                                        |            |                                             |                  |    | $\Rightarrow$     |                       |                                          |               |                                     |

Εικόνα 22 ΣΥΝΕΠΗΣ ΠΕΛΑΤΗΣ ΑΣΦΑΛΙΣΤΡΑ

# ΤΕΧΝΟΛΟΓΙΚΟ ΕΚΠΑΙΔΕΥΤΙΚΟ ΙΔΡΥΜΑ ΚΡΗΤΗΣ

5 Οκτωβρίου 2014

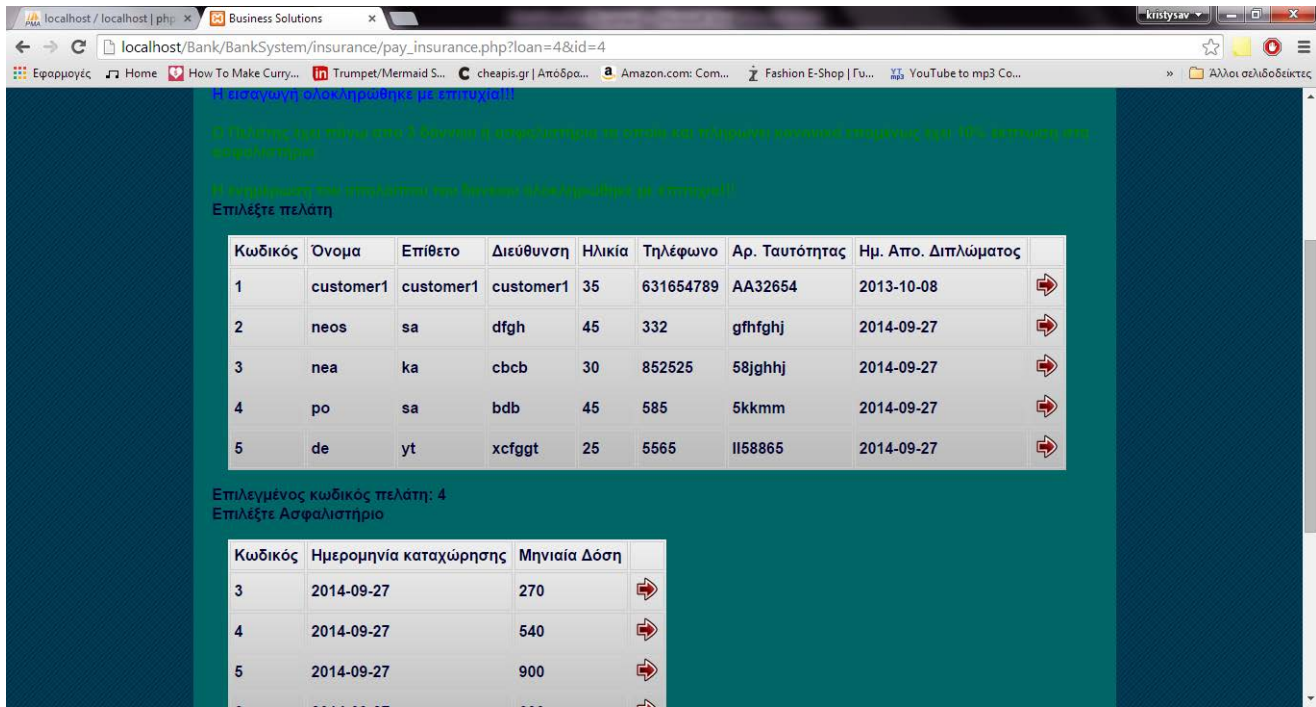

Εικόνα 23 ΜΕΙΩΣΗ 10% ΣΤΑ ΑΣΦΑΛΙΣΤΡΑ

# **4.6.5 ΣΥΓΚΕΝΤΡΩΤΙΚΕΣ ΑΝΑΦΟΡΕΣ**

Το σύστημα υλοποιεί και την απαίτηση των συγκεντρωτικών αναφορών.

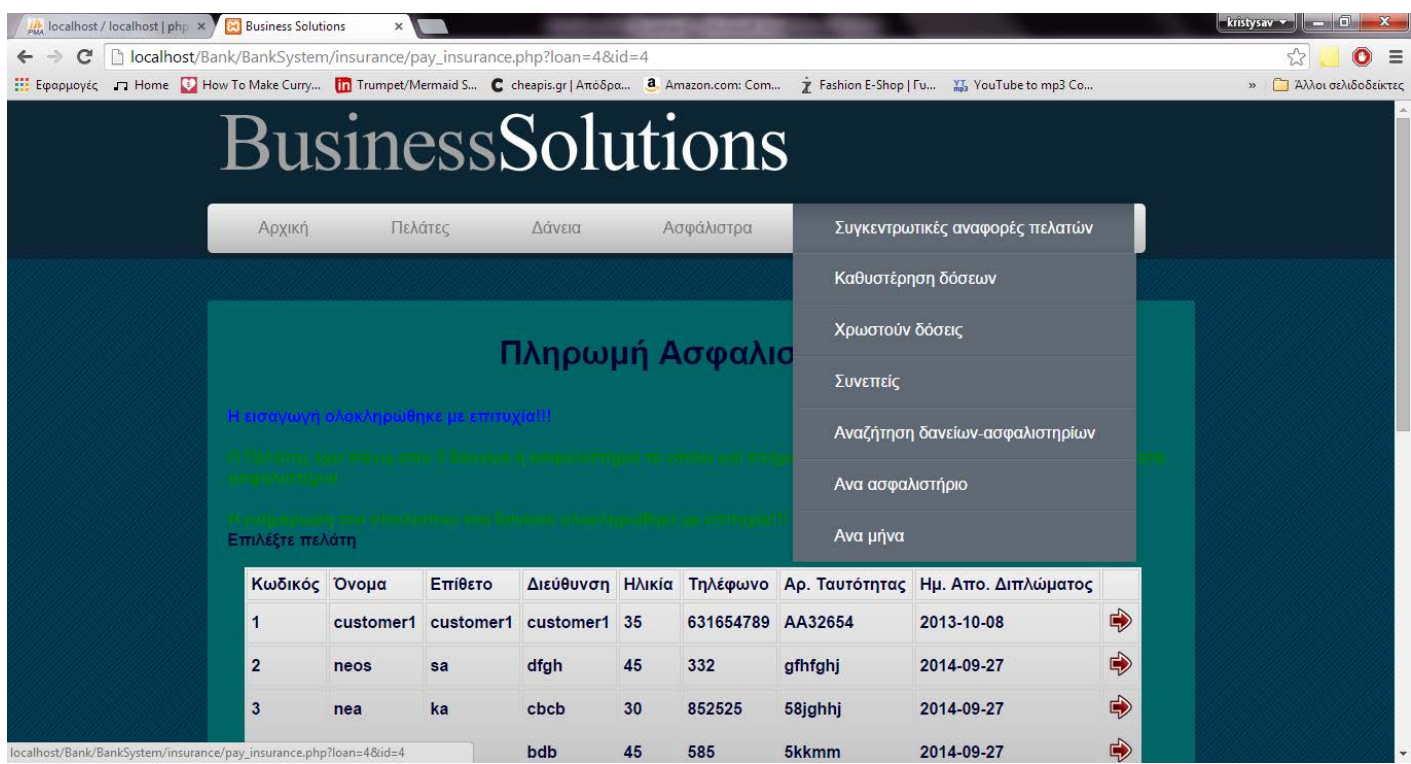

Εικόνα 24 ΜΕΝΟΥ ΣΥΓΚΕΝΤΡΩΤΙΚΩΝ ΑΝΑΦΟΡΩΝ

Πιο συγκεκριμένα μπορεί να βγάζει συγκεντρωτικές αναφορές για:

# 1. Για τους πελάτες που έχουν καθυστερήσει δόσεις

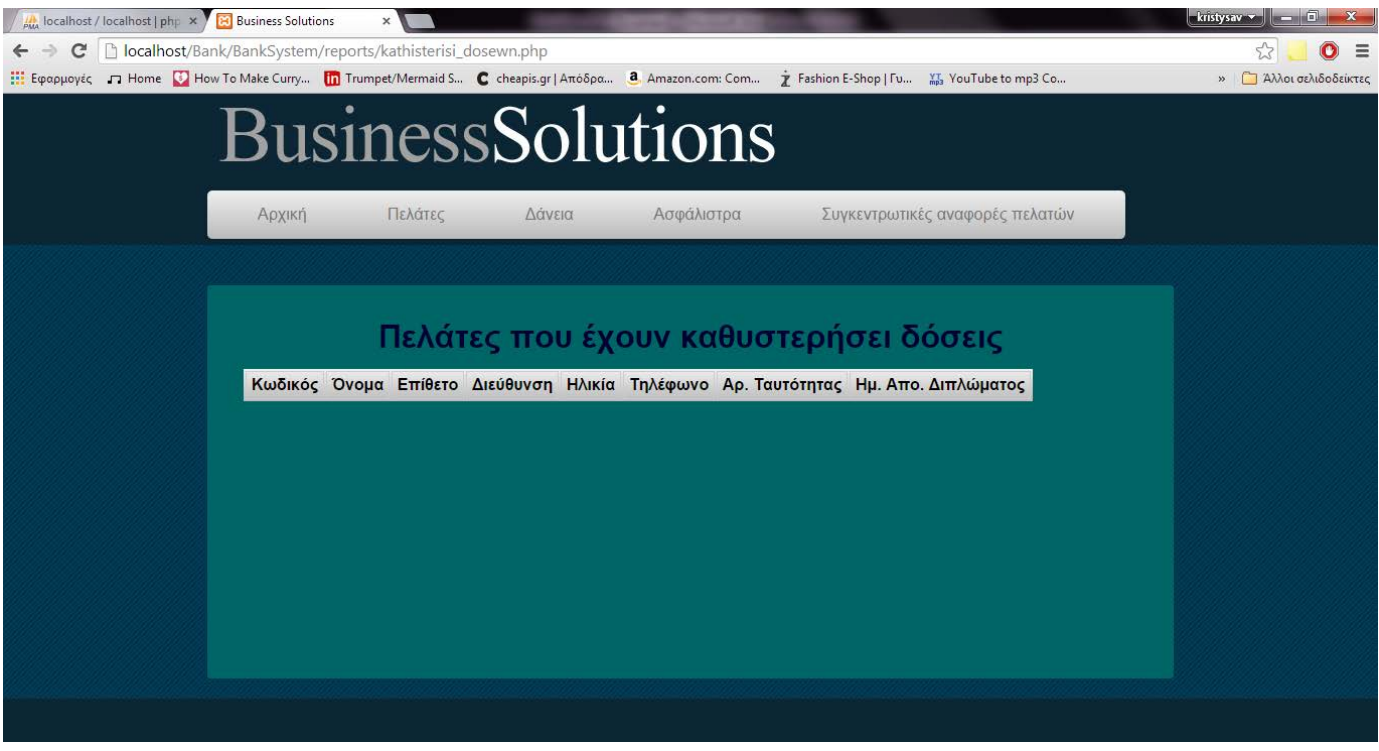

Εικόνα 25 ΑΝΑΦΟΡΑ ΚΑΘΥΣΤΕΡΟΥΜΕΝΩΝ ΔΟΣΕΩΝ

**Σχόλιο:** Στην παραπάνω εικόνα δεν φαίνεται καμία εγγραφή γιατί το σύστημα λειτουργεί σε πραγματικό χρόνο.

# 2. Για τους πελάτες που χρωστούν δόσεις

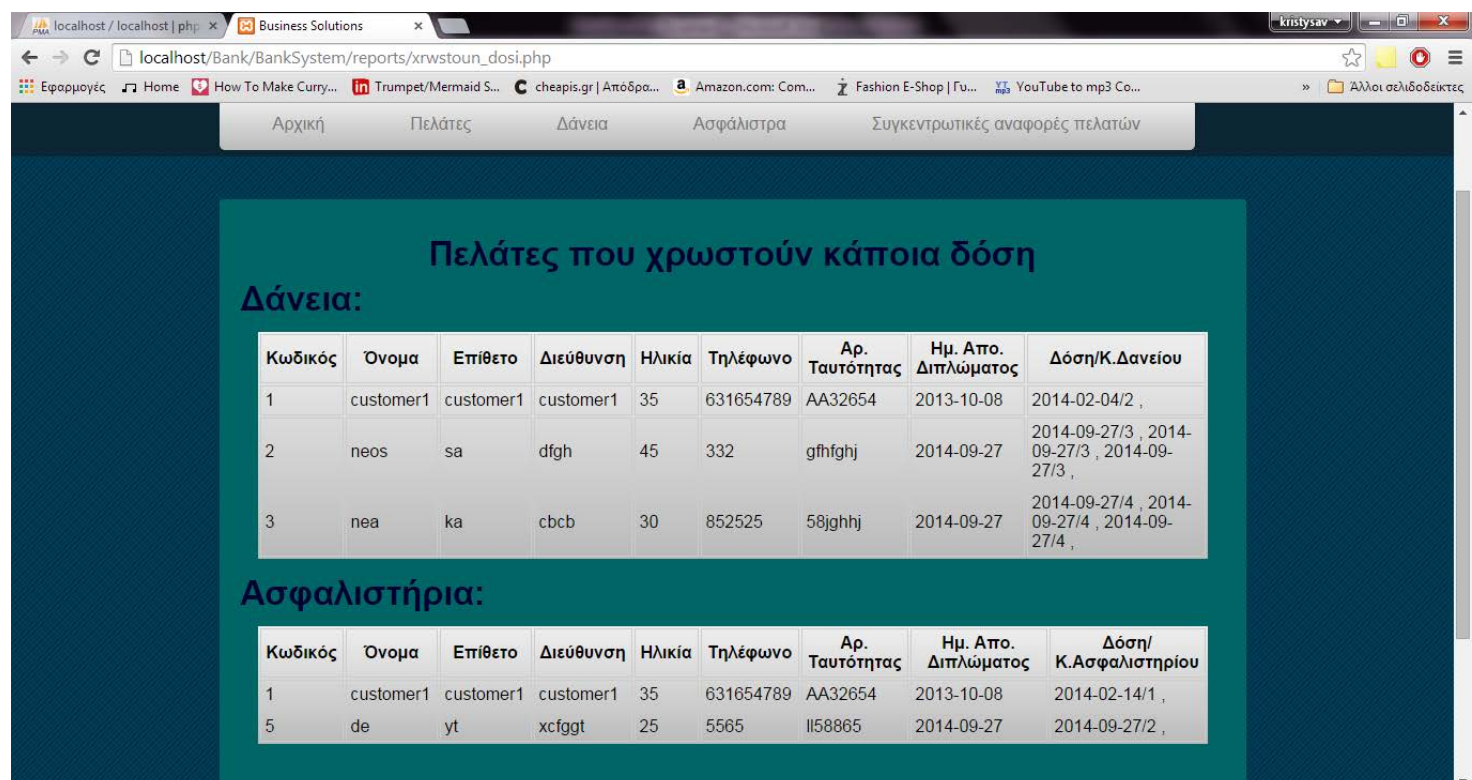

Εικόνα 26 ΑΝΑΦΟΡΑ ΠΕΛΑΤΩΝ ΠΟΥ ΧΡΩΣΤΟΥΝ ΔΟΣΕΙΣ

# 3. Για τους πελάτες που είναι συνεπής συνεχώς

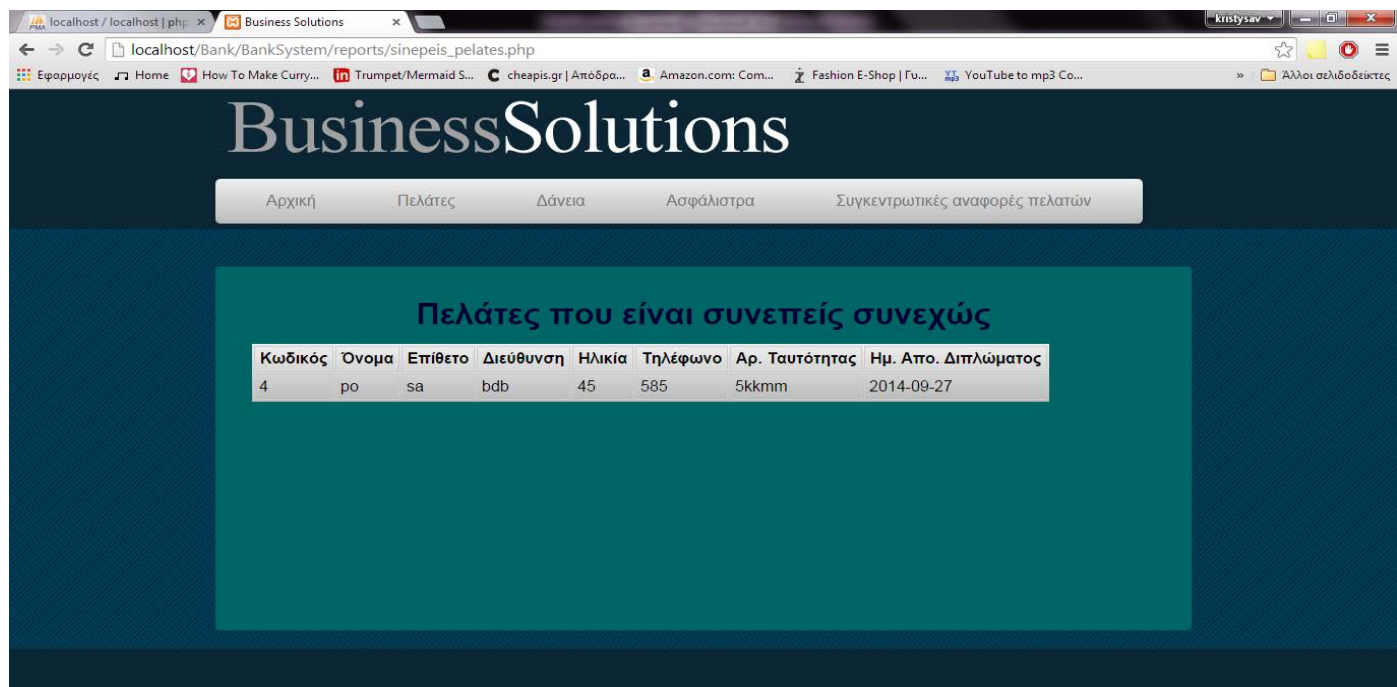

Εικόνα 27 ΑΝΑΦΟΡΑ \_ΣΥΝΕΠΕΙΣ ΠΕΛΑΤΕΣ

4. Για τους πελάτες που έχουν περισσότερα από κάποιο αριθμό ασφαλιστηρίων ή δανείων ή και συνδυασμό των δύο πιο πάνω. Θα πρέπει να δίνεται η δυνατότητα στον χρήστη να καθορίζει αυτά τα κριτήρια.

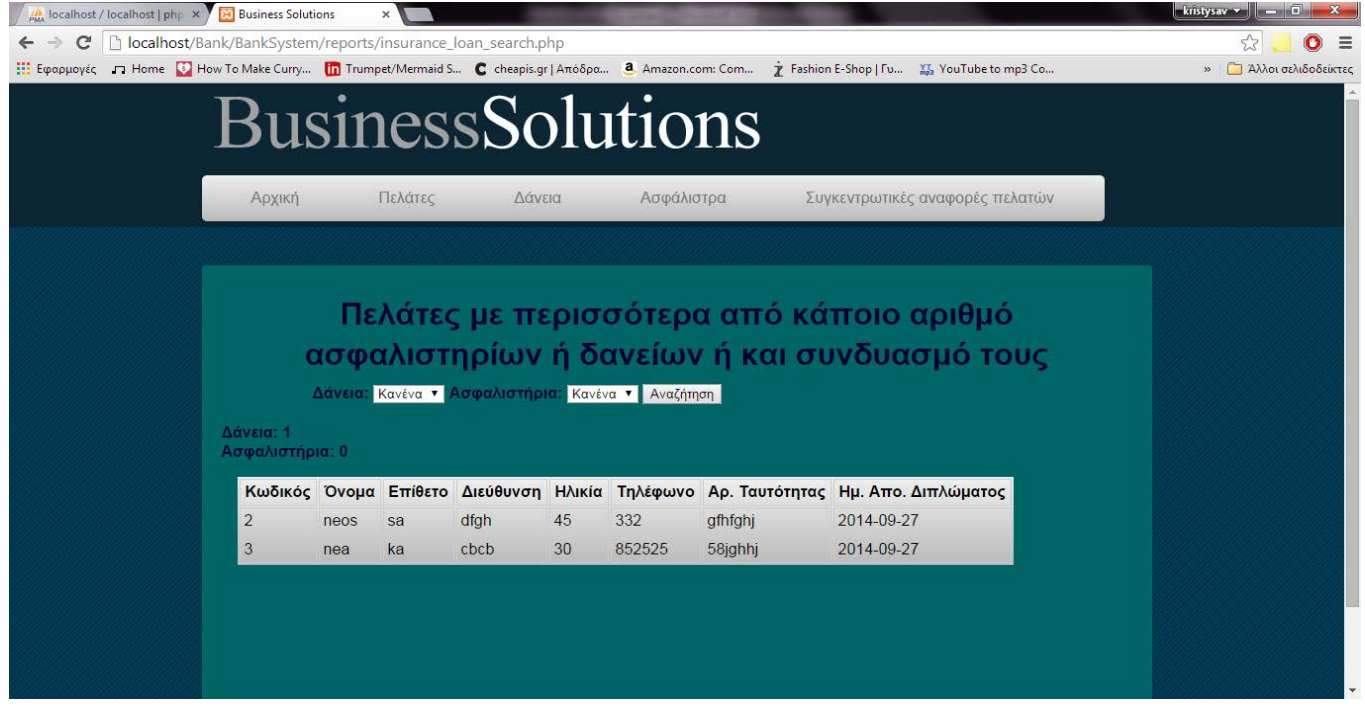

Εικόνα 28 ΑΝΑΦΟΡΑ ΜΕ ΠΑΡΑΠΑΝΩ ΠΡΟΙΟΝΤΑ ΣΤΟΝ ΟΡΓΑΝΙΣΜΟ

5. Συγκεντρωτική αναφορά για τον αριθμό των πελατών ανά ασφαλιστήριο

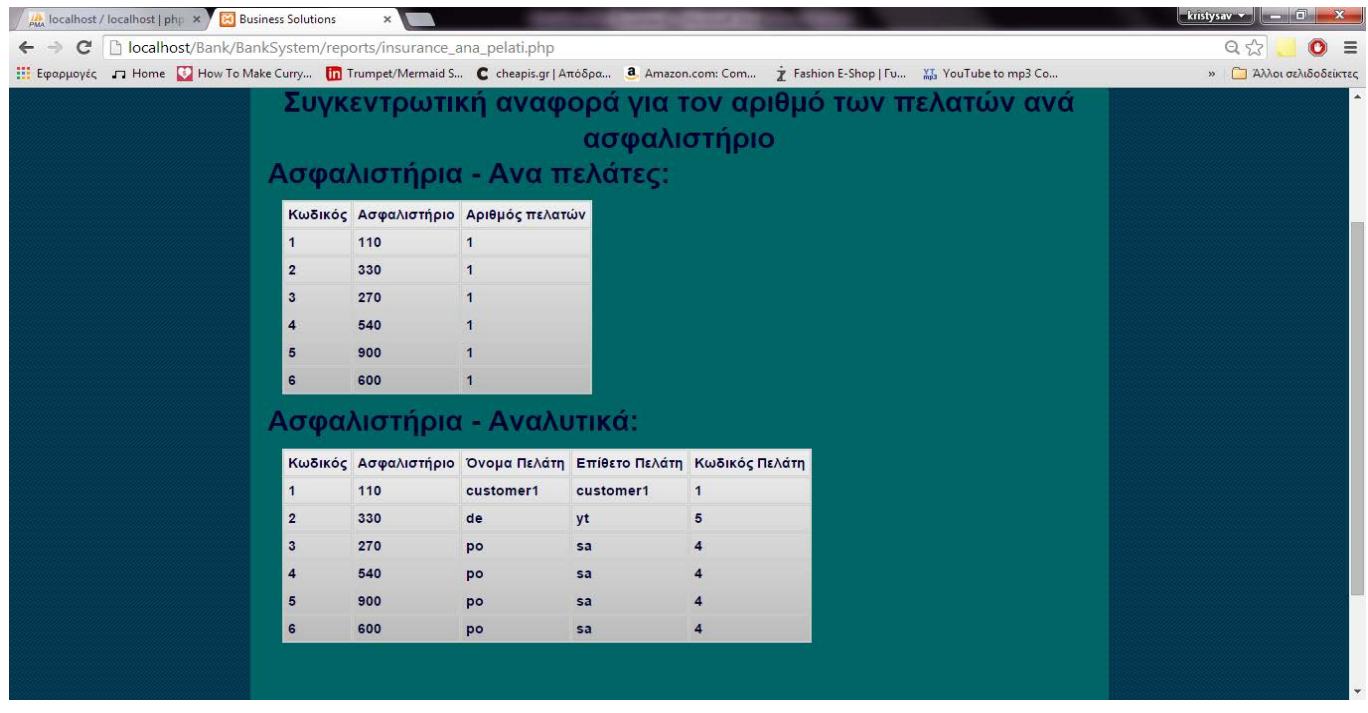

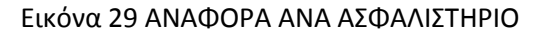

6. Συγκεντρωτική αναφορά ανά μήνα(ιούνιος, ιούλιος , κτλ) για τα ασφαλιστήρια και τα δάνεια που γίνονται .

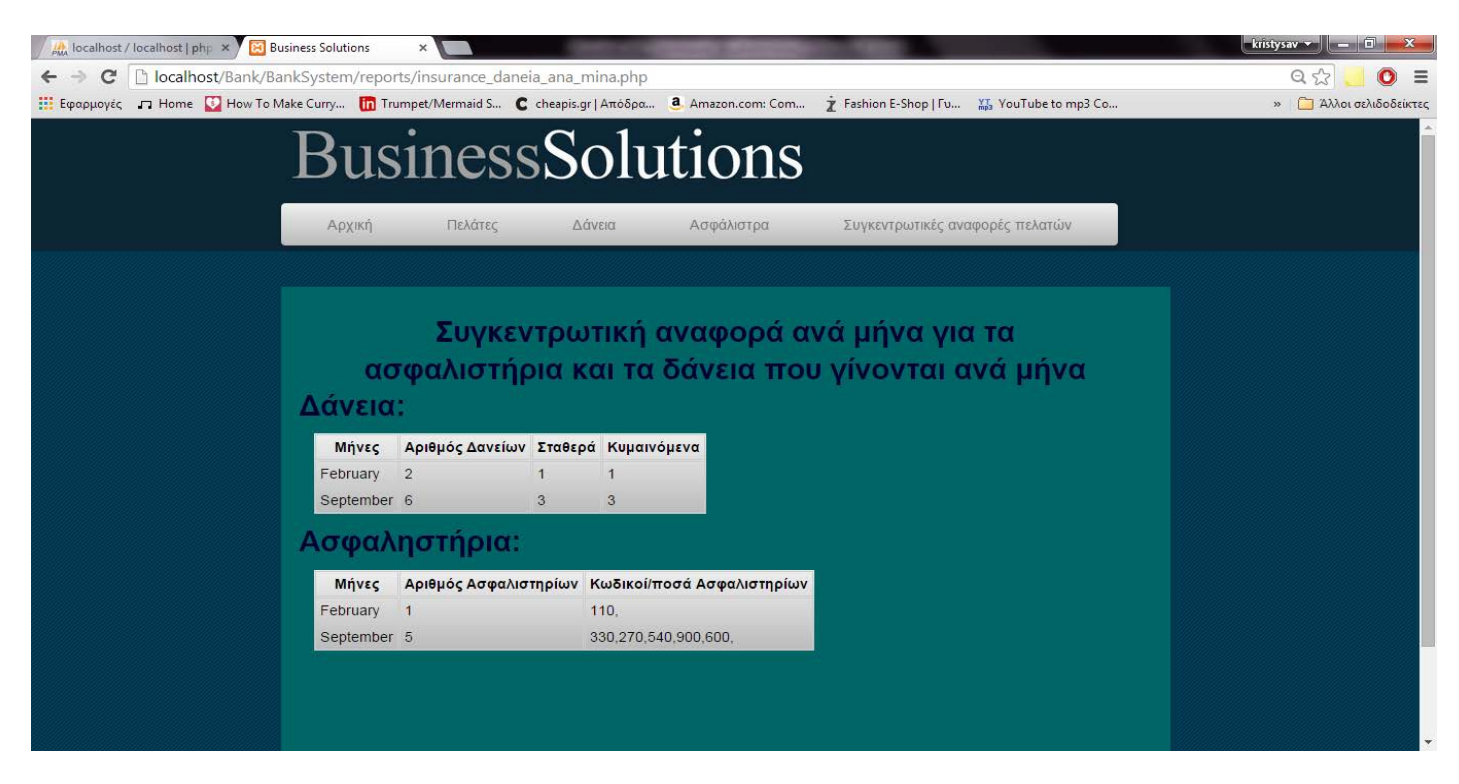

Εικόνα 30 ΑΝΑΦΟΡΑ ΑΝΑ ΜΗΝΑ

# **5. ΕΠΙΛΟΓΟΣ**

# **5.1 ΣΥΜΠΕΡΑΣΜΑ**

Στην παραπάνω εργασία περιγράφηκε μία βάση δεδομένων για την διαχείριση ενός τραπεζικού οργανισμού καθώς και το σύστημα διαχείρισής της. Όπως έχει αναφερθεί, για την ανάπτυξη της βάσης δεδομένων και του συστήματος διαχείρισης χρησιμοποιήθηκαν εργαλεία και γλώσσες τελευταίας τεχνολογίας όπως το Adobe Dreamweaver CS6, HTML5, CSS3 και Javascript.

Κατά τον σχεδιασμό της βάσης, λήφθηκαν υπόψιν τόσο οι κανόνες καλού σχεδιασμού όσο και όλες οι πληροφοριακές ανάγκες της συγκεκριμένης βάσης δεδομένων. Δημιουργήθηκε το μοντέλο οντοτήτων σχέσεων, με βάση την περιγραφή των απαιτήσεων και αυτό μετατράπηκε σε σχεσιακό ακολουθώντας του αντιστοιχούν κανόνες.

Εφαρμόστηκαν οι περιορισμοί ακεραιότητας και οι συναρτησιακές εξαρτήσεις ώστε το μοντέλο να μετατραπεί σε πρώτη, δεύτερη και τρίτη κανονική μορφή. Έτσι εξασφαλίστηκε η δημιουργία μίας αποδοτικής βάσης δεδομένων.

Στο σύστημα Διαχείρισης της Βάσης Δεδομένων συμπεριλήφθηκαν λειτουργίες για εισαγωγή, διαγραφή, αλλαγή και εύρεση όλων των οντοτήτων και σχέσεων που υποστηρίζει η βάση. Σε κάθε περίπτωση έγινε προσπάθεια οι λειτουργίες να προσφέρονται με μία φιλική προς το χρήστη διεπαφή.

Μέρος της εργασίας αποτελεί και ένα εκτενές εγχειρίδιο χρήσης που περιγράφει με λεπτομέρειες τον τρόπο χρήσης αυτού του συστήματος.

# **ΒΙΒΛΙΟΓΡΑΦΙΑ**

*ANAMORFOSIS*. (n.d.). Ανάκτηση από http://anamorfosi.teicm.gr/ekp\_yliko/e-notes/Data/database/main.htm

C.J.Date. *ΕΙΣΑΓΩΓΗ ΣΤΑ ΣΥΣΤΗΜΑΤΑ ΒΑΣΕΩΝ ΔΕΔΟΜΕΝΩΝ.*

*WIKI*. (n.d.). Ανάκτηση από

http://el.wikipedia.org/wiki/%CE%A0%CE%BB%CE%B7%CF%81%CE%BF%CF%86%CE%BF%CF%81%CE%B9%CE%B1% CE%BA%CE%AC\_%CF%83%CF%85%CF%83%CF%84%CE%AE%CE%BC%CE%B1%CF%84%CE%B1

*WIKI*. (n.d.). Ανάκτηση από

http://el.wikipedia.org/wiki/%CE%92%CE%AC%CF%83%CE%B7\_%CE%B4%CE%B5%CE%B4%CE%BF%CE%BC%CE%AD %CE%BD%CF%89%CE%BD

*WIKI*. (n.d.). Ανάκτηση από http://el.wikipedia.org/wiki/%CE%9C%CE%BF%CE%BD%CF%84%CE%AD%CE%BB%CE%BF\_%CE%9F%CE%BD%CF%84 %CE%BF%CF%84%CE%AE%CF%84%CF%89%CE%BD- %CE%A3%CF%85%CF%83%CF%87%CE%B5%CF%84%CE%AF%CF%83%CE%B5%CF%89%CE%BD

*WIKI*. (n.d.). Ανάκτηση από http://el.wikipedia.org/wiki/XAMPP

*WORKBENCH*. (n.d.). Ανάκτηση από http://www.mysql.com/products/workbench/

ΖΑΧΑΡΗΣ-ΚΟΥΝΙΑΚΗΣ-ΟΙΚΟΝΟΜΟΥ-ΚΑΣΙΜΑΤΗΣ. *ΒΑΣΕΙΣ ΔΕΔΟΜΕΝΩΝ.* ΥΠΟΥΡΓΕΙΟ ΕΘΝΙΚΗΣ ΠΑΙΔΕΙΑΣ & ΘΡΗΣΚΕΥΜΑΤΩΝ.

# **ΠΑΡΑΡΤΗΜΑ**

# **Βασικό template**

Οι παρακάτω πίνακες περιέχουν τον κώδικα για την υλοποίηση του βασικού template του συστήματος. Το template αυτό χρησιμοποιήθηκε για την δημιουργία όλων των σελίδων του συστήματος. Αυτό επιτεύχθηκε δηλώνοντας editable sections.

# **CSS**

```
/* Website template by freewebsitetemplates.com */
/*------------------------------ CONTENTS ------------------------------*/
#main {
        float: left;
        margin: 60px 10px 0 0;
}
#sidebar {
        margin: 60px 0 0;
}
/*------------------------------ FOOTER ------------------------------*/
#footer ul.contacts li span {
        float: left;
        width: 50px;
}
#footer ul.contacts li p {
        float: left;
        width: 250px;
        margin: 0;
}
```
#### **TEMPLATE STYLE**

```
/* Website template by freewebsitetemplates.com */
html {
        font-family: Arial, Helvetica, sans-serif;
}
body {
        background-color: #0c2635; 
        margin: 0;
}
img {
        border: 0;
}
            ------------------ HEADER --------------------------------*/
#header {
        width: 960px;
        margin: 0 auto;
        padding: 10px 0;
        position: relative;
}
/** Logo **/
#logo {
        display: block;
        padding: 0 0 10px 10px;
}
/** Searchbar **/
#search {
        background: url(../images/bg-search.gif) no-repeat right bottom;
        height: 47px;
        width: 268px;
        padding: 13px 0 0;
        position: absolute;
        bottom: -20px;
        right: 0;
}
#search form {
        display: inline-block;
        margin: 0;
        padding: 5px 4px 4px;
}
#search input {
        float: left;
        line-height: 38px;
}
#search .txtfield {
```

```
color: #6e6e6e;
        font-size: 15px;
        font-style: italic;
        height: 38px;
        width: 234px;
        border: 0;
        margin: 0;
        padding: 0;
}
#search .button {
        background: url(../images/spotlight.gif) no-repeat right center;
        border: 0;
        cursor: pointer;
        height: 38px;
        width: 20px;
        margin: 0;
        padding: 0;
}
/** Adbox **/
#adboxx {
        background-color: #ffffff;
        height: 340px;
        padding: 20px 0 0;
}
#adboxx p {
        margin: 0;
}
#adboxx .body {
        width: 960px;
        margin: 0 auto 0;
}
#adboxx div.images {
        float: right;
        display: inline-block;
        height: 281px;
        width: 710px;
        overflow: hidden;
}
#adboxx div.images img.preview {
        float: left;
        margin-right: 2px;
}
#adboxx div.images img.last {
        position: relative;
        top: -2px;
}
#adboxx .details {
        color: #2f2f2f;
```

```
height: 200px;
        width: 200px;
        padding: 40px 20px 40px 10px;
}
#adboxx .details p {
        color: #646c6f;
        font-size: 14px;
        line-height: 20px;
        text-align: justify;
}
#adboxx .details p span {
        color: #073f5a;
        display: block;
        font-size: 16px;
        line-height: 20px;
        padding: 0 0 20px;
        text-align: center;
}
#adboxx .details p span a {
        color: #073f5a;
        font-weight: bold;
        text-decoration: none;
}
#adboxx .footer {
        height: 46px;
        width: 960px;
        margin: 0 auto;
        position: relative;
}
#adboxx div.footer ul {
        background-color: #dcdcdc;
        display: inline-block;
        width: 960px;
        list-style: none;
        margin: 0 auto;
        border-radius: 3px;
        padding: 0;
        position: absolute;
        bottom: -80px;
}
#adboxx div.footer ul li {
        float: left;
        width: 280px;
        padding: 20px 20px 18px;
}
#adboxx div.footer ul li img {
        float: left;
        margin-right: 10px;
```
}

```
#adboxx div.footer ul li p {
        color: #363636;
        font-size: 14px;
        height: 88px;
        line-height: 20px;
        margin: 0;
}
#adboxx div.footer ul li p a {
        color: #010101;
        font-weight: bold;
        text-decoration: none;
}
#adboxx div.footer ul li.selected {
        background-color: #e9f1f4;
        border-radius: 3px;
}
#adboxx div.footer ul li.selected p, #adboxx div.footer ul li.selected p a {
        color: #5c6164;
}
#adboxx div.footer span.bottom-shadow {
        background: url(../images/bottom-shadow.gif) no-repeat left top;
        display: block;
        height: 20px;
        width: 960px;
        position: absolute;
        bottom: -100px;
}
/*------------------------------ CONTENTS ------------------------------*/
#contents {
        background: url(../images/bg-content.gif) repeat;
        padding: 40px 0 20px;
        outline-color: #039;
}
#contents div.body {
        color: #fdfffa;
        width: 960px;
        margin: 0 auto 20px;
}
/** MAIN **/
#main {
        background-color: #03354e;
        width: 630px;
        margin: 60px 10px 0 300px;
        padding: 20px 0 20px 20px;
}
#main span, #main p {
        color: #aeb4b4;
```

```
font-size: 14px;
        line-height: 20px;
        margin: 0;
        padding-right: 20px;
        text-align: justify;
}
#main span {
        color: #fdfffa;
        font-size: 16px;
}
#main p a {
        color: #aeb4b4;
        font-weight: bold;
        text-decoration: none;
}
#main span a {
        color: #fdfffa;
        font-weight: bold;
        text-decoration: none;
}
#main ul {
        display: inline-block;
        list-style: none;
        height: 355px;
        margin: 0;
        padding: 0;
}
#main ul li {
        float: left;
        width: 315px;
}
#main ul li a {
        color: #fdfffa;
        display: block;
        height: 114px;
        margin: 0 40px 0 0;
        text-decoration: none;
}
#main ul li img {
        float: left;
}
#main ul li h3 {
        margin: 0;
        line-height: 25px;
        padding-top: 35px;
}
#main ul li p {
        clear: both;
        padding: 6px 40px 20px 0;
```
} /\*\* SIDEBAR \*\*/ #sidebar { float: left; width: 270px; margin: 0; padding: 20px 20px 0 10px; } #sidebar h3 { font-size: 16px; font-weight: bold; margin: 0 0 20px; } #sidebar ul { list-style: none; height: 420px; margin: 0; padding: 0; } #sidebar ul li { font-size: 14px; line-height: 20px; padding-bottom: 10px; } #sidebar ul li span { color: #456d87; display: block; font-size: 12px; line-height: 20px; margin-bottom: 10px; } #sidebar ul li span a { background: url(../images/bg-comment.gif) no-repeat 7px 3px; color: #fffffb; display: inline-block; height: 20px; width: 20px; padding-bottom: 1px; padding-left: 12px; text-decoration: none; } /\*------------------------------ About us page ------------------------------\*/ #contents .background { background-color: #006666; line-height: 20px; min-height: 350px; width: 920px;

```
border-radius: 3px;
        margin: 0 auto;
        padding: 20px;
        outline-color: #FFF;
        color: #003;
        font-weight: bold;
        text-align: left;
}
#contents div.background h3 {
        color: #0e2934;
        margin: 20px 0;
        text-transform: uppercase;
}
#contents div.background p {
        color: #646c6f;
        font-size: 14px;
        margin: 0;
        padding: 0 0 20px;
        text-align: justify;
}
#contents div.background p a {
        color: #0e2934;
        font-weight: bold;
        text-decoration: none;
}
#contents div.background p b {
        display: block;
        margin: 20px 0;
        text-transform: uppercase;
}
              /*------------------------------ Blog Page ------------------------------*/
#blogs {
        display: inline-block;
}
#blogs div.section h3, #blogs div.sidebar h3 {
        margin: 0 0 20px;
        text-transform: none;
}
#blogs div.section h3 a {
        color: #0e2934;
        text-decoration: none;
}
#blogs div.sidebar {
        float: right;
        width: 270px;
}
#contents #blogs div.sidebar ul li a {
```

```
color: #646C6F;
        text-decoration: none;
}
#contents #blogs div.sidebar ul li a:hover {
        color: #0e2934;
}
#blogs div.posts {
        margin: 0 0 40px;
}
#blogs div.posts ul {
        margin: 0;
        padding: 0 0 0 20px;
}
#blogs div.posts ul li {
        padding-bottom: 10px;
}
#contents #blogs div.archives ul {
        display: inline-block;
        list-style: none;
        margin: 0;
        padding: 0;
}
#contents #blogs div.archives ul li {
        float: left;
        width: 135px;
        line-height: 30px;
}
#blogs div.section {
        margin-right: 300px;
}
/*------------------------------ Contact us Page ------------------------------*/
#contents div#contacts ul {
        list-style: none;
        margin: 20px 0;
        padding: 0;
}
#contents div#contacts ul li {
        width: 450px;
}
#contents div#contacts ul li p b {
        margin: 0;
        text-transform: none;
}
```
#services span, #solutions span, #support span {

```
color: #0e2934;
        display: block;
        font-size: 17px;
        font-weight: bold;
        line-height: 20px;
        margin: 0 0 20px;
        text-align: justify;
}
#services span a, #solutions span a, #support span a {
        color: #0e2934;
        text-decoration: none;
}
/*------------------------------ Services Page ------------------------------*/
#services p {
        clear: both;
}
#services img {
        float: left;
        margin: 0 40px 20px 0;
}
#services ul {
        color: #646c6f;
        padding: 0;
}
#services ul li {
        font-size: 14px;
        line-height: 20px;
        padding: 0 0 20px;
        text-align: justify;
}
/*------------------------------ Solutions Page ------------------------------*/
#solutions ul {
        color: #646c6f;
        margin: 0 0 0 15px;
        padding: 0;
}
#contents #solutions ul li p b {
        margin: 0 0 20px;
}
/*------------------------------ Support Page ------------------------------*/
#support {
        padding: 20px 30px 0 10px;
}
#support ul {
        color: #646c6f;
        list-style: none;
```

```
margin: 20px 0;
        padding: 0 20px;
}
#support ul li {
        padding: 0 0 20px;
}
#support ul li img {
        float: left;
        margin-right: 20px;
}
#contents #support ul li p {
        margin: 0 0 0 116px;
}
#contents #support ul li p b {
        color: #0e2934;
        margin: 0 0 20px;
}
/*------------------------------ FOOTER ------------------------------*/
#footer {
        color: #456f7f;
        line-height: 20px;
        width: 940px;
        margin: 0 auto;
        padding: 20px 10px;
}
#footer ul.contacts {
        float: left;
        font-size: 12px;
        list-style: none;
        width: 300px;
        margin: 0;
        padding: 0 0 10px;
}
#footer ul.contacts h3 {
        font-size: 14px;
        margin: 0 0 10px;
        text-transform: uppercase;
}
#footer ul.contacts li span {
        float: left;
        width: 50px;
}
#footer ul.contacts li p {
        margin: 0 0 0 50px;
}
#connect {
```

```
float: left;
        list-style: none;
        width: 140px;
        margin: 0;
        padding: 0;
}
#connect h3 {
        font-size: 14px;
        margin: 0 0 10px;
        text-transform: uppercase;
}
#connect li {
        padding: 0 0 5px;
}
#connect li a {
        color: #456f7f;
        font-size: 15px;
        text-decoration: none;
}
#newsletter {
        float: left;
        width: 500px;
        padding: 0 0 20px;
}
#newsletter p {
        font-size: 12px;
        margin: 0;
}
#newsletter p b {
        display: block;
        font-weight: 800;
        margin: 0 0 10px;
        text-transform: uppercase;
}
#newsletter form {
        margin: 4px 0 16px;
}
#newsletter .txtfield {
        background: url(../images/input.gif) no-repeat;
        color: #9c9c9c;
        height: 25px;
        line-height: 25px;
        width: 200px;
        border: 0;
        margin: 0 6px 0 0;
        padding: 0 10px;
}
#newsletter .button {
```

```
background: url(../images/button-check.gif) no-repeat;
        cursor: pointer;
        height: 25px;
        width: 25px;
        border: 0;
        padding: 0;
}
#footer span.footnote {
        clear: both;
        display: block;
        font-size: 12px;
        margin: 40px 0 0;
        text-align: center;
}
/*------------------------------ For IE6 ------------------------------*/
nav {
        height: 60px;
}
nav ul ul {
        display: none;
}
        nav ul li:hover > ul {
                 display: block;
        }
nav ul {
        background: #efefef; 
        background: linear-gradient(top, #efefef 0%, #bbbbbb 100%); 
        background: -moz-linear-gradient(top, #efefef 0%, #bbbbbb 100%); 
        background: -webkit-linear-gradient(top, #efefef 0%,#bbbbbb 100%); 
        box-shadow: 0px 0px 9px rgba(0,0,0,0.15);
        padding: 0 10px;
        border-radius: 5px; 
        list-style: none;
        position: relative;
        display: inline-table;
}
        nav ul:after {
                 content: ""; clear: both; display: block;
        }
```

```
nav ul li {
                float: left;
        }
                nav ul li:hover {
                        background: #4b545f;
                        background: linear-gradient(top, #4f5964 0%, #5f6975 40%);
                        background: -moz-linear-gradient(top, #4f5964 0%, #5f6975 40%);
                        background: -webkit-linear-gradient(top, #4f5964 0%,#5f6975 40%);
                }
                        nav ul li:hover a {
                                 color: #fff;
                        }
                nav ul li a {
                        display: block; padding: 15px 40px;
                        color: #757575; text-decoration: none;
                }
        nav ul ul {
                background: #5f6975; border-radius: 0px; padding: 0;
                position: absolute; top: 100%;
        }
                nav ul ul li {
                        float: none; 
                        border-top: 1px solid #6b727c;
                        border-bottom: 1px solid #575f6a; position: relative;
                }
                        nav ul ul li a {
                                 padding: 15px 40px;
                                 color: #fff;
                        }
                                 nav ul ul li a:hover {
                                         background: #4b545f;
                                 }
        nav ul ul ul {
                position: absolute; left: 100%; top:0;
        }
form {
   width: 80%;
   margin: 0 auto;
label, input,select {
   display: inline-block;
```
}

}
```
label {
   width: 30%;
   text-align: right;
}
label + input {
   width: 30%;
   margin: 0 30% 0 4%;
}
input + input {
   float: right;
}
label + select {
   width: 30%;
   margin: 0 30% 0 4%;
}
input + select {
   float: right;
}
table { margin: 1em;
background: #efefef; 
        background: linear-gradient(top, #efefef 0%, #bbbbbb 100%); 
        background: -moz-linear-gradient(top, #efefef 0%, #bbbbbb 100%); 
        background: -webkit-linear-gradient(top, #efefef 0%,#bbbbbb 100%); 
}
td, th { padding: .3em; border: 1px #ccc solid; }
ΗΜΕΡΟΛΟΓΙΟ
* Style-sheet for dtpicker
* https://github.com/mugifly/jquery-simple-datetimepicker
*/
.datepicker {
        display: inline-block;
        font: 15px/1.5 "Helvetica Neue", mplus-2c, Helvetica, Arial, "Hiragino Kaku Gothic Pro", Meiryo, sans-serif;
        font-weight: 300;
        border: 1px solid #dfdfdf;
        border-radius: 3px;
                -webkit-border-radius: 3px; 
                -moz-border-radius: 3px;
        box-shadow: 0.5px 0.5px 0px #c8c8c8;
                -webkit-box-shadow: 0.5px 0.5px 3px #eeeeee;
                -moz-box-shadow: 0.5px 0.5px 3px #eeeeee;
```

```
}
```

```
/*
* datepicker_header
*/
.datepicker > .datepicker_header{
       padding-top: 2px;
       padding-bottom: 2px;
       padding-left: 5px;
       padding-right: 5px;
       background-color: #eeeeee;
       color: #3f3f3f;
       text-align: center;
       font-size: 9pt;
       font-weight: bold;
       user-select: none;
               -webkit-user-select: none;
               -moz-user-select: none;
}
.datepicker > .datepicker_header > a {
       user-select: none;
               -webkit-user-select: none;
               -moz-user-select: none;
       cursor: pointer;
       color: #3b7796;
}
.datepicker > .datepicker_header > a:hover {
       color: #303030;
       background-color: #c8c8c8;
}
.datepicker > .datepicker_header > a:active {
       color: #ffffff;
       background-color: #808080;
}
.datepicker > .datepicker_header > span {
       margin-left: 20px;
       margin-right: 20px;
       user-select: none;
               -webkit-user-select: none;
               -moz-user-select: none;
}
.datepicker > .datepicker_header > .icon-home {
       position: absolute;
       display: block;
       float: left;
       margin-top: 2px;
       margin-left: 5px;
       width: 11pt;
       height: 11pt;
       vertical-align: middle;
}
```

```
.datepicker > .datepicker_header > .icon-home > svg > g > path {
       fill: #3b7796;
}
.datepicker > .datepicker header > a:hover > svg > g > path {
       fill: #303030; /* Icon button hover color */
}
/*
* datepicker_inner_container 
*/
.datepicker > .datepicker_inner_container {
       margin: -2px 0px -2px 0px;
       background-color: #d2d2d2;
       border: 1px solid #c8c8c8;
       border-radius: 3px;
               -webkit-border-radius: 3px; 
               -moz-border-radius: 3px;
       box-shadow: 0.5px 0px 3px #c8c8c8;
               -webkit-box-shadow: 0.5px 0px 3px #c8c8c8;
               -moz-box-shadow: 0.5px 0px 3px #c8c8c8;
}
.datepicker > .datepicker_inner_container:after {
       content: ".";
       display: block;
       height: 0;
       clear: both;
       visibility: hidden;
}/*
* datepicker_inner_container > datepicker_calendar*/
.datepicker > .datepicker_inner_container > .datepicker_calendar {
       float: left;
       width: auto;
       margin-top: -0.5px;
       margin-left: -1px;
       margin-bottom: -2px;
       background-color: #ffffff;
       border: 1px solid #c8c8c8;
       border-top:none;
       border-top-left-radius: 3px;
       border-bottom-left-radius: 3px;
               -webkit-border-top-left-radius: 3px;
               -webkit-border-bottom-left-radius: 3px;
               -moz-border-radius-topleft: 3px;
               -moz-border-radius-bottomleft: 3px;
}
.datepicker > .datepicker_inner_container > .datepicker_calendar > table {
   padding: 10px;
}
```

```
/*
* datepicker_inner_container > datepicker_calendar > datepicker_table > tbody > tr > th (WDay-cell)*/
.datepicker > .datepicker_inner_container > .datepicker_calendar > .datepicker_table > tbody > tr > th {
        color: #646464;
        width: 18px;
        font-size: small;
        font-weight: normal;
        text-align:center;
}
/*
* datepicker_inner_container > datepicker_calendar > datepicker_table > tbody > tr > td (Day-cell)
*/
.datepicker > .datepicker_inner_container > .datepicker_calendar > .datepicker_table > tbody > tr > td {
        color: #000000;
        font-size: small;
        text-align:center;
        user-select: none;
                -webkit-user-select: none;
                -moz-user-select: none;
        cursor: pointer;
}
.datepicker > .datepicker_inner_container > .datepicker_calendar > .datepicker_table > tbody > tr > td.today {
        border-bottom: #bfbfbf solid 2px;
        margin-bottom: -2px;
}
.datepicker > .datepicker_inner_container > .datepicker_calendar > .datepicker_table > tbody > tr > td.wday_sat {
        color: #0044aa;
}
.datepicker > .datepicker_inner_container > .datepicker_calendar > .datepicker_table > tbody > tr > td.wday_sun {
        color: #e13b00;
}
.datepicker > .datepicker_inner_container > .datepicker_calendar > .datepicker_table > tbody > tr >
td.day another month {
        color: #cccccc;
}
.datepicker > .datepicker_inner_container > .datepicker_calendar > .datepicker_table > tbody > tr > td.day_in_past {
        cursor: default;
        color: #cccccc;
}
.datepicker > .datepicker_inner_container > .datepicker_calendar > .datepicker_table > tbody > tr > td.active {
        color: #ffffff;
        background-color: #808080;
```

```
}
.datepicker > .datepicker inner_container > .datepicker_calendar > .datepicker_table > tbody > tr > td.hover {
       color: #000000;
       background-color: #c8c8c8;
}
/*
* datepicker_inner_container > datepicker_timelist
*/
.datepicker > .datepicker_inner_container > .datepicker_timelist {
       float: left;
       width: 4.2em;
       height: 118px;
       margin-top: -0.5px;
       padding: 5px;
       padding-left: 0px;
       padding-right: 0px;
       overflow: auto;
       overflow-x: hidden; 
       background-color: #ffffff;
       border-top-right-radius: 3px;
       border-bottom-right-radius: 3px;
       -webkit-border-top-right-radius: 3px;
       -webkit-border-bottom-right-radius: 3px;
       -moz-border-radius-topright: 3px;
       -moz-border-radius-bottomright: 3px;
}
/*
.datepicker > .datepicker_inner_container > .datepicker_timelist::after {
       content: ".";
       display: block;
       height: 0;
       clear: both;
       visibility: hidden;
}
*/
.datepicker > .datepicker_inner_container > .datepicker_timelist::-webkit-scrollbar {
       overflow: hidden;
       width: 6px;
       background: #fafafa;
```

```
border-top-right-radius: 3px;
       border-bottom-right-radius: 3px;
       -webkit-border-top-right-radius: 3px;
       -webkit-border-bottom-right-radius: 3px;
       -moz-border-radius-topright: 3px;
       -moz-border-radius-bottomright: 3px;
}
.datepicker > .datepicker_inner_container > .datepicker_timelist::-webkit-scrollbar:horizontal {
       height: 1px;
}
.datepicker > .datepicker_inner_container > .datepicker_timelist::-webkit-scrollbar-button {
       display: none;
}
.datepicker > .datepicker_inner_container > .datepicker_timelist::-webkit-scrollbar-piece {
       background: #eee;
}
.datepicker > .datepicker_inner_container > .datepicker_timelist::-webkit-scrollbar-piece:start {
       background: #eee;
}
.datepicker > .datepicker_inner_container > .datepicker_timelist::-webkit-scrollbar-thumb {
       background: #aaaaaa;
       border-radius: 3px;
               -webkit-border-radius: 3px; 
               -moz-border-radius: 3px;
}
.datepicker > .datepicker_inner_container > .datepicker_timelist::-webkit-scrollbar-corner {
       background: #333;
}
.datepicker > .datepicker_inner_container > .datepicker_timelist > div.timelist_item {
       padding-top: 1px;
       padding-bottom:1px;
       padding-left: 7px;
       padding-right: 25px;
       margin-top: 5px;
       margin-bottom: 2px;
       font-size: small;
       user-select: none;
               -webkit-user-select: none;
               -moz-user-select: none;
       cursor: pointer;
}
```

```
.datepicker > .datepicker_inner_container > .datepicker_timelist > div.timelist_item.time_in_past {
cursor: default;
color: #cccccc;
}
.datepicker > .datepicker_inner_container > .datepicker_timelist > div.timelist_item.active {
color: #ffffff;
background-color: #808080;
}
.datepicker > .datepicker_inner_container > .datepicker_timelist > div.timelist_item.hover {
color: #000000;
background-color: #c8c8c8;
}
ΣΥΝΑΡΤΗΣΕΙΣ ΗΜΕΡΟΛΟΓΙΟΥ
```

```
* jquery-simple-datetimepicker (jquery.simple-dtpicker.js)
* (c) Masanori Ohgita - 2013.
* https://github.com/mugifly/jquery-simple-datetimepicker
*/
(function($) {
var lang = {
en: {
days: ['Su', 'Mo', 'Tu', 'We', 'Th', 'Fr', 'Sa'],
months: [ "Jan", "Feb", "Mar", "Apr", "May", "Jun", "Jul", "Aug", "Sep", "Oct", "Nov", "Dec" ],
sep: '-',
format: 'YYYY-MM-DD hh:mm',
prevMonth: 'Previous month',
nextMonth: 'Next month',
today: 'Today'
},
ja: {
days: ['日', '月', '火', '水', '木', '金', '土'],
months: [ "01", "02", "03", "04", "05", "06", "07", "08", "09", "10", "11", "12" ],
sep: '/',
format: 'YYYY/MM/DD hh:mm'
},
ru: {
days: ['Вс', 'Пн', 'Вт', 'Ср', 'Чт', 'Пт', 'Сб'],
months: [ "Янв", "Фев", "Мар", "Апр", "Май", "Июн", "Июл", "Авг", "Сен", "Окт", "Ноя", "Дек" ],
format: 'DD.MM.YYYY hh:mm'
},
br: {
```

```
days: ['Dom', 'Seg', 'Ter', 'Qua', 'Qui', 'Sex', 'Sáb'],
        months: [ "Janeiro", "Fevereiro", "Março", "Abril", "Maio", "Junho", "Julho", "Agosto", "Setembro", 
"Outubro", "Novembro", "Dezembro" ],
        format: 'DD/MM/YYYY hh:mm'
        },
        pt: {
        days: ['dom', 'seg', 'ter', 'qua', 'qui', 'sex', 'sáb'],
        months: [ "janeiro", "fevereiro", "março", "abril", "maio", "junho", "julho", "agosto", "setembro", "outubro", 
"novembro", "dezembro" ]
        },
        cn: {
        days: ['日', '一', '二', '三', '四', '五', '六'],
        months: [ "一月", "二月", "三月", "四月", "五月", "六月", "七月", "八月", "九月", "十月", "十一月", 
"十二月" ]
        },
        de: {
        days: ['So', 'Mo', 'Di', 'Mi', 'Do', 'Fr', 'Sa'],
        months: [ "Jan", "Feb", "März", "Apr", "Mai", "Juni", "Juli", "Aug", "Sept", "Okt", "Nov", "Dez" ],
        format: 'DD.MM.YYYY hh:mm'
        },
        sv: {
        days: ['Sö', 'Må', 'Ti', 'On', 'To', 'Fr', 'Lö'],
        months: [ "Jan", "Feb", "Mar", "Apr", "Maj", "Juni", "Juli", "Aug", "Sept", "Okt", "Nov", "Dec" ]
        },
        id: {
        days: ['Min','Sen','Sel', 'Rab', 'Kam', 'Jum', 'Sab'],
        months: [ "Jan", "Feb", "Mar", "Apr", "Mei", "Jun", "Jul", "Agu", "Sep", "Okt", "Nov", "Des" ]
        },
        it: {
        days: ['Dom','Lun','Mar', 'Mer', 'Gio', 'Ven', 'Sab'],
        months: [ "Gen", "Feb", "Mar", "Apr", "Mag", "Giu", "Lug", "Ago", "Set", "Ott", "Nov", "Dic" ],
        format: 'DD/MM/YYYY hh:mm'
        },
        tr: {
        days: ['Pz', 'Pzt', 'Sal', 'Çar', 'Per', 'Cu', 'Cts'],
        months: [ "Ock", "Şub", "Mar", "Nis", "May", "Haz", "Tem", "Agu", "Eyl", "Ekm", "Kas", "Arlk" ]
        },
        es: {
        days: ['dom', 'lun', 'mar', 'miér', 'jue', 'vié', 'sáb'],
                         months: [ "ene", "feb", "mar", "abr", "may", "jun", "jul", "ago", "sep", "oct", "nov", "dic" ],
                         format: 'DD/MM/YYYY hh:mm'
         },
                 ko: {
```
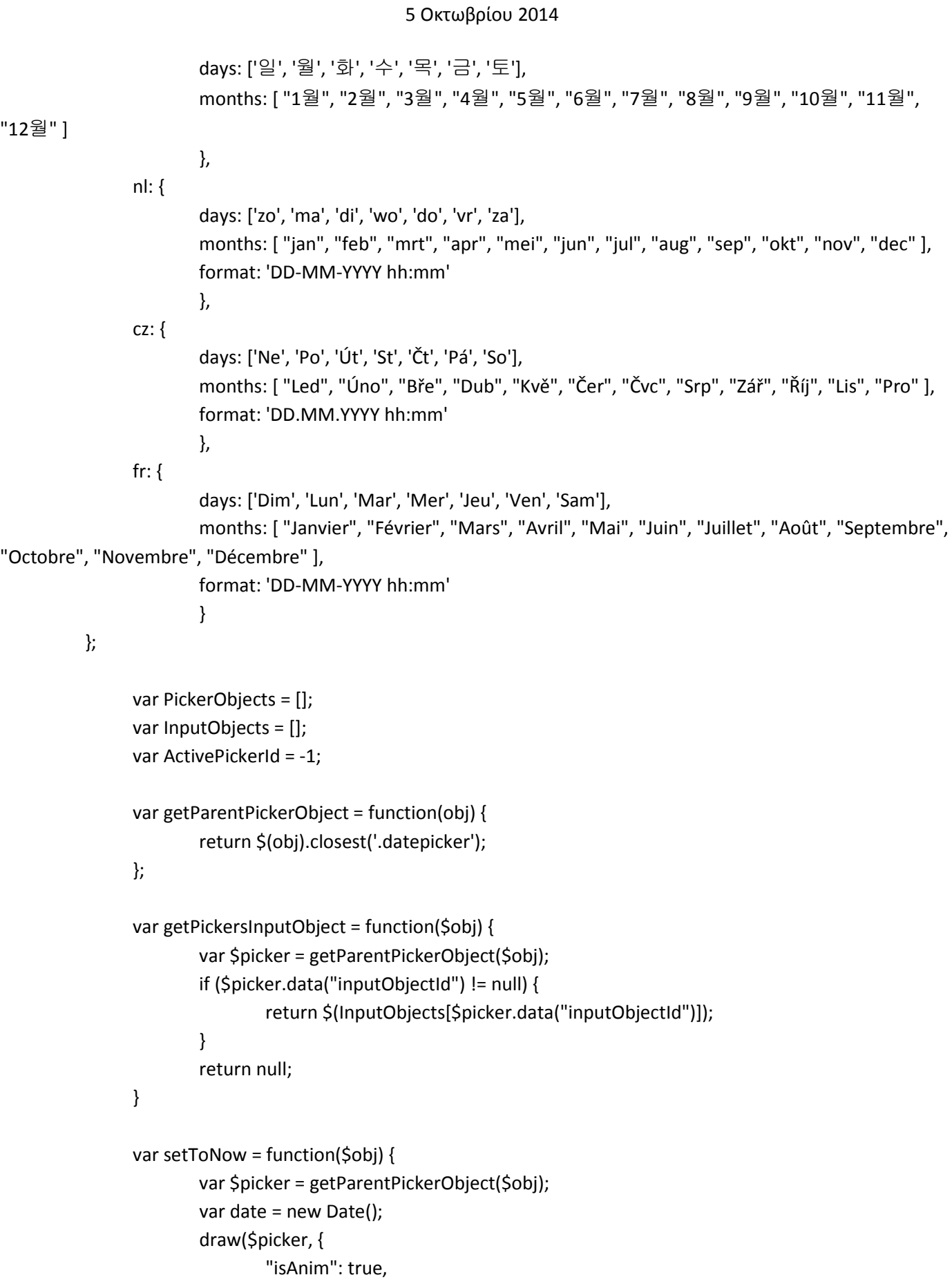

```
"isOutputToInputObject": true
                       }, date.getFullYear(), date.getMonth(), date.getDate(), date.getHours(), date.getMinutes());
                };
                var beforeMonth = function($obj) {
                       var $picker = getParentPickerObject($obj);
                       var date = getPickedDate($picker);
                       var targetMonth lastDay = new Date(date.getFullYear(), date.getMonth(), 0).getDate();
                        if (targetMonth_lastDay < date.getDate()) {
                                date.setDate(targetMonth_lastDay);
                       }
                        draw($picker, {
                                "isAnim": true,
                                "isOutputToInputObject": true
                       }, date.getFullYear(), date.getMonth() - 1, date.getDate(), date.getHours(), 
date.getMinutes());
                       var todayDate = new Date();
                       var isCurrentYear = todayDate.getFullYear() == date.getFullYear();
                       var isCurrentMonth = isCurrentYear && todayDate.getMonth() == date.getMonth();
                       if (!isCurrentMonth || !$picker.data("futureOnly")) {
                                if (targetMonth_lastDay < date.getDate()) {
                                        date.setDate(targetMonth_lastDay);
                                }
                                draw($picker, {
                                        "isAnim": true,
                                        "isOutputToInputObject": true
                                }, date.getFullYear(), date.getMonth() - 1, date.getDate(), date.getHours(), 
date.getMinutes());
                       }
                };
                var nextMonth = function($obj) {
                       var $picker = getParentPickerObject($obj);
                       var date = getPickedDate($picker);
                       var targetMonth_lastDay = new Date(date.getFullYear(), date.getMonth() + 1, 0).getDate();
                       if (targetMonth_lastDay < date.getDate()) {
                                date.setDate(targetMonth_lastDay);
                       }
                        draw($picker, {
                                "isAnim": true,
                                "isOutputToInputObject": true
```

```
5 Οκτωβρίου 2014
```

```
}, date.getFullYear(), date.getMonth() + 1, date.getDate(), date.getHours(), 
date.getMinutes());
                };
                var getDateFormat = function(format, locale, is_date_only) {
                        if (format == "default"){
                                // Default format
                                 format = translate(locale,'format');
                                 if (is date only) {
                                         // Convert the format to date-only (ex: YYYY/MM/DD)
                                         format = format.substring(0, format.search(' '));
                                }
                        }
                        return format; // Return date-format
                };
                var normalizeYear = function (year) {
                        if (year < 99) { // change year for 4 digits
                                var date = new Date();
                                 return parseInt(year) + parseInt(date.getFullYear().toString().substr(0, 2) + "00");
                        }
                        return year;
                };
                var parseDate = function (str, opt_date_format) {
                        if(opt date format != null){
                                // Parse date & time with date-format
                                // Match a string with date format
                                var df = opt_date_format.replace(/(-|\vee\rangle/g, '[-\vee]')
                                         .replace(/YYYY/gi, '(\\d{2,4})')
                                         .replace(/(YY|MM|DD|hh|mm)/g, '(\\d{1,2})')
                                         .replace(/(M|D|h|m)/g, '(\\d{1,2})');
                                var re = new RegExp(df);
                                var m = re.execute(str);if(m != null}
                                         // Generate the formats array (convert-table)
                                         var formats = new Array();
                                         var format buf = ";var format before c =";
                                         var df = opt_date_format;
                                         while (df != null && 0 < df.length) {
```

```
5 Οκτωβρίου 2014
                                                 var format c = df.substring(0, 1); df = df.substring(1, df.length);
                                                 if (format before c != format c) {
        if(/(YYYY|YY|MM|DD|mm|dd|M|D|h|m)/.test(format_buf)){
                                                                 formats.push( format_buf );
                                                                 format buf = ";} else {
                                                                 format buf = ";}
                                                 }
                                                 format buf += format c;
                                                 format before c = format c;
                                        }
                                        if (format_buf != '' && 
/(YYYY|YY|MM|DD|mm|dd|M|D|h|m)/.test(format_buf)){
                                                 formats.push( format_buf );
                                        }
                                        // Convert a string (with convert-table) to a date object
                                        var date = new Date();
                                        var is successful = false;
                                        for(var i = 0; i < formats.length; i++){
                                                 if(m.length < i){
                                                         break;
                                                 }
                                                var f = formats[i];
                                                var d = m[i+1]; // Matched part of date
                                                 if(f == 'YYYY')date.setFullYear(normalizeYear(d));
                                                         is_successful = true;
                                                 } else if(f == 'YY'){
                                                         date.setYear(d);
                                                         is successful = true;
                                                 } else if(f == 'MM' || f == 'M'){
                                                         date.setMonth(parseInt(d) - 1);
                                                         is_successful = true;
                                                 } else if(f == 'DD' || f == 'D'){
                                                         date.setDate(d);
                                                         is_successful = true;
                                                 } else if(f == 'hh' || f == 'h'){
                                                         date.setHours(d);
```

```
5 Οκτωβρίου 2014
```

```
is successful = true;
} else if(f == 'mm' || f == 'm'){
date.setMinutes(d);
is_successful = true;
}
}
if(is_successful == true && isNaN(date) == false && isNaN(date.getDate()) == false){ // Parse successful
return date;
}
}
}
// Parse date & time with common format
var re = /\sqrt{(d{2,4})[-\sqrt{d{1,2}}][-\sqrt{d{1,2}}] (\d{1,2}):\ddot{\{1,2}\}:\ddot{\{1,2}\}$/;
var m = re.exec(str);
if (m !== null) {
m[1] = normalizeYear(m[1]);
date = new Date(m[1], m[2] - 1, m[3], m[4], m[5]);
} else {
// Parse for date-only
re = \sqrt{\det(2,4)}[-\sqrt{(\det(1,2))}[-\sqrt{(\det(1,2))}\]m = re.execute(str);if(m !== null) {
m[1] = normalizeYear(m[1]);
date = new Date(m[1], m[2] - 1, m[3]);
}
}
if(isNaN(date) == false && isNaN(date.getDate()) == false){ // Parse successful
return date;
}
return false;
};
var getFormattedDate = function(date, date_format) {
if(date == null}
date = new Date();
}
var y = date.getFullYear();
var m = date.getMonth() + 1;
                 var d = date.getDate();
```

```
var hou = date.getHours();
                        var min = date.getMinutes();
                        var date_format = date_format.replace(/YYYY/gi, y)
                        .replace(/YY/g, y - 2000)/* century */
                        .replace(/MM/g, zpadding(m))
                        .replace(/M/g, m)
                        .replace(/DD/g, zpadding(d))
                        .replace(/D/g, d)
                        .replace(/hh/g, zpadding(hou))
                        .replace(/h/g, hou)
                        .replace(/mm/g, zpadding(min))
                        .replace(/m/g, min);
                        return date_format;
                };
                var outputToInputObject = function($picker) {
                        var $inp = getPickersInputObject($picker);
                        if (\sin p == \text{null}) {
                                return;
                        }
                        var date = getPickedDate($picker);
                        var locale = $picker.data("locale");
                        var format = getDateFormat($picker.data("dateFormat"), locale, $picker.data('dateOnly'));
                        $inp.val( getFormattedDate(date, format) );
                };
                var getPickedDate = function($obj) {
                        var $picker = getParentPickerObject($obj);
                        return $picker.data("pickedDate");
                };
                var zpadding = function(num) {
                        num = ("0" + num).slice(-2);
                        return num;
                };
                var draw date = function($picker, option, date) {
                        draw($picker, option, date.getFullYear(), date.getMonth(), date.getDate(), date.getHours(), 
date.getMinutes());
                };
                var translate = function(locale, s) {
```

```
5 Οκτωβρίου 2014
                        if (typeof lang[locale][s] !== "undefined"){
                                 return lang[locale][s];
                        }
                        return lang.en[s];
                };
                var draw = function($picker, option, year, month, day, hour, min) {
                        var date = new Date();
                        if (hour != null) {
                                 date = new Date(year, month, day, hour, min, 0);
                        } else if (year != null) {
                                 date = new Date(year, month, day);
                        } else {
                                 date = new Date();
                        }
                        //console.log("dtpicker - draw()..." + year + "," + month + "," + day + " " + hour + ":" + min + " 
-> " + date);
                        /* Read options */
                        var isTodayButton = $picker.data("todayButton");
                        var isScroll = option.isAnim; /* It same with isAnim */
                        if($picker.data("timelistScroll") == false) {// If disabled by user option.
                                 isScroll = false;
                        }
                        var isAnim = option.isAnim;
                        if($picker.data("animation") == false){ // If disabled by user option.
                                 isAnim = false;
                        }
                        var isFutureOnly = $picker.data("futureOnly");
                        var isOutputToInputObject = option.isOutputToInputObject;
                        var minuteInterval = $picker.data("minuteInterval");
                        var firstDayOfWeek = $picker.data("firstDayOfWeek");
                        /* Read locale option */
                        var locale = $picker.data("locale");
                        if (!lang.hasOwnProperty(locale)) {
```

```
locale = 'en';
```

```
}
```

```
/* Calculate dates */
                       var todayDate = new Date();
                       var firstWday = new Date(date.getFullYear(), date.getMonth(), 1).getDay() - firstDayOfWeek;
                       var lastDay = new Date(date.getFullYear(), date.getMonth() + 1, 0).getDate();
                       var beforeMonthLastDay = new Date(date.getFullYear(), date.getMonth(), 0).getDate();
                       var dateBeforeMonth = new Date(date.getFullYear(), date.getMonth(), 0);
                       var dateNextMonth = new Date(date.getFullYear(), date.getMonth() + 2, 0);
                       var isCurrentYear = todayDate.getFullYear() == date.getFullYear();
                       var isCurrentMonth = isCurrentYear && todayDate.getMonth() == date.getMonth();
                       var isCurrentDay = isCurrentMonth && todayDate.getDate() == date.getDate();
                       /* Collect each part */
                        var $header = $picker.children('.datepicker_header');
                       var $inner = $picker.children('.datepicker_inner_container');
                       var $calendar = 
$picker.children('.datepicker_inner_container').children('.datepicker_calendar');
                       var $table = $calendar.children('.datepicker_table');
                       var $timelist = 
$picker.children('.datepicker_inner_container').children('.datepicker_timelist');
                        /* Grasp a point that will be changed */
                       var changePoint = "";
                       var oldDate = getPickedDate($picker);
                        if(oldDate != null){
                                if(oldDate.getMonth() != date.getMonth() || oldDate.getDate() != date.getDate()){
                                        changePoint = "calendar";
                                } else if (oldDate.getHours() != date.getHours() || oldDate.getMinutes() != 
date.getMinutes()){
                                        if(date.getMinutes() == 0 || date.getMinutes() % minuteInterval == 0){
                                                changePoint = "timelist";
                                        }
                                }
                       }
                       /* Save newly date to Picker data */
                        $($picker).data("pickedDate", date);
                       /* Fade-out animation */
                        if (isAnim == true) {
                                if(changePoint == "calendar"){
                                        $calendar.stop().queue([]);
                                        $calendar.fadeTo("fast", 0.8);
```

```
5 Οκτωβρίου 2014
                                        $timelist.stop().queue([]);
                                        $timelist.fadeTo("fast", 0.8);
                                }
                        }
                        /* Remind timelist scroll state */
                        var drawBefore_timeList_scrollTop = $timelist.scrollTop();
                        /* New timelist */
                        var timelist_activeTimeCell_offsetTop = -1;
                        /* Header ----- */
                        $header.children().remove();
                        if (!isFutureOnly || !isCurrentMonth) {
                                var $link_before_month = $('<a>');
                                $link_before_month.text('<');
                                $link_before_month.prop('alt', translate(locale,'prevMonth'));
                                $link_before_month.prop('title', translate(locale,'prevMonth') );
                                $link_before_month.click(function() {
                                        beforeMonth($picker);
                                });
                        }
                        var $now_month = $('<span>');
                        $now_month.text(date.getFullYear() + " " + translate(locale, 'sep') + " " + translate(locale, 
'months')[date.getMonth()]);
                        var $link_next_month = $('<a>);
                        $link_next_month.text('>');
                        $link_next_month.prop('alt', translate(locale,'nextMonth'));
                        $link_next_month.prop('title', translate(locale,'nextMonth'));
                        $link_next_month.click(function() {
                                nextMonth($picker);
                        });
                        if (isTodayButton) {
                                var $link_today = $('<a/>');
                                /*
                                        This icon resource from a part of "FontAwesome" by Dave Gandy -
http://fontawesome.io".
                                        http://fortawesome.github.io/Font-Awesome/license/
                                        Thankyou.
                                */
```
#### \$link\_today.html(

decodeURIComponent('%3c%3fxml%20version%3d%221%2e0%22%20encoding%3d%22UTF%2d8%22%20standalon e%3d%22no%22%3f%3e%3csvg%20%20xmlns%3adc%3d%22http%3a%2f%2fpurl%2eorg%2fdc%2felements%2f1%2 e1%2f%22%20%20xmlns%3acc%3d%22http%3a%2f%2fcreativecommons%2eorg%2fns%23%22%20xmlns%3ardf%3d %22http%3a%2f%2fwww%2ew3%2eorg%2f1999%2f02%2f22%2drdf%2dsyntax%2dns%23%22%20%20xmlns%3asvg %3d%22http%3a%2f%2fwww%2ew3%2eorg%2f2000%2fsvg%22%20xmlns%3d%22http%3a%2f%2fwww%2ew3%2e org%2f2000%2fsvg%22%20%20version%3d%221%2e1%22%20%20width%3d%22100%25%22%20%20height%3d%2 2100%25%22%20viewBox%3d%220%200%2010%2010%22%3e%3cg%20transform%3d%22translate%28%2d5%2e57 72299%2c%2d26%2e54581%29%22%3e%3cpath%20d%3d%22m%2014%2e149807%2c31%2e130932%20c%200%2c %2d0%2e01241%200%2c%2d0%2e02481%20%2d0%2e0062%2c%2d0%2e03721%20L%2010%2e57723%2c28%2e15 3784%207%2e0108528%2c31%2e093719%20c%200%2c0%2e01241%20%2d0%2e0062%2c0%2e02481%20%2d0%2 e0062%2c0%2e03721%20l%200%2c2%2e97715%20c%200%2c0%2e217084%200%2e1798696%2c0%2e396953%200 %2e3969534%2c0%2e396953%20l%202%2e3817196%2c0%200%2c%2d2%2e38172%201%2e5878132%2c0%200%2 c2%2e38172%202%2e381719%2c0%20c%200%2e217084%2c0%200%2e396953%2c%2d0%2e179869%200%2e3969 53%2c%2d0%2e396953%20l%200%2c%2d2%2e97715%20m%201%2e383134%2c%2d0%2e427964%20c%200%2e06 823%2c%2d0%2e08063%200%2e05582%2c%2d0%2e210882%20%2d0%2e02481%2c%2d0%2e279108%20l%20%2d 1%2e358324%2c%2d1%2e128837%200%2c%2d2%2e530576%20c%200%2c%2d0%2e111643%20%2d0%2e08683%2 c%2d0%2e198477%20%2d0%2e198477%2c%2d0%2e198477%20l%20%2d1%2e190859%2c0%20c%20%2d0%2e1116 43%2c0%20%2d0%2e198477%2c0%2e08683%20%2d0%2e198477%2c0%2e198477%20l%200%2c1%2e209467%20% 2d1%2e513384%2c%2d1%2e265289%20c%20%2d0%2e2605%2c%2d0%2e217083%20%2d0%2e682264%2c%2d0%2 e217083%20%2d0%2e942764%2c0%20L%205%2e6463253%2c30%2e42386%20c%20%2d0%2e080631%2c0%2e068 23%20%2d0%2e093036%2c0%2e198476%20%2d0%2e024809%2c0%2e279108%20l%200%2e3845485%2c0%2e458 976%20c%200%2e031012%2c0%2e03721%200%2e080631%2c0%2e06203%200%2e1302503%2c0%2e06823%200% 2e055821%2c0%2e0062%200%2e1054407%2c%2d0%2e01241%200%2e1488574%2c%2d0%2e04342%20l%204%2e 2920565%2c%2d3%2e578782%204%2e292058%2c3%2e578782%20c%200%2e03721%2c0%2e03101%200%2e0806 3%2c0%2e04342%200%2e13025%2c0%2e04342%200%2e0062%2c0%200%2e01241%2c0%200%2e01861%2c0%200 %2e04962%2c%2d0%2e0062%200%2e09924%2c%2d0%2e03101%200%2e130251%2c%2d0%2e06823%20l%200%2 e384549%2c%2d0%2e458976%22%20%2f%3e%3c%2fg%3e%3c%2fsvg%3e') );

> \$link\_today.addClass('icon-home'); \$link\_today.prop('alt', translate(locale,'today')); \$link\_today.prop('title', translate(locale,'today')); \$link\_today.click(function() { setToNow(\$picker); }); \$header.append(\$link\_today);

}

\$header.append(\$link\_before\_month); \$header.append(\$now\_month); \$header.append(\$link\_next\_month);

/\* Calendar > Table ----- \*/ \$table.children().remove();

```
5 Οκτωβρίου 2014
```

```
var $tr = $('<tr>');
                         $table.append($tr);
                         /* Output wday cells */
                         var firstDayDiff = 7 + firstDayOfWeek;
                         var daysOfWeek = translate(locale,'days');
                         for (var i = 0; i < 7; i++) {
                                 var $td = $('<th>');
                                 $td.text(daysOfWeek[((i + firstDayDiff) % 7)]);
                                 $tr.append($td);
                         }
                         /* Output day cells */
                         var cellNum = Math.ceil((firstWday + lastDay) / 7) * 7;
                         var i = 0;
                         if(firstWday < 0){
                                 i = -7;
                         }
                         for (var zz = 0; i < cellNum; i++) {
                                 var realDay = i + 1 - firstWday;
                                 var isPast = isCurrentMonth && realDay < todayDate.getDate();
                                 if (i % 7 == 0) {
                                          \frac{1}{5}tr = \frac{1}{5}('<tr>');
                                          $table.append($tr);
                                 }
                                 var $td = $('<td>');
                                 $td.data("day", realDay);
                                 $tr.append($td);
                                 if (firstWday > i) {/* Before months day */
                                          $td.text(beforeMonthLastDay + realDay);
                                          $td.addClass('day_another_month');
                                          $td.data("dateStr", dateBeforeMonth.getFullYear() + "/" + 
(dateBeforeMonth.getMonth() + 1) + "/" + (beforeMonthLastDay + realDay));
                                 } else if (i < firstWday + lastDay) {/* Now months day */
                                          $td.text(realDay);
                                          $td.data("dateStr", (date.getFullYear()) + "/" + (date.getMonth() + 1) + "/" + 
realDay);
                                 } else {/* Next months day */
                                          $td.text(realDay - lastDay);
```

```
$td.addClass('day_another_month');
                                          $td.data("dateStr", dateNextMonth.getFullYear() + "/" + 
(dataNextMonth.getMonth() + 1) + "/" + (realDay - lastDay));}
                                 if (((i + firstDayDiff) % 7) == 0) \frac{1}{2} Sunday \frac{*}{2}$td.addClass('wday_sun');
                                 } else if (((i + firstDayDiff) % 7) == 6) {/* Saturday */
                                          $td.addClass('wday_sat');
                                 }
                                 if (realDay == date.getDate()) \frac{1}{2} selected day */
                                          $td.addClass('active');
                                 }
                                 if (isCurrentMonth && realDay == todayDate.getDate()) {/* today */
                                          $td.addClass('today');
                                 }
                                 /* Set event-handler to day cell */
                                 if (isFutureOnly && isPast) {
                                          $td.addClass('day_in_past');
                                 } else {
                                          $td.click(function() {
                                                  if ($(this).hasClass('hover')) {
                                                           $(this).removeClass('hover');
                                                  }
                                                  $(this).addClass('active');
                                                  var $picker = getParentPickerObject($(this));
                                                  var targetDate = new Date($(this).data("dateStr"));
                                                  var selectedDate = getPickedDate($picker);
                                                  draw($picker, {
                                                           "isAnim": false,
                                                           "isOutputToInputObject": true
                                                  }, targetDate.getFullYear(), targetDate.getMonth(), 
targetDate.getDate(), selectedDate.getHours(), selectedDate.getMinutes());
                                    if ($picker.data("dateOnly") == true && $picker.data("isInline") == false && 
$picker.data("closeOnSelected")){
                                         // Close a picker
                                         ActivePickerId = -1;
                                         $picker.hide();
```

```
5 Οκτωβρίου 2014
                 }
                                        });
                                        $td.hover(function() {
                                                if (! $(this).hasClass('active')) {
                                                         $(this).addClass('hover');
                                                }
                                        }, function() {
                                                if ($(this).hasClass('hover')) {
                                                         $(this).removeClass('hover');
                                                }
                                        });
                                }
                        }
                        if ($picker.data("dateOnly") == true) {
                                /* dateOnly mode */
                                $timelist.css("display", "none");
                        } else {
                                /* Timelist ----- */
                                $timelist.children().remove();
                                /* Set height to Timelist (Calendar innerHeight - Calendar padding) */
                                $timelist.css("height", $calendar.innerHeight() - 10 + 'px');
                                /* Output time cells */
                                for (var hour = 0; hour < 24; hour++) {
                                        for (var min = 0; min < 60; min += minuteInterval) {
                                                var $o = $('<div>');
                                                var isPastTime = hour < todayDate.getHours() || (hour == 
todayDate.getHours() && min < todayDate.getMinutes());
                                                var isPast = isCurrentDay && isPastTime;
                                                $o.addClass('timelist_item');
                                                $o.text(zpadding(hour) + ":" + zpadding(min));
                                                $o.data("hour", hour);
                                                 $o.data("min", min);
                                                 $timelist.append($o);
```
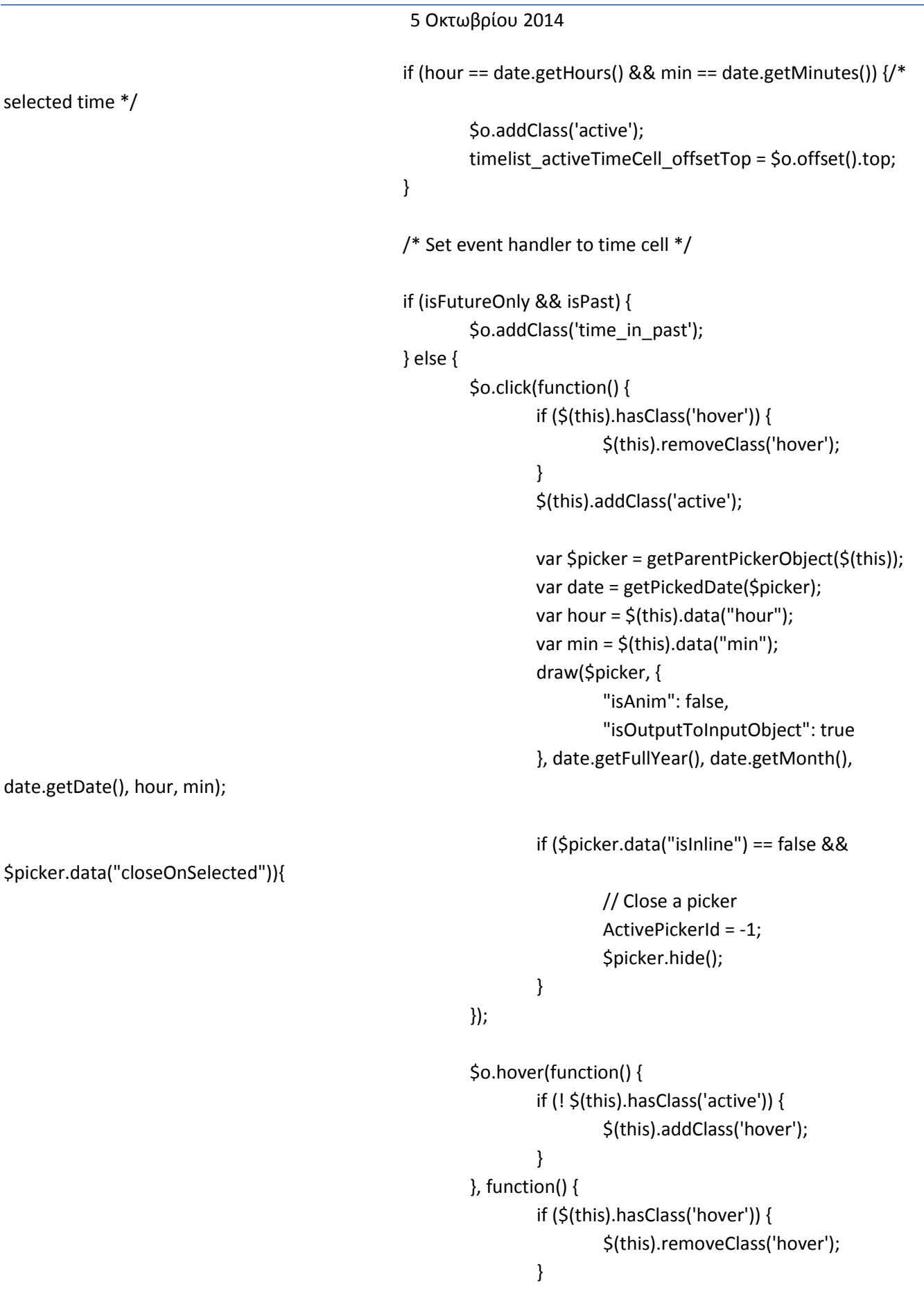

```
5 Οκτωβρίου 2014
                                                         });
                                                 }
                                         }
                                }
                                /* Scroll the timelist */
                                 if(isScroll == true){
                                         /* Scroll to new active time-cell position */
                                         $timelist.scrollTop(timelist_activeTimeCell_offsetTop -
$timelist.offset().top);
                                }else{
                                         /* Scroll to position that before redraw. */
                                         $timelist.scrollTop(drawBefore_timeList_scrollTop);
                                }
                        }
                        /* Fade-in animation */
                        if (isAnim == true) {
                                 if(changePoint == "calendar"){
                                         $calendar.fadeTo("fast", 1.0);
                                 }else if(changePoint == "timelist"){
                                         $timelist.fadeTo("fast", 1.0);
                                }
                        }
                        /* Output to InputForm */
                        if (isOutputToInputObject == true) {
                                 outputToInputObject($picker);
                        }
                };
                var init = function($obj, opt) {
                        /* Container */
                        var $picker = $('<div>');
                        $picker.addClass('datepicker');
                        $obj.append($picker);
                        /* Set current date */
                        if(!opt.current) {
                                 opt.current = new Date();
                        } else {
                                var format = getDateFormat(opt.dateFormat, opt.locale, opt.dateOnly);
                                var date = parseDate(opt.current, format);
```

```
5 Οκτωβρίου 2014
        if (date) {
                opt.current = date;
        } else {
                opt.current = new Date();
        }
}
/* Set options data to container object */
if (opt.inputObjectId != null) {
        $picker.data("inputObjectId", opt.inputObjectId);
}
$picker.data("dateOnly", opt.dateOnly);
$picker.data("pickerId", PickerObjects.length);
$picker.data("dateFormat", opt.dateFormat);
$picker.data("locale", opt.locale);
$picker.data("firstDayOfWeek", opt.firstDayOfWeek);
$picker.data("animation", opt.animation);
$picker.data("closeOnSelected", opt.closeOnSelected);
$picker.data("timelistScroll", opt.timelistScroll);
$picker.data("calendarMouseScroll", opt.calendarMouseScroll);
$picker.data("todayButton", opt.todayButton);
$picker.data('futureOnly', opt.futureOnly);
$picker.data("state", 0);
if( 5 <= opt.minuteInterval && opt.minuteInterval <= 30 ){
        $picker.data("minuteInterval", opt.minuteInterval);
} else {
        $picker.data("minuteInterval", 30);
}
/* Header */
var $header = $('<div>');
$header.addClass('datepicker_header');
$picker.append($header);
/* InnerContainer*/
var $inner = $('<div>');
$inner.addClass('datepicker_inner_container');
$picker.append($inner);
/* Calendar */
var $calendar = $('<div>');
$calendar.addClass('datepicker_calendar');
var $table = $('<table>');
```

```
$table.addClass('datepicker_table');
                        $calendar.append($table);
                        $inner.append($calendar);
                        /* Timelist */
                        var $timelist = $('<div>');
                        $timelist.addClass('datepicker_timelist');
                        $inner.append($timelist);
                        /* Set event handler to picker */
                        $picker.hover(
                                function(){
                                         ActivePickerId = $(this).data("pickerId");
                                },
                                function(){
                                         ActivePickerId = -1;
                                }
                        );
                        /* Set event-handler to calendar */
                        if (opt.calendarMouseScroll) {
                                 if (window.sidebar) { // Mozilla Firefox
                                         $calendar.bind('DOMMouseScroll', function(e){ // Change a month with 
mouse wheel scroll for Fx
                                                 var $picker = getParentPickerObject($(this));
                                                 // up,left [delta < 0] down,right [delta > 0]
                                                 var delta = e.originalEvent.detail;
                                                 /*
                                                 // this code need to be commented - it's seems to be unnecessary
                                                 // normalization (/3) is not needed as we move one month back or 
forth
                                                 if(e.originalEvent.axis !== undefined && e.originalEvent.axis == 
e.originalEvent.HORIZONTAL_AXIS){
                                                         e.deltaX = delta;
                                                         e.deltaY = 0;
                                                 } else {
                                                         e.deltaX = 0;
                                                         e.deltaY = delta;
                                                 }
                                                 e.deltaX/ = 3;
                                                 e.deltaY / = 3;
                                                 */
                                                 if(delta > 0) {
```

```
nextMonth($picker);
                                                 } else {
                                                         beforeMonth($picker);
                                                 }
                                                 return false;
                                        });
                                } else { // Other browsers
                                        $calendar.bind('mousewheel', function(e){ // Change a month with mouse 
wheel scroll
                                                 var $picker = getParentPickerObject($(this));
                                                // up [delta > 0] down [delta < 0]
                                                 if(e.originalEvent.wheelDelta /120 > 0) {
                                                         beforeMonth($picker);
                                                 } else {
                                                         nextMonth($picker);
                                                 }
                                                 return false;
                                        });
                                }
                        }
                        PickerObjects.push($picker);
                        draw_date($picker, {
                                "isAnim": true,
                                "isOutputToInputObject": opt.autodateOnStart
                        }, opt.current);
                };
                var getDefaults = function() {
                        return {
                                "current": null,
                                "dateFormat": "default",
                                "locale": "en",
                                "animation": true,
                                "minuteInterval": 30,
                                "firstDayOfWeek": 0,
                                "closeOnSelected": false,
                                "timelistScroll": true,
                                "calendarMouseScroll": true,
                                "todayButton": true,
                                "dateOnly": false,
                                "futureOnly": false,
```

```
"autodateOnStart": true
        };
};
/**
 * Initialize dtpicker
*/
$.fn.dtpicker = function(config) {
        var date = new Date();
        var defaults = getDefaults();
        defaults.inputObjectId = undefined;
        var options = $.extend(defaults, config);
        return this.each(function(i) {
                 init($(this), options);
        });
};
/**
* Initialize dtpicker, append to Text input field
* */
$.fn.appendDtpicker = function(config) {
        var date = new Date();
        var defaults = getDefaults();
        defaults.inline = false;
        var options = $.extend(defaults, config);
        return this.each(function(i) {
                 /* Add input-field with inputsObjects array */
                 var input = this;
                 var inputObjectId = InputObjects.length;
                 InputObjects.push(input);
                 options.inputObjectId = inputObjectId;
                 /* Current date */
                 var date, strDate, strTime;
                 if(\sin(\frac{\pi}{2}).val() != null && \sin(\frac{\pi}{2}).val() != ""){
                          options.current = $(input).val();
                 }
```

```
/* Make parent-div for picker */
                                 var $d = $('<div>');
                                 if(options.inline == false){
                                         /* float mode */
                                          $d.css("position","absolute");
                                 }
                                 $d.insertAfter(input);
                                 /* Initialize picker */
                                 var pickerId = PickerObjects.length;
                                 var $picker_parent = $($d).dtpicker(options); // call dtpicker() method
                                 var $picker = $picker_parent.children('.datepicker');
                                 /* Link input-field with picker*/
                                 $(input).data('pickerId', pickerId);
                                 /* Set event handler to input-field */
                                 $(input).keyup(function() {
                                          var $input = $(this);
                                          var $picker = $(PickerObjects[$input.data('pickerId')]);
                                          if ($input.val() != null && (
                                                  $input.data('beforeVal') == null ||
                                                  ( $input.data('beforeVal') != null && $input.data('beforeVal') != 
$input.val()) )
                                                  \frac{1}{2} /* beforeValue == null || beforeValue != nowValue */
                                                  var format = getDateFormat($picker.data('dateFormat'), 
$picker.data('locale'), $picker.data('dateOnly'));
                                                  var date = parseDate($input.val(), format);
                                                  if (date) {
                                                          draw_date($picker, {
                                                                   "isAnim":true,
                                                                   "isOutputToInputObject":false
                                                          }, date);
                                                  }
                                          }
                                          $input.data('beforeVal',$input.val())
                                 });
```

```
5 Οκτωβρίου 2014
                                  $(input).change(function(){
                                           $(this).trigger('keyup');
                                  });
                                  if(options.inline == true){
                                          /* inline mode */
                                           $picker.data('isInline',true);
                                  }else{
                                          /* float mode */
                                           $picker.data('isInline',false);
                                           $picker_parent.css({
                                                   "zIndex": 100
                                          });
                                           $picker.css("width","auto");
                                          /* Hide this picker */
                                           $picker.hide();
                                          /* Set onClick event handler for input-field */
                                           $(input).click(function(){
                                                   var \sinput = \frac{1}{2}(this);
                                                   var $picker = $(PickerObjects[$input.data('pickerId')]);
                                                   ActivePickerId = $input.data('pickerId');
                                                   $picker.show();
                                                   var postion = \frac{5}{iup}(input).parent().css('position');
                                                   if( position === 'relative' || position === 'absolute'){
                                                            $picker.parent().css("top", $input.outerHeight() + 2 + "px");
                                                   }
                                                   else{
                                                            $picker.parent().css("top", $input.position().top + 
Sinput.outerHeight() + 2 + "px");
                                                            $picker.parent().css("left", $input.position().left + "px");
                                                   }
                                          });
                                  }
                         });
                 };
                 /* Set event handler to Body element, for hide a floated-picker */
                 $(function(){
                         $('body').click(function(){
                                  for(var i=0;i<PickerObjects.length;i++){
                                           var $picker = $(PickerObjects[i]);
```
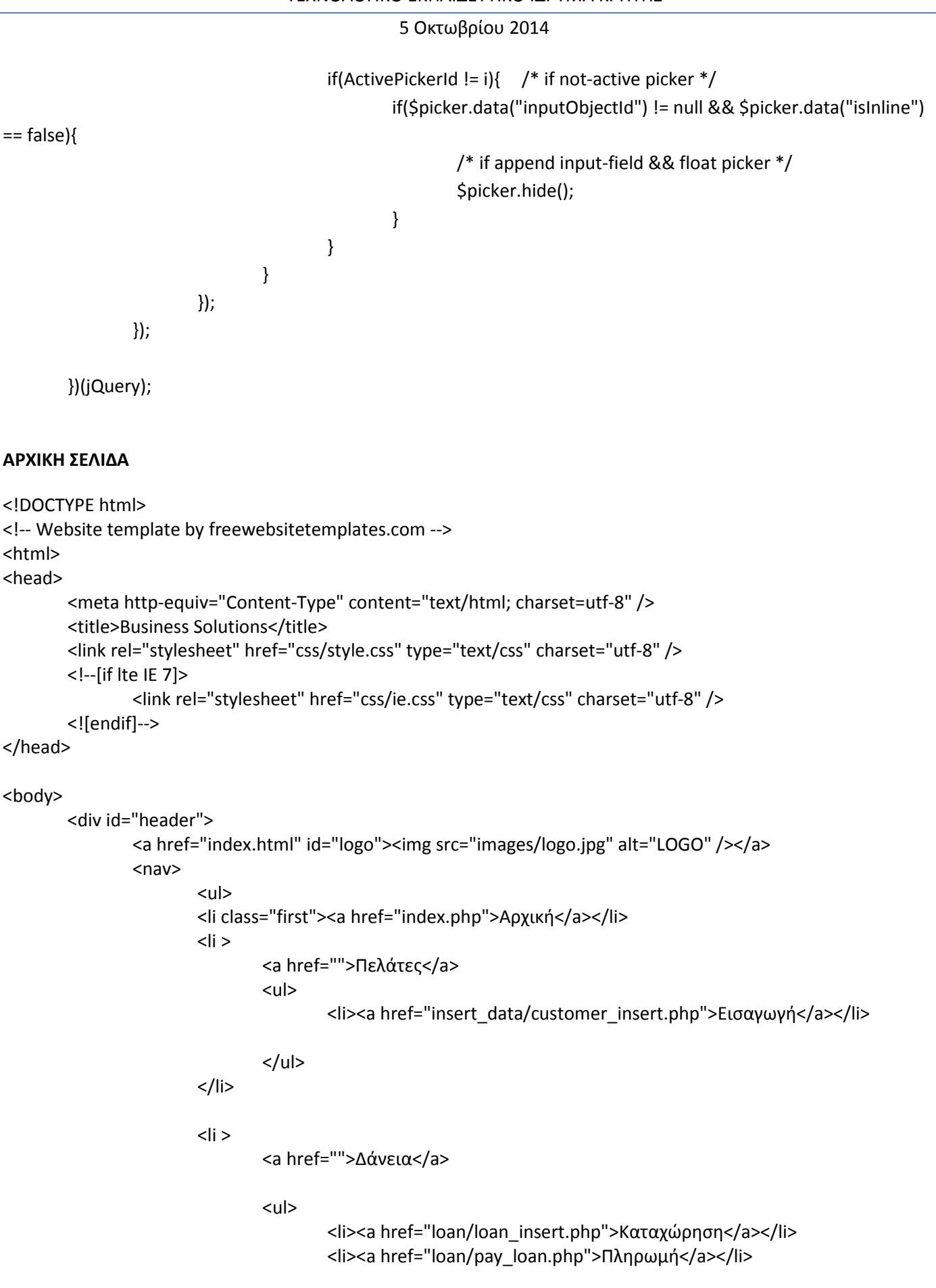

# 5 Οκτωβρίου 2014  $<$ /ul> </li>  $\langle$ li > <a href="">Ασφάλιστρα</a> <ul> <li><a href="insurance/insurance\_insert.php">Καταχώρηση</a></li> <li><a href="insurance/pay\_insurance.php">Πληρωμή</a></li>  $<$ /ul $>$ </li>  $<$ li $>$ <a href="">Συγκεντρωτικές αναφορές πελατών</a> <ul> <li><a href="reports/kathisterisi\_dosewn.php">Καθυστέρηση δόσεων</a></li> <li><a href="reports/xrwstoun\_dosi.php">Χρωστούν δόσεις</a></li> <li><a href="reports/sinepeis\_pelates.php">Συνεπείς</a></li> <li><a href="reports/insurance\_loan\_search.php">Αναζήτηση δανείωνασφαλιστηρίων</a></li> <li><a href="reports/insurance\_ana\_pelati.php">Ανα ασφαλιστήριο</a></li> <li><a href="reports/insurance\_daneia\_ana\_mina.php">Ανα μήνα</a></li>

 $<$ /ul $>$ 

</li>  $<$ /ul $>$ </nav>

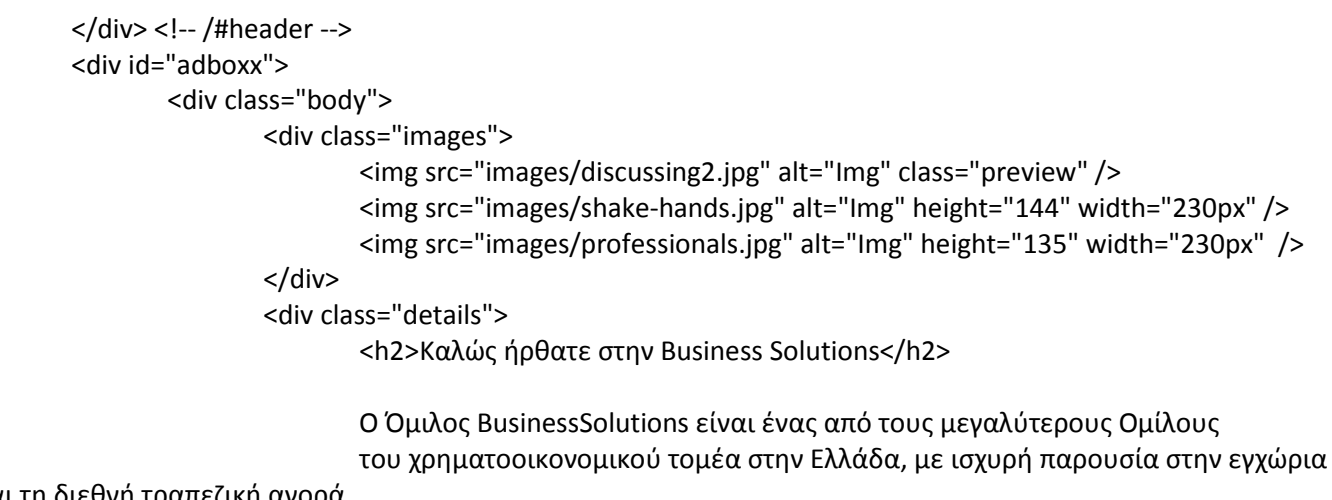

και τη διεθνή τραπεζικη αγορα.

</div>

</div>

</div> <!-- /#adbox --> <div id="contents"> <div class="body"> <br> </div>

</div> <!-- /#contents --> <div id="footer">

</div> <!-- /#footer -->

</body> </html>

## **ΣΥΝΔΕΣΗ ΒΑΣΗΣ ΔΕΔΟΜΕΝΩΝ**

<?php error\_reporting(E\_ALL & ~ E\_DEPRECATED & ~ E\_NOTICE & ~ E\_WARNING); \$dbname = "e-bank\_ptuxiaki"; \$link = mysql\_connect("localhost","root","") or die("Couldn't make connection."); mysql\_query('SET NAMES utf8'); \$db = mysql\_select\_db(\$dbname) or die("Couldn't select database");

?>

## **ΜΕΝΟΥ ΣΥΣΤΗΜΑΤΟΣ**

#### <nav>

```
<ul>
<li class="first"><a href="../index.php">Αρχική</a></li>
<li ><a href="">Πελάτες</a>
        <ul>
                <li><a href="../insert_data/customer_insert.php">Εισαγωγή</a></li>
        </ul>\langle/li\rangle<li >
        <a href="">Δάνεια</a>
        <ul>
                <li><a href="../loan/loan_insert.php">Καταχώρηση</a></li>
                <li><a href="../loan/pay_loan.php">Πληρωμή</a></li>
        </ul>
</li>
\langleli >
        <a href="">Ασφάλιστρα</a>
```
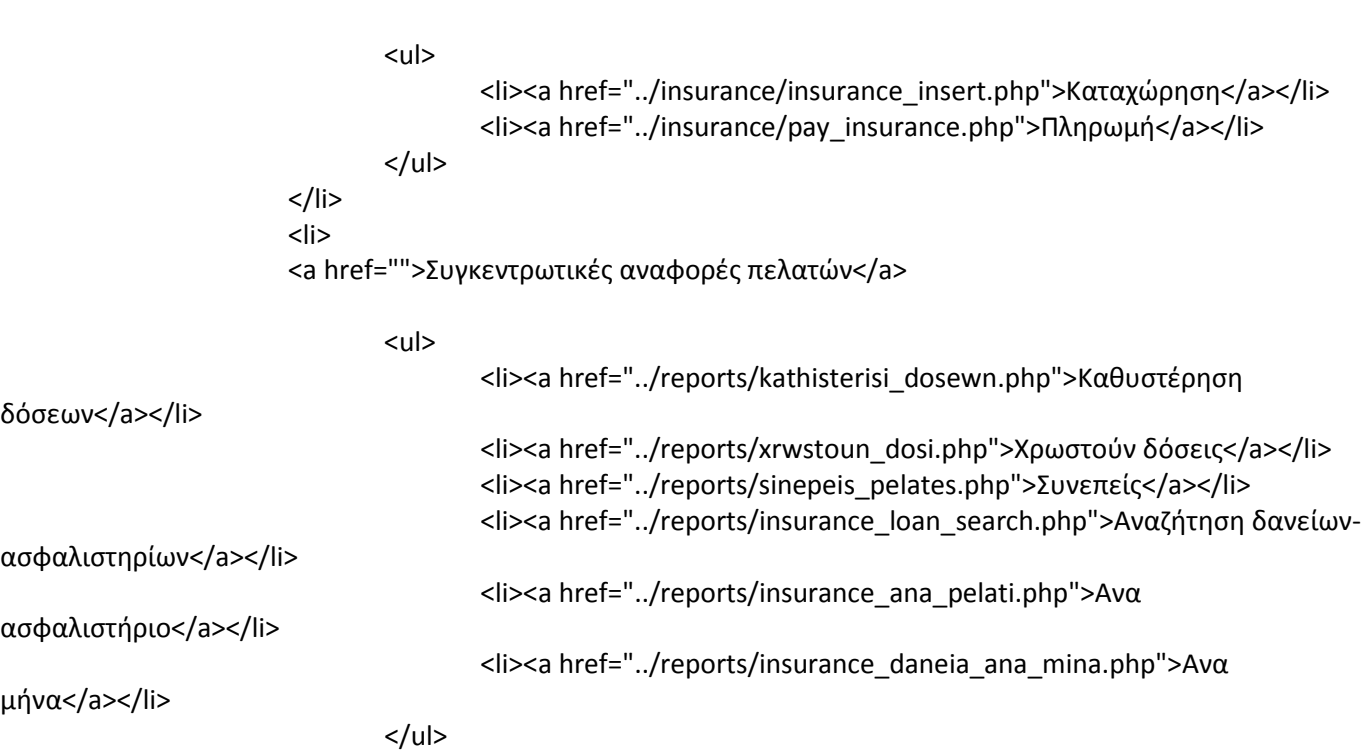

</li>  $<$ /ul $>$ </nav>

## **ΕΙΣΑΓΩΓΗ ΠΕΛΑΤΗ**

<!DOCTYPE html PUBLIC "-//W3C//DTD XHTML 1.0 Strict//EN" "http://www.w3.org/TR/xhtml1/DTD/xhtml1 strict.dtd">

```
<html xmlns="http://www.w3.org/1999/xhtml">
<head>
<meta name="description" content="" />
<meta name="keywords" content="" />
<!DOCTYPE html>
<!-- Website template by freewebsitetemplates.com -->
<html>
<head>
       <meta http-equiv="Content-Type" content="text/html; charset=utf-8" />
       <title>Business Solutions</title>
       <link rel="stylesheet" href="../css/style.css" type="text/css" charset="utf-8" />
       <!--[if lte IE 7]>
               <link rel="stylesheet" href="css/ie.css" type="text/css" charset="utf-8" />
       <![endif]-->
       <script type="text/javascript" src="../jquery-1.7.1.min.js"></script>
       <script type="text/javascript" src="../date_time_picker/jquery.simple-dtpicker.js"></script>
       <link type="text/css" href="../date_time_picker/jquery.simple-dtpicker.css" rel="stylesheet" />
```

```
</head>
```
<body> <div id="header"> <!--Load Script and Stylesheet --> <a href="index.html" id="logo"><img src="../images/logo.jpg" alt="LOGO" /></a> <?php include("../menu.php"); ?> </div> <!-- /#header --> <div id="contents"> <div class="background"> <h1 align="center"> Εισαγωγή Πελάτη</h1> <?php if ( isset(\$\_POST['submit']) && \$\_POST['submit'] == "Καταχώρηση") { include( '../database.php'); \$name=\$\_POST['name']; \$surname=\$\_POST['surname']; \$address=\$\_POST['address']; \$age=\$\_POST['age']; \$phone=\$\_POST['phone']; \$insurance\_id=\$\_POST['insurance\_id']; \$date=\$\_POST['date']; \$query="insert into customer ( name, surname, address, age, phone, identifier\_id, diploma\_date ) VALUES ('\$name' , '\$surname' , '\$address', '\$age' , '\$phone' , '\$insurance\_id' , '\$date')"; mysql\_query("START TRANSACTION"); \$result = mysql\_query(\$query) or die(header("Location: ../index.php")); if (\$result) { mysql\_query("COMMIT"); echo '<font color="blue" ><br>Η εισαγωγή ολοκληρώθηκε με επιτυχία!!!<br></font>';

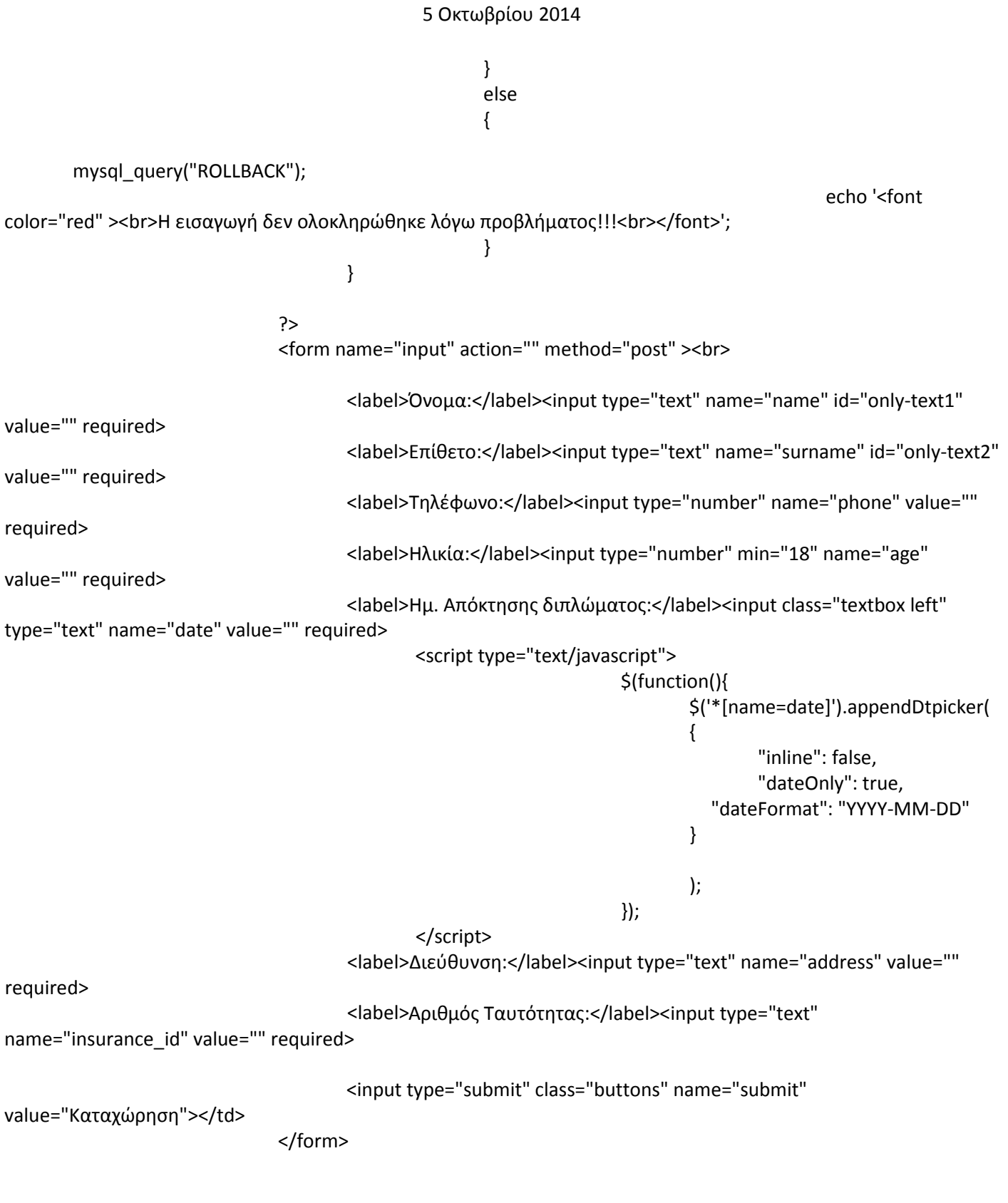

</div>

</div>

<div id="footer">

```
<script type="text/javascript">
        $("#only-text1").on('keyup', function(e) {
  var val = $(this).val();
 if (val.match(/[^a-zA-Z]/g)) {
     $(this).val(val.replace(/[^a-zA-Z]/g, ''));
  }
});
$("#only-text2").on('keyup', function(e) {
  var val = $(this).val();
 if (val.match(/[^a-zA-Z]/g)) {
     $(this).val(val.replace(/[^a-zA-Z]/g, ''));
  }
});
</script>
        </div> <!-- /#footer -->
```

```
</body>
</html>
```
## **ΕΙΣΑΓΩΓΗ ΔΑΝΕΙΟΥ**

```
<!DOCTYPE html PUBLIC "-//W3C//DTD XHTML 1.0 Strict//EN" "http://www.w3.org/TR/xhtml1/DTD/xhtml1-
strict.dtd">
```

```
<html xmlns="http://www.w3.org/1999/xhtml">
<head>
<meta name="description" content="" />
<meta name="keywords" content="" />
<!DOCTYPE html>
<!-- Website template by freewebsitetemplates.com -->
<html>
<head>
       <meta http-equiv="Content-Type" content="text/html; charset=utf-8" />
       <title>Business Solutions</title>
       <link rel="stylesheet" href="../css/style.css" type="text/css" charset="utf-8" />
       <!--[if lte IE 7]>
               <link rel="stylesheet" href="css/ie.css" type="text/css" charset="utf-8" />
       <![endif]-->
       <script type="text/javascript" src="../jquery-1.7.1.min.js"></script>
       <script type="text/javascript" src="../date_time_picker/jquery.simple-dtpicker.js"></script>
       <link type="text/css" href="../date_time_picker/jquery.simple-dtpicker.css" rel="stylesheet" />
```

```
</head>
```
<body>

```
<div id="header">
<!--Load Script and Stylesheet -->
       <a href="index.html" id="logo"><img src="../images/logo.jpg" alt="LOGO" /></a>
       <?php include("../menu.php"); ?>
       </div> <!-- /#header -->
       <div id="contents">
               <div class="background">
                <h1 align="center">Καταχώρηση Δανείου</h1>
                       <?php
                       //////////////////////EISAGWGI TWN DANEIWN
       include( '../database.php');
               if ( isset($ POST['submit']) && $ POST['submit'] == "Καταχώρηση") {
```
//\$insertdate = date('Y-m-d', strtotime(\$\_POST['Date'])); \$id=\$\_POST['id']; \$date\_start=date('Y-m-d', strtotime(\$\_POST['date\_start'])); \$loan\_value=\$\_POST['loan\_value']; \$interest\_value=\$\_POST['interest\_value']; \$interest\_rate=\$\_POST['interest\_rate']; \$date\_finish=date('Y-m-d', strtotime(\$\_POST['date\_finish']));

> \$date1=new DateTime( \$\_POST['date\_start'] ); \$date2=new DateTime( \$\_POST['date\_finish'] ); \$date\_difference=\$date1->diff(\$date2);

//YPOLOGISMOS TIS MINIAIAS DOSIS TOU DANEIOU

\$monthly cost=(\$loan\_value+(\$loan\_value\*\$interest\_value/100)\*(\$date\_difference->y))/ (\$date\_difference->y \*12);

\$sql="insert into loan (done\_date,loan\_value,monthly\_cost,interest\_rate,interest\_value,loan\_rest,payout\_date,customer\_id) values (

> '\$date\_start', '\$loan\_value', '\$monthly\_cost', '\$interest\_rate', 'Sinterest\_value'. '\$loan\_value', '\$date\_finish', '\$id' )";

mysql\_query("START TRANSACTION");

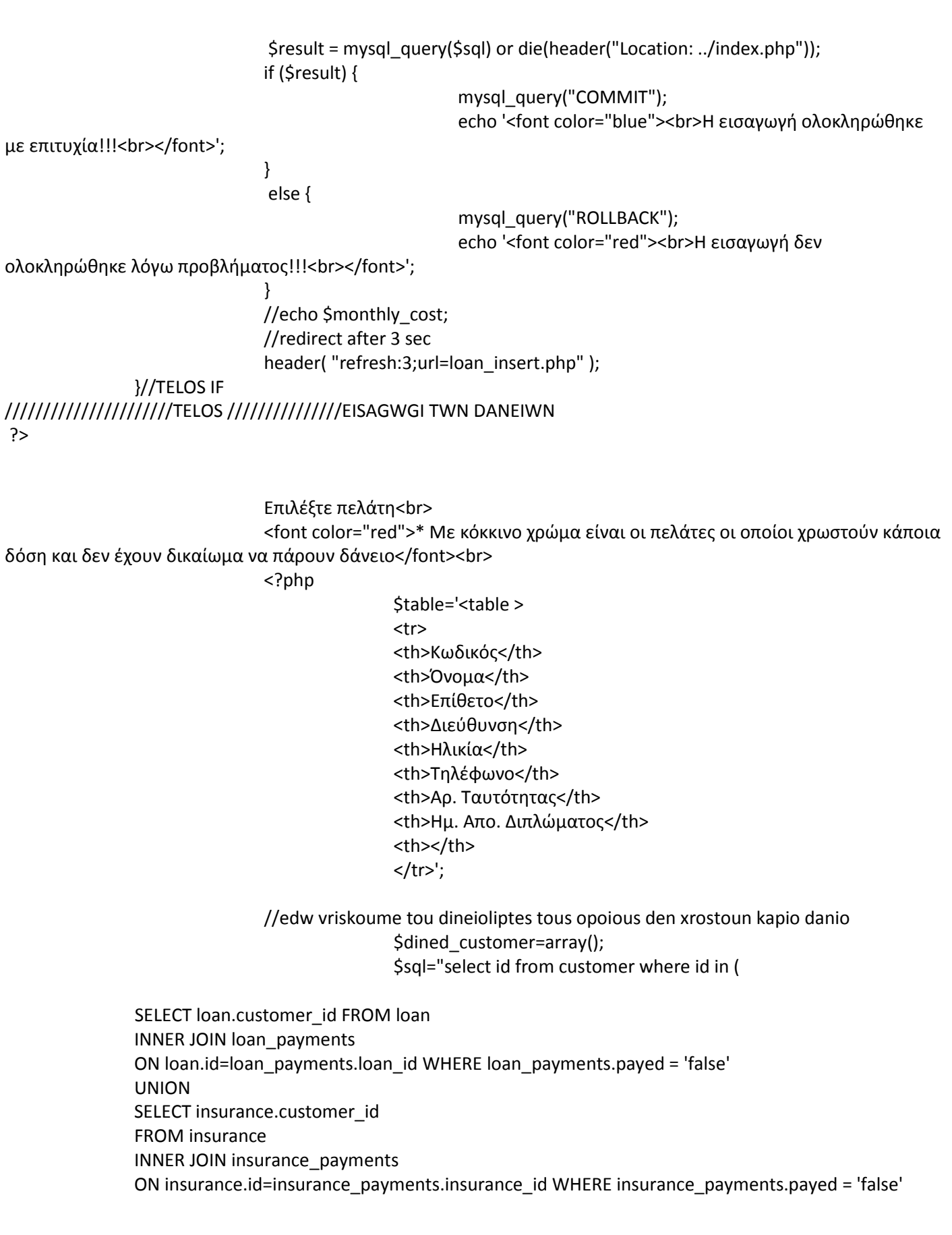

```
)";
                                                $result = mysql_query($sql) or die(header("Location: ../index.php"));
                                                while($row = mysql_fetch_assoc($result))
                                                {
                                                                array_push($dined_customer, $row['id']);
                                                }//telos while
                                                $sql="select * from customer";
                                                $result = mysql_query($sql) or die(header("Location: ../index.php"));
                                                while($row = mysql_fetch_assoc($result))
                                                {
                                                        //edw kanoume kokkino xrwma tous pelates pou xrostoun 
                                                        $red=false;
                                                        foreach ($dined_customer as $dined) {
                                                                if($dined==$row['id'])
                                                                {
                                                                         $red=true;
                                                                         break;
                                                                }
                                                        }
                                                        if($red)
                                                        {
                                                                                 $table.='<tr bgcolor="red">';
                                                                                 $table.='<td>'.$row['id'].'</td>';
                                                                                 $table.='<td>'.$row['name'].'</td>';
        $table.='<td>'.$row['surname'].'</td>';
        $table.='<td>'.$row['address'].'</td>';
$table.='<td>'.$row['age'].'</td>';
$table.='<td>'.$row['phone'].'</td>';
$table.='<td>'.$row['identifier_id'].'</td>';
$table.='<td>'.$row['diploma_date'].'</td>';
$table.='Απορρίπτεται</td>';
```
\$table.='</tr>';

}

danio

else { \$table.='<tr>'; \$table.='<td>'.\$row['id'].'</td>'; \$table.='<td>'.\$row['name'].'</td>'; \$table.='<td>'.\$row['surname'].'</td>'; \$table.='<td>'.\$row['address'].'</td>'; \$table.='<td>'.\$row['age'].'</td>'; \$table.='<td>'.\$row['phone'].'</td>'; \$table.='<td>'.\$row['identifier\_id'].'</td>'; \$table.='<td>'.\$row['diploma\_date'].'</td>'; \$table.='<td><a href="?id='.\$row['id'].'"><img src="../images/arrow.png" alt="loan" width="25px" height="25px" ></a></td>'; \$table.='</tr>'; } }//telos while \$table.='</table>'; echo \$table; //edw kataxwroume ta dania tou xristi if ( isset(\$\_GET['id'])) {// \$monthly\_pay=0; \$id=\$\_GET['id']; ?> <form action="" method="post" name="insert"> Κωδικός επιλεγμένου πελάτη: <?php echo \$id; ?> <input type="hidden" name="id" value="<?php echo \$id; ?>" > <br><label>Ημερομηνία καταχώρησης:</label><input class="textbox left" type="text" name="date\_start" value="<?php echo date("Y-m-d"); ?>" readonly> <label>Συνολικό Ποσό Δανείου:</label><input type="text" name="loan\_value" value="" required> <label>Ποσοστό επιτοκίου %:</label><input type="text" name="interest\_value" value="" required> <label>Τύπος Δανείου:</label><select name="interest\_rate"> <option value="1">Σταθερό</option> <option value="2">Κυμαινόμενο</option> </select> <label>Ημερομηνία αποπληρωμής:</label><input class="textbox left" type="text" name="date\_finish" value="<?php echo date("Y-m-d", strtotime('+1 years')); ?>" required> <script type="text/javascript"> \$(function(){

```
$('*[name=date_finish]').appendDtpicker(
{
"inline": false,
"dateOnly": true,
"dateOnly": true,
"futureOnly": true,
//"current": "2012-3-4 12:30",
"dateFormat": "YYYY-MM-DD"
}
);
});
</script>
<input type="submit" class="buttons" name="submit" value="Καταχώρηση"></td>
</form>
<?php
}//telos if
?>
<BR><BR><BR><BR><BR><BR><BR>
</div>
</div>
<div id="footer">
</div> <!-- /#footer -->
</body>
</html>
ΠΛΗΡΩΜΗ ΔΑΝΕΙΟΥ
<!DOCTYPE html PUBLIC "-//W3C//DTD XHTML 1.0 Strict//EN" "http://www.w3.org/TR/xhtml1/DTD/xhtml1-
strict.dtd">
<html xmlns="http://www.w3.org/1999/xhtml">
<head>
<meta name="description" content="" />
<meta name="keywords" content="" />
<!DOCTYPE html>
<!-- Website template by freewebsitetemplates.com -->
<html>
<head>
       <meta http-equiv="Content-Type" content="text/html; charset=utf-8" />
       <title>Business Solutions</title>
       <link rel="stylesheet" href="../css/style.css" type="text/css" charset="utf-8" />
       <!--[if lte IE 7]>
               <link rel="stylesheet" href="css/ie.css" type="text/css" charset="utf-8" />
       <![endif]-->
       <script type="text/javascript" src="../jquery-1.7.1.min.js"></script>
       <script type="text/javascript" src="../date_time_picker/jquery.simple-dtpicker.js"></script>
```

```
<link type="text/css" href="../date_time_picker/jquery.simple-dtpicker.css" rel="stylesheet" />
```
</head>

```
<body>
       <div id="header">
<!--Load Script and Stylesheet -->
       <a href="index.html" id="logo"><img src="../images/logo.jpg" alt="LOGO" /></a>
       <?php include("../menu.php"); ?>
</div> <!-- /#header -->
       <div id="contents">
               <div class="background">
               <h1 align="center">Πληρωμή Δανείου</h1>
                       <?php
                      //////////////////////EISAGWGI TWN DANEIWN
       include( '../database.php');
               if ( isset($ POST['submit']) && $ POST['submit'] == "Καταχώρηση") {
                              $id=$_POST['id_loan'];
                              $sql="select loan_value,monthly_cost,interest_rate,interest_value loan_rest from 
loan where id='$id'";
                              $result = mysql_query($sql) or die(header("Location: ../index.php"));
                              $row = mysql_fetch_row($result);
                              $loan_value=$row[0];
                              $monthly_cost=$row[1];
                              $interest_rate=$row[2];
                              $interest_value=$row[3];
                              $loan_rest=$row[4];
                              $id_customer=$_POST['id_customer'];
                              $payed=$_POST['payed'];
                              $date_monthly=$_POST['date_monthly'];
                              $monthly_cost_new=$row[1];
                              mysql_query("START TRANSACTION");
if($payed=="false")
///////AN O PELATIS DEN PLIRWSEI 2 SINEXOMENES FORES TIS DOSEIS TOU DANEIOU TOU
$sql="select count(*) from loan_payments where loan_id=( select MAX(loan_id) from loan_payments where 
loan id='$id' ) and payed='false'";
```
\$result = mysql\_query(\$sql) or die(header("Location: ../index.php"));

\$row = mysql\_fetch\_row(\$result);

//An plirountai ta kritiria mi plirwmis kai to daneio einai kimenomenos

if(\$row[0]>0 && \$interest\_rate==2)

## {

\$monthly\_cost\_new=\$monthly\_cost\_new+(\$monthly\_cost\_new\*5)/100; \$interest\_value\_new=\$interest\_value+5;

```
$sql="UPDATE loan set monthly_cost='$monthly_cost_new', interest_value='$interest_value_new' where id='$id'";
$result = mysql_query($sql) or die(header("Location: ../index.php"));
if ($result) {
mysql_query("COMMIT");
echo '<font color="red"><br>Ο πελάτης δεν πλήρωσε 2 συνεχόμενες δόσεις δανείου - Έγινε αύξηση της δόσης κατα 
5% επιτυχής !<br></font>';
```
## }

```
else {
mysql_query("ROLLBACK");
echo '<font color="red"><br>Ο πελάτης δεν πλήρωσε 2 συνεχόμενες δόσεις δανείου - Έγινε αύξηση της δόσης κατα 
5% Μη επιτυχής !<br></font>';
}
```
# }

```
///////////////////////////////////////////TELOS AN O PELATIS DEN PLIRWSEI 2 SINEXOMENES FORES TIS DOSEIS TOU 
DANEIOU TOU
```
# }

```
$sql="insert into loan_payments (loan_id,pay_date,payed) values ('$id','$date_monthly','$payed')";
$result = mysql_query($sql) or die(header("Location: ../index.php"));
if ($result) {
mysql_query("COMMIT");
echo '<font color="blue"><br>Η εισαγωγή ολοκληρώθηκε με επιτυχία!!!<br></font>';
}
else {
mysql_query("ROLLBACK");
echo '<font color="red"><br>Η εισαγωγή δεν ολοκληρώθηκε λόγω προβλήματος!!!<br></font>';
}
if($payed=="true")
{
$sql="UPDATE loan set loan_rest=loan_rest-'$monthly_cost' where id='$id'";
$result = mysql_query($sql) or die(header("Location: ../index.php"));
if ($result) {
mysql_query("COMMIT");
echo '<font color="blue"><br>Η ενημέρωση του υπολοίπου του δανείου ολοκληρώθηκε με επιτυχία!!!<br></font>';
```
## } else {

## mysql\_query("ROLLBACK"); echo '<font color="red"><br>Η ενημέρωση του υπολοίπου του δανείου δεν ολοκληρώθηκε λόγω προβλήματος!!!<br></font>'; }

}

## ///////////////////////////////////////////AN O PELATIS EXEI TOULAXISTON 3 DANEIA I ASFALISTIRIA TA OPOIA PLIRWNEI KANONIKA

```
/* $sql="
Select SUM(res) as res from (
SELECT count(DISTINCT loan.id ) as res
FROM loan
INNER JOIN loan_payments
ON loan.id=loan_payments.loan_id WHERE loan_payments.payed = 'true' and loan.customer_id='1'
UNION ALL
SELECT count(DISTINCT loan.id ) as res
FROM loan
INNER JOIN loan_payments
ON loan.id=loan_payments.loan_id WHERE loan_payments.payed = 'true' and loan.customer_id='1'
) as res
";*/
$sql="
Select SUM(res) as res from (
SELECT count(DISTINCT loan.id ) as res
FROM loan
INNER JOIN loan_payments
ON loan.id=loan_payments.loan_id WHERE loan_payments.payed = 'true' and loan.customer_id='$id_customer'
UNION ALL
SELECT count(DISTINCT insurance.id ) as res
FROM insurance
INNER JOIN insurance_payments
ON insurance.id=insurance_payments.insurance_id WHERE insurance_payments.payed = 'true' and 
insurance.customer_id='$id_customer'
) as res
";
$result = mysql_query($sql) or die(header("Location: ../index.php"));
$row = mysql_fetch_row($result);
// a plirountai ta kritiria tou erwtimatos
if($row[0]>3 )
{
```

```
echo '<font color="green"><br>O Πελάτης έχει πάνω απο 3 δάννεια ή ασφαλιστήρια τα οποία και πληρώνει 
κανονικά επομένως έχει 5% έκπτωση στα επιτόκια των δανείων<br></font>';
mysql_query("START TRANSACTION");
$sql="UPDATE loan set interest_value=interest_value+'5',loan_rest=loan_rest-'$monthly_cost' where id='$id' and 
interest rate='2";
$result = mysql_query($sql) or die(header("Location: ../index.php"));
if ($result) {
mysql_query("COMMIT");
echo '<font color="green"><br>Η ενημέρωση του υπολοίπου του δανείου ολοκληρώθηκε με 
επιτυχία!!!<br></font>';
}
else {
mysql_query("ROLLBACK");
echo '<font color="red"><br>Η ενημέρωση του υπολοίπου του δανείου δεν ολοκληρώθηκε λόγω 
προβλήματος!!!<br></font>';
}
}
///////////////////////////////////////////TELOS AN O PELATIS EXEI TOULAXISTON 3 DANEIA I ASFALISTIRIA TA OPOIA
PLIRWNEI KANONIKA
```

```
//echo $monthly_cost;
//redirect after 3 sec
//header( "refresh:5;url=pay_loan.php" );
}//TELOS IF
//////////////////////TELOS ///////////////EISAGWGI TWN DANEIWN
?>
```
Επιλέξτε πελάτη<br>

```
<?php
$table='<table >
<tr>
<th>Κωδικός</th>
<th>Όνομα</th>
<th>Επίθετο</th>
<th>Διεύθυνση</th>
<th>Ηλικία</th>
<th>Τηλέφωνο</th>
<th>Αρ. Ταυτότητας</th>
<th>Ημ. Απο. Διπλώματος</th>
<th></th>
</tr>
```
';

```
/////////edw tipwnoume olous tous pelates pou exoun parei kapoio daneio
$sql="select * from customer";
```

```
$result = mysql_query($sql) or die(header("Location: ../index.php"));
```

```
while($row = mysql_fetch_assoc($result))
{
```

```
$table.='<tr>';
$table.='<td>'.$row['id'].'</td>';
$table.='<td>'.$row['name'].'</td>';
$table.='<td>'.$row['surname'].'</td>';
$table.='<td>'.$row['address'].'</td>';
$table.='<td>'.$row['age'].'</td>';
$table.='<td>'.$row['phone'].'</td>';
$table.='<td>'.$row['identifier_id'].'</td>';
$table.='<td>'.$row['diploma_date'].'</td>';
$table.='<td><a href="?id='.$row['id'].'"><img src="../images/arrow.png" alt="loan" width="25px" height="25px" 
></a></td>";
$table.='</tr>';
}//telos while
$table.='</table>';
echo $table;
```
//edw kataxwroume ta dania tou xristi if ( isset(\$\_GET['id'])) {// \$id=\$\_GET['id']; \$table\_loan=' Επιλεγμένος κωδικός πελάτη: '.\$id.'<br> Επιλέξτε δάνειο<br> <table > <tr> <th>Κωδικός</th> <th>Ημερομηνία καταχώρησης</th> <th>Ποσό δανείου</th> <th>Υπόλοιπο δανείου</th> <th>Μηνιαία Δόση</th> <th>Τύπος Δανείου</th> <th>Επιτόκιο %</th> <th>Ημερομηνία Αποπληρωμής</th>

<th></th>  $<$ /tr>

';

```
$sql="select * from loan where customer id='$id'";
$result2 = mysql_query($sql) or die(header("Location: ../index.php"));
if(mysql_num_rows($result2)<=0){$table_loan.='<tr><td><font color="red">Δεν υπάρχουν δάνεια για τον
συγκεκριμένο πελάτη</font></td></tr>';}
while($row2 = mysql_fetch_assoc($result2))
{
$table_loan.='<tr>';
$table_loan.='<td>'.$row2['id'].'</td>';
$table_loan.='<td>'.$row2['done_date'].'</td>';
$table_loan.='<td>'.$row2['loan_value'].'</td>';
$table_loan.='<td>'.$row2['loan_rest'].'</td>';
$table_loan.='<td>'.round($row2['monthly_cost'], PHP_ROUND_HALF_UP).'</td>';
if($row2['interest_rate']==1)
{
$table_loan.='<td>Σταθερό</td>';
}
else
{
$table_loan.='<td>Κυμαινόμενο</td>';
}
$table_loan.='<td>'.$row2['interest_value'].'</td>';
$table_loan.='<td>'.$row2['payout_date'].'</td>';
$table_loan.='<td><a href="?loan='.$row2['id'].'&id='.$id.'"><img src="../images/arrow.png" alt="loan" 
width="25px" height="25px" ></a></td>';
$table_loan.='</tr>';
}//telos while
$table_loan.='</table>';
echo $table_loan;
}//telos if
if ( isset($_GET['loan']))
{
$loan_id=$_GET['loan'];
$sql="select count(*) from loan_payments where loan_id='$loan_id'";
$result = mysql_query($sql) or die(header("Location: ../index.php"));
```

```
$row = mysql_fetch_row($result);
?>
<form action="" method="post" name="insert">
Κωδικός επιλεγμένου δανείου: <?php echo $_GET['loan']; ?>
<input type="hidden" name="id_loan" value="<?php echo $_GET['loan']; ?>" >
<input type="hidden" name="id_customer" value="<?php echo $_GET['id']; ?>" >
<br>
<label>Αποτέλεσμα συναλλαγής:</label><select name="payed">
<option value="true">Πληρώθηκε</option>
<option value="false">Δεν Πληρώθηκε</option>
</select>
<label>Ημερομηνία αποπληρωμής <?php echo '<font color="red">'.($row[0]+1).'</font>'; ?> δόσης:</label><input 
class="textbox left" type="text" name="date_monthly" value="<?php echo date("Y-m-d"); ?>" readonly>
```

```
<input type="submit" class="buttons" name="submit" value="Καταχώρηση"></td>
</form>
```

```
<?php
}//telos if loan
?>
<BR><BR><BR><BR><BR><BR><BR>
</div>
</div>
<div id="footer">
</div> <!-- /#footer -->
</body>
</html>
```
#### **ΕΙΣΑΓΩΓΗ ΑΣΦΑΛΙΣΤΗΡΙΟΥ**

<!DOCTYPE html PUBLIC "-//W3C//DTD XHTML 1.0 Strict//EN" "http://www.w3.org/TR/xhtml1/DTD/xhtml1 strict.dtd">

```
<html xmlns="http://www.w3.org/1999/xhtml">
<head>
<meta name="description" content="" />
<meta name="keywords" content="" />
<!DOCTYPE html>
<!-- Website template by freewebsitetemplates.com -->
<html>
<head>
<meta http-equiv="Content-Type" content="text/html; charset=utf-8" />
<title>Business Solutions</title>
<link rel="stylesheet" href="../css/style.css" type="text/css" charset="utf-8" />
<!--[if lte IE 7]>
<link rel="stylesheet" href="css/ie.css" type="text/css" charset="utf-8" />
<![endif]-->
<script type="text/javascript" src="../jquery-1.7.1.min.js"></script>
<script type="text/javascript" src="../date_time_picker/jquery.simple-dtpicker.js"></script>
```
<link type="text/css" href="../date\_time\_picker/jquery.simple-dtpicker.css" rel="stylesheet" />

</head>

<body> <div id="header"> <!--Load Script and Stylesheet --> <a href="index.html" id="logo"><img src="../images/logo.jpg" alt="LOGO" /></a>

<?php include("../menu.php"); ?>

</div> <!-- /#header --> <div id="contents"> <div class="background"> <h1 align="center"> Καταχώρηση Ασφαλιστηρίου</h1>

<?php //////////////////////EISAGWGI TWN DANEIWN include( '../database.php');

if ( isset(\$ POST['submit']) && \$ POST['submit'] == "Καταχώρηση") { //\$insertdate = date('Y-m-d', strtotime(\$\_POST['Date'])); \$id=\$\_POST['id']; \$date\_now=\$\_POST['date\_start']; \$monthly\_cost=\$\_POST['insurace\_value'];

\$sql="insert into insurance (done\_date,monthly\_cost,customer\_id) values ('\$date\_now','\$monthly\_cost','\$id')";

mysql\_query("START TRANSACTION");

\$result = mysql\_query(\$sql) or die(header("Location: ../index.php")); if (\$result) { mysql\_query("COMMIT"); echo '<font color="blue"><br>Η εισαγωγή ολοκληρώθηκε με επιτυχία!!!<br></font>'; } else { mysql\_query("ROLLBACK"); echo '<font color="red"><br>Η εισαγωγή δεν ολοκληρώθηκε λόγω προβλήματος!!!<br></font>'; } //echo \$monthly\_cost; //redirect after 3 sec header( "refresh:4;url=insurance\_insert.php" ); }//TELOS IF //////////////////////TELOS ///////////////EISAGWGI TWN DANEIWN

?>

<h1></h1><br/>>> Επιλέξτε πελάτη<br> <font color="red">\* Με κόκκινο χρώμα είναι οι πελάτες οι οποίοι χρωστούν κάποια δόση και δεν έχουν δικαίωμα να πάρουν ασφαλιστήριο</font><br> <?php \$table='<table > <tr> <th>Κωδικός</th> <th>Όνομα</th> <th>Επίθετο</th> <th>Διεύθυνση</th> <th>Ηλικία</th> <th>Τηλέφωνο</th> <th>Αρ. Ταυτότητας</th> <th>Ημ. Απο. Διπλώματος</th> <th></th>  $\langle$ tr>; //edw vriskoume tou dineioliptes tous opoious den xrostoun kapio danio \$dined\_customer=array(); \$sql="select id from customer where id in ( SELECT loan.customer\_id FROM loan INNER JOIN loan\_payments ON loan.id=loan\_payments.loan\_id WHERE loan\_payments.payed = 'false' UNION SELECT insurance.customer\_id FROM insurance INNER JOIN insurance\_payments ON insurance.id=insurance\_payments.insurance\_id WHERE insurance\_payments.payed = 'false' )"; \$result = mysql\_query(\$sql) or die(header("Location: ../index.php")); while(\$row = mysql\_fetch\_assoc(\$result)) { array\_push(\$dined\_customer, \$row['id']); }//telos while \$sql="select \* from customer";

\$result = mysql\_query(\$sql) or die(header("Location: ../index.php"));

```
{
//edw kanoume kokkino xrwma tous pelates pou xrostoun danio
$red=false;
foreach ($dined_customer as $dined) {
if($dined==$row['id'])
{
$red=true;
break;
}
}
if($red)
{
$table.='<tr bgcolor="red">';
$table.='<td>'.$row['id'].'</td>';
$table.='<td>'.$row['name'].'</td>';
$table.='<td>'.$row['surname'].'</td>';
$table.='<td>'.$row['address'].'</td>';
$table.='<td>'.$row['age'].'</td>';
$table.='<td>'.$row['phone'].'</td>';
$table.='<td>'.$row['identifier_id'].'</td>';
$table.='<td>'.$row['diploma_date'].'</td>';
$table.='<td>Απορρίπτεται</td>';
$table.='</tr>';
}
else
{
$table.='<tr>';
$table.='<td>'.$row['id'].'</td>';
$table.='<td>'.$row['name'].'</td>';
$table.='<td>'.$row['surname'].'</td>';
$table.='<td>'.$row['address'].'</td>';
$table.='<td>'.$row['age'].'</td>';
$table.='<td>'.$row['phone'].'</td>';
$table.='<td>'.$row['identifier_id'].'</td>';
$table.='<td>'.$row['diploma_date'].'</td>';
$table.='<td><a href="?id='.$row['id'].'"><img src="../images/arrow.png" alt="loan" width="25px" height="25px" 
></a></td>';
$table.='</tr>';
}
```

```
}//telos while
```
\$table.='</table>';

echo \$table;

while(\$row = mysql\_fetch\_assoc(\$result))

//edw kataxwroume ta dania tou xristi if ( isset(\$ GET['id'])) {// \$monthly\_pay=0; \$id=\$\_GET['id']; ?> <form action="" method="post" name="insert"> Κωδικός επιλεγμένου πελάτη: <?php echo \$id; ?> <input type="hidden" name="id" value="<?php echo \$id; ?>" > <br><label>Ημερομηνία καταχώρησης:</label><input class="textbox left" type="text" name="date\_start" value="<?php echo date("Y-m-d"); ?>" readonly> <label>Αποτέλεσμα συναλλαγής:</label><select name="insurace\_value"> <option value="300">Κατηγορία 1 - 300</option> <option value="600">Κατηγορία 2 - 600</option> <option value="900">Κατηγορία 3 - 900</option> </select> <input type="submit" class="buttons" name="submit" value="Καταχώρηση"></td> </form>

<?php

}//telos if

?>

</div>

</div>

<div id="footer">

</div> <!-- /#footer --> </body> </html>

## **ΠΛΗΡΩΜΗ ΑΣΦΑΛΙΣΤΗΡΙΟΥ**

<!DOCTYPE html PUBLIC "-//W3C//DTD XHTML 1.0 Strict//EN" "http://www.w3.org/TR/xhtml1/DTD/xhtml1 strict.dtd">

<html xmlns="http://www.w3.org/1999/xhtml"> <head> <meta name="description" content="" /> <meta name="keywords" content="" /> <!DOCTYPE html> <!-- Website template by freewebsitetemplates.com --> <html> <head> <meta http-equiv="Content-Type" content="text/html; charset=utf-8" /> <title>Business Solutions</title> <link rel="stylesheet" href="../css/style.css" type="text/css" charset="utf-8" /> <!--[if lte IE 7]> <link rel="stylesheet" href="css/ie.css" type="text/css" charset="utf-8" /> <![endif]--> <script type="text/javascript" src="../jquery-1.7.1.min.js"></script> <script type="text/javascript" src="../date\_time\_picker/jquery.simple-dtpicker.js"></script> <link type="text/css" href="../date\_time\_picker/jquery.simple-dtpicker.css" rel="stylesheet" />

</head>

<body> <div id="header"> <!--Load Script and Stylesheet --> <a href="index.html" id="logo"><img src="../images/logo.jpg" alt="LOGO" /></a>

<?php include("../menu.php"); ?> </div> <!-- /#header --> <div id="contents"> <div class="background"> <h1 align="center">Πληρωμή Ασφαλιστηρίου</h1>

<?php //////////////////////EISAGWGI TWN DANEIWN include( '../database.php');

if ( isset(\$ POST['submit']) && \$ POST['submit'] == "Καταχώρηση") { \$id=\$\_POST['id\_loan']; \$sql="select monthly\_cost from insurance where id='\$id'"; \$result = mysql\_query(\$sql) or die(header("Location: ../index.php")); \$row = mysql\_fetch\_row(\$result);

\$monthly\_cost=\$row[0]; \$id\_customer=\$\_POST['id\_customer'];

\$payed=\$\_POST['payed']; \$date\_monthly=\$\_POST['date\_monthly']; \$monthly\_cost\_new=\$row[0]; mysql\_query("START TRANSACTION"); if(\$payed=="false") { ///////////////////////////////////////////AN O PELATIS DEN PLIRWSEI 2 SINEXOMENES FORES TIS DOSEIS TOU asfalistiriou tou \$sql="select count(\*) from insurance\_payments where insurance\_id=( select MAX(insurance\_id) from insurance payments where insurance id='\$id') and payed='false'"; \$result = mysql\_query(\$sql) or die(header("Location: ../index.php")); \$row = mysql\_fetch\_row(\$result); //An plirountai ta kritiria mi plirwmis kai to daneio einai kimenomenos if(\$row[0]>0) { \$monthly\_cost\_new=\$monthly\_cost\_new+(\$monthly\_cost\_new\*10)/100; \$sql="UPDATE insurance set monthly\_cost='\$monthly\_cost\_new' where id='\$id'"; \$result = mysql\_query(\$sql) or die(header("Location: ../index.php")); if (\$result) { mysql\_query("COMMIT"); echo '<font color="red"><br>Ο πελάτης δεν πλήρωσε 2 συνεχόμενες δόσεις Ασφαλιστηρίου - Έγινε αύξηση της δόσης κατα 10% επιτυχής !<br></font>'; } else { mysql\_query("ROLLBACK"); echo '<font color="red"><br>Ο πελάτης δεν πλήρωσε 2 συνεχόμενες δόσεις Ασφαλιστηρίου - Έγινε αύξηση της δόσης κατα 10% Μη επιτυχής !<br></font>'; } } ///////////////////////////////////////////TELOS AN O PELATIS DEN PLIRWSEI 2 SINEXOMENES FORES TIS DOSEIS TOU DANEIOU TOU

}

\$sql="insert into insurance\_payments (insurance\_id,pay\_date,payed) values ('\$id','\$date\_monthly','\$payed')"; \$result = mysql\_query(\$sql) or die(header("Location: ../index.php")); if (\$result) { mysql\_query("COMMIT");

```
echo '<font color="blue"><br>Η εισαγωγή ολοκληρώθηκε με επιτυχία!!!<br></font>';
}
else {
mysql_query("ROLLBACK");
echo '<font color="red"><br>Η εισαγωγή δεν ολοκληρώθηκε λόγω προβλήματος!!!<br></font>';
}
/*AN O PELATIS EXEI TOULAXISTON 3 DANEIA I ASFALISTIRIA TA OPOIA PLIRWNEI KANONIKA
$sql="
Select SUM(res) as res from (
SELECT count(DISTINCT loan.id ) as res
FROM loan
INNER JOIN loan_payments
ON loan.id=loan_payments.loan_id WHERE loan_payments.payed = 'true' and loan.customer_id='$id_customer'
UNION ALL
SELECT count(DISTINCT insurance.id ) as res
FROM insurance
INNER JOIN insurance_payments
ON insurance.id=insurance_payments.insurance_id WHERE insurance_payments.payed = 'true' and
insurance.customer_id='$id_customer'
) as res
";
$result = mysql_query($sql) or die(header("Location: ../index.php"));
$row = mysql_fetch_row($result);
// a plirountai ta kritiria tou erwtimatos
if($row[0]>3 )
{
echo '<font color="green"><br>O Πελάτης έχει πάνω απο 3 δάννεια ή ασφαλιστήρια τα οποία και πληρώνει 
κανονικά επομένως έχει 10% έκπτωση στα ασφαλιστήρια<br></font>';
mysql_query("START TRANSACTION");
$monthly_cost_new=$monthly_cost_new-($monthly_cost_new*10)/100;
$sql="UPDATE insurance set monthly_cost='$monthly_cost_new' where id='$id'";
$result = mysql_query($sql) or die(header("Location: ../index.php"));
if ($result) {
mysql_query("COMMIT");
echo '<font color="green"><br>Η ενημέρωση του υπολοίπου του δανείου ολοκληρώθηκε με 
επιτυχία!!!<br></font>';
}
else {
mysql_query("ROLLBACK");
echo '<font color="red"><br>Η ενημέρωση του υπολοίπου του δανείου δεν ολοκληρώθηκε λόγω 
προβλήματος!!!<br></font>';
}
}
```
/\*TELOS AN O PELATIS EXEI TOULAXISTON 3 DANEIA I ASFALISTIRIA TA OPOIA PLIRWNEI KANONIKA

```
//echo $monthly_cost;
//redirect after 3 sec
//header( "refresh:5;url=pay_insurance.php" );
}//TELOS IF
//////////////////////TELOS ///////////////EISAGWGI TWN DANEIWN
?>
Επιλέξτε πελάτη<br>
<?php
$table='<table >
<tr>
<th>Κωδικός</th>
<th>Όνομα</th>
<th>Επίθετο</th>
<th>Διεύθυνση</th>
<th>Ηλικία</th>
<th>Τηλέφωνο</th>
<th>Αρ. Ταυτότητας</th>
<th>Ημ. Απο. Διπλώματος</th>
<th></th>
</tr>
';
/////////edw tipwnoume olous tous pelates pou exoun parei kapoio daneio
$sql="select * from customer";
$result = mysql_query($sql) or die(header("Location: ../index.php"));
while($row = mysql_fetch_assoc($result))
{
$table.='<tr>';
$table.='<td>'.$row['id'].'</td>';
$table.='<td>'.$row['name'].'</td>';
$table.='<td>'.$row['surname'].'</td>';
$table.='<td>'.$row['address'].'</td>';
$table.='<td>'.$row['age'].'</td>';
$table.='<td>'.$row['phone'].'</td>';
$table.='<td>'.$row['identifier_id'].'</td>';
$table.='<td>'.$row['diploma_date'].'</td>';
$table.='<td><a href="?id='.$row['id'].""><img src="../images/arrow.png" alt="loan" width="25px" height="25px"
></a></td>":
$table.='</tr>';
}//telos while
$table.='</table>';
```
echo \$table;

```
//edw kataxwroume ta dania tou xristi
if ( isset($_GET['id']))
{//
$id=$_GET['id'];
$table_loan='
Επιλεγμένος κωδικός πελάτη: '.$id.'<br>
Επιλέξτε Ασφαλιστήριο<br>
<table >
<tr>
<th>Κωδικός</th>
<th>Ημερομηνία καταχώρησης</th>
<th>Μηνιαία Δόση</th>
<th></th>
</tr>
```

```
';
```

```
$sql="select * from insurance where customer_id='$id'";
$result2 = mysql_query($sql) or die(header("Location: ../index.php"));
if(mysql_num_rows($result2)<=0){$table_loan.='<tr><td><font color="red">Δεν υπάρχουν ασφαλιστήρια για τον
συγκεκριμένο πελάτη</font></td></tr>';}
while($row2 = mysql_fetch_assoc($result2))
{
$table_loan.='<tr>';
$table_loan.='<td>'.$row2['id'].'</td>';
$table_loan.='<td>'.$row2['done_date'].'</td>';
$table_loan.='<td>'.round($row2['monthly_cost'], PHP_ROUND_HALF_UP).'</td>';
```

```
$table_loan.='<td><a href="?loan='.$row2['id'].'&id='.$id.'"><img src="../images/arrow.png" alt="loan" 
width="25px" height="25px" ></a></td>';
$table_loan.='</tr>';
}//telos while
```
\$table\_loan.='</table>';

echo \$table\_loan;

}//telos if

if ( isset(\$\_GET['loan']))

{ \$loan\_id=\$\_GET['loan']; \$sql="select count(\*) from insurance\_payments where insurance\_id='\$loan\_id'"; \$result = mysql\_query(\$sql) or die(header("Location: ../index.php")); \$row = mysql\_fetch\_row(\$result); ?> <form action="" method="post" name="insert"> Κωδικός επιλεγμένου Ασφαλιστηρίου: <?php echo \$\_GET['loan']; ?> <input type="hidden" name="id\_loan" value="<?php echo \$\_GET['loan']; ?>" > <input type="hidden" name="id\_customer" value="<?php echo \$\_GET['id']; ?>" > <br> <label>Αποτέλεσμα συναλλαγής:</label><select name="payed"> <option value="true">Πληρώθηκε</option> <option value="false">Δεν Πληρώθηκε</option> </select> <label>Ημερομηνία αποπληρωμής <?php echo '<font color="red">'.(\$row[0]+1).'</font>'; ?> δόσης:</label><input class="textbox left" type="text" name="date\_monthly" value="<?php echo date("Y-m-d"); ?>" readonly> <input type="submit" class="buttons" name="submit" value="Καταχώρηση"></td> </form> <?php }//telos if loan ?> <BR><BR><BR><BR><BR><BR><BR> </div> <div> <div id="footer"> </div> <!-- /#footer --> </body> </html>

#### **ΑΝΑΦΟΡΑ ΑΝΑ ΠΕΛΑΤΗ**

<!DOCTYPE html PUBLIC "-//W3C//DTD XHTML 1.0 Strict//EN" "http://www.w3.org/TR/xhtml1/DTD/xhtml1 strict.dtd">

<html xmlns="http://www.w3.org/1999/xhtml">

<head> <meta name="description" content="" /> <meta name="keywords" content="" /> <!DOCTYPE html> <!-- Website template by freewebsitetemplates.com --> <html> <head> <meta http-equiv="Content-Type" content="text/html; charset=utf-8" /> <title>Business Solutions</title> <link rel="stylesheet" href="../css/style.css" type="text/css" charset="utf-8" /> <!--[if lte IE 7]> <link rel="stylesheet" href="css/ie.css" type="text/css" charset="utf-8" /> <![endif]--> <script type="text/javascript" src="../jquery-1.7.1.min.js"></script> <script type="text/javascript" src="../date\_time\_picker/jquery.simple-dtpicker.js"></script> <link type="text/css" href="../date\_time\_picker/jquery.simple-dtpicker.css" rel="stylesheet" />

</head>

```
<body>
<div id="header">
<!--Load Script and Stylesheet -->
<a href="index.html" id="logo"><img src="../images/logo.jpg" alt="LOGO" /></a>
```
<?php include("../menu.php"); ?>

</div> <!-- /#header --> <div id="contents"> <div class="background"> <h1 align="center">Συγκεντρωτική αναφορά για τον αριθμό των πελατών ανά</h1><h1 align="center"> ασφαλιστήριο</h1>

```
<h1>Ασφαλιστήρια - Ανα πελάτες:</h1>
<table >
<tr><th>Κωδικός</th>
<th>Ασφαλιστήριο</th>
<th>Αριθμός πελατών</th>
```
 $<$ /tr>

<?php

```
include( '../database.php');
$table='';
$sql="
select id,monthly_cost,count(customer_id) as pelates from insurance group by monthly_cost order by id
";
```

```
$result = mysql_query($sql);
while($row = mysql_fetch_assoc($result))
{
$table.='<tr>';
$table.='<td>'.$row['id'].'</td>';
$table.='<td>'.$row['monthly_cost'].'</td>';
$table.='<td>'.$row['pelates'].'</td>';
$table.='</tr>';
}//telos while
echo $table;
?>
</table>
<h1>Ασφαλιστήρια - Αναλυτικά:</h1>
<table >
<tr>
<th>Κωδικός</th>
<th>Ασφαλιστήριο</th>
<th>Όνομα Πελάτη</th>
<th>Επίθετο Πελάτη</th>
<th>Κωδικός Πελάτη</th>
</tr>
<?php
$table='';
$sql="
select id, monthly cost, customer id from insurance order by id
";
$result = mysql_query($sql);
while($row = mysql_fetch_assoc($result))
{
$customer_id=$row['customer_id'];
$result_pelati = mysql_query("select id,name,surname from customer where id='$customer_id' ");
$row_pelati = mysql_fetch_assoc($result_pelati);
$table.='<tr>';
$table.='<td>'.$row['id'].'</td>';
$table.='<td>'.$row['monthly_cost'].'</td>';
$table.='<td>'.$row_pelati['name'].'</td>';
$table.='<td>'.$row_pelati['surname'].'</td>';
$table.='<td>'.$row_pelati['id'].'</td>';
```
\$table.='</tr>'; }//telos while

echo \$table; ?>

</table> <BR><BR><BR><BR><BR><BR><BR>

</div>

</div>

<div id="footer">

</div> <!-- /#footer --> </body> </html>

## **ΑΝΑΦΟΡΑ ΔΑΝΕΙΩΝ ΑΝΑ ΜΗΝΑ**

```
<!DOCT<!DOCTYPE html PUBLIC "-//W3C//DTD XHTML 1.0 Strict//EN" "http://www.w3.org/TR/xhtml1/DTD/xhtml1-
strict.dtd">
<html xmlns="http://www.w3.org/1999/xhtml">
```

```
<head>
<meta name="description" content="" />
<meta name="keywords" content="" />
<!DOCTYPE html>
<!-- Website template by freewebsitetemplates.com -->
<html>
<head>
<meta http-equiv="Content-Type" content="text/html; charset=utf-8" />
<title>Business Solutions</title>
<link rel="stylesheet" href="../css/style.css" type="text/css" charset="utf-8" />
<!--[if lte IE 7]>
<link rel="stylesheet" href="css/ie.css" type="text/css" charset="utf-8" />
<![endif]-->
<script type="text/javascript" src="../jquery-1.7.1.min.js"></script>
<script type="text/javascript" src="../date_time_picker/jquery.simple-dtpicker.js"></script>
<link type="text/css" href="../date_time_picker/jquery.simple-dtpicker.css" rel="stylesheet" />
```
</head>

```
<body>
<div id="header">
<!--Load Script and Stylesheet -->
<a href="index.html" id="logo"><img src="../images/logo.jpg" alt="LOGO" /></a>
```
<?php include("../menu.php"); ?>

</div> <!-- /#header --> <div id="contents"> <div class="background"> <h1 align="center">Συγκεντρωτική αναφορά ανά μήνα για τα</h1><h1 align="center">ασφαλιστήρια και τα δάνεια που γίνονται ανά μήνα</h1> <h1>Δάνεια:</h1> <table > <tr> <th>Μήνες</th> <th>Αριθμός Δανείων</th> <th>Σταθερά</th> <th>Κυμαινόμενα</th>  $\langle$ /tr $\rangle$ <?php include( '../database.php'); \$today=date("Y-m-d"); \$table=''; \$sql=" select done\_date,MONTHNAME(STR\_TO\_DATE(Month(done\_date), '%m')) as month,count(id) as loans from loan group by Month(done\_date) order by Month(done\_date) "; \$result = mysql\_query(\$sql); while(\$row = mysql\_fetch\_assoc(\$result)) { \$done\_date=\$row['done\_date'];

\$result\_stathero = mysql\_query("select count(interest\_rate) as loans from loan where Month(done\_date)=Month('\$done\_date') and interest\_rate='1'"); \$result\_kimenomeno = mysql\_query("select count(interest\_rate) as loans from loan where Month(done\_date)=Month('\$done\_date') and interest\_rate='2'"); \$row\_stathero = mysql\_fetch\_assoc(\$result\_stathero); \$row\_kimenomeno = mysql\_fetch\_assoc(\$result\_kimenomeno);

\$table.='<tr>'; \$table.='<td>'.\$row['month'].'</td>'; \$table.='<td>'.\$row['loans'].'</td>'; \$table.='<td>'.\$row\_stathero['loans'].'</td>'; \$table.='<td>'.\$row\_kimenomeno['loans'].'</td>';

```
$table.='</tr>';
}//telos while
```

```
echo $table;
?>
```

```
</table>
```

```
<h1>Aσφαληστήρια:</h1>
<table >
<tr>
<th>Μήνες</th>
<th>Αριθμός Ασφαλιστηρίων</th>
<th>Κωδικοί/ποσά Ασφαλιστηρίων</th>
</tr>
<?php
include( '../database.php');
$today=date("Y-m-d");
$table='';
$sql="
select done_date,MONTHNAME(STR_TO_DATE(Month(done_date), '%m')) as month,count(id) as insurances from 
insurance group by Month(done date)
";
$result = mysql_query($sql);
while($row = mysql_fetch_assoc($result))
{
$asfalistra_string="";
$done_date=$row['done_date'];
$result_kwdikoi_asfalistiriwn = mysql_query("select monthly_cost from insurance where 
Month(done_date)=Month('$done_date') ");
while($row_kwdikoi_asfalistiriwn = mysql_fetch_assoc($result_kwdikoi_asfalistiriwn))
{
$asfalistra_string.=$row_kwdikoi_asfalistiriwn['monthly_cost'].',';
}
$table.='<tr>';
$table.='<td>'.$row['month'].'</td>';
$table.='<td>'.$row['insurances'].'</td>';
$table.='<td>'.$asfalistra_string.'</td>';
$table.='</tr>';
}//telos while
echo $table;
?>
</table>
<BR><BR><BR><BR><BR><BR><BR>
</div>
```
</div> <div id="footer"> </div> <!-- /#footer --> </body> </html>

## **ΑΝΑΖΗΤΗΣΗ ΑΝΑΦΟΡΑΣ ΔΑΝΕΙΟΥ**

<!DOCT<!DOCTYPE html PUBLIC "-//W3C//DTD XHTML 1.0 Strict//EN" "http://www.w3.org/TR/xhtml1/DTD/xhtml1 strict.dtd">

<html xmlns="http://www.w3.org/1999/xhtml"> <head> <meta name="description" content="" /> <meta name="keywords" content="" /> <!DOCTYPE html> <!-- Website template by freewebsitetemplates.com --> <html> <head> <meta http-equiv="Content-Type" content="text/html; charset=utf-8" /> <title>Business Solutions</title> <link rel="stylesheet" href="../css/style.css" type="text/css" charset="utf-8" /> <!--[if lte IE 7]> <link rel="stylesheet" href="css/ie.css" type="text/css" charset="utf-8" /> <![endif]--> <script type="text/javascript" src="../jquery-1.7.1.min.js"></script> <script type="text/javascript" src="../date\_time\_picker/jquery.simple-dtpicker.js"></script> <link type="text/css" href="../date\_time\_picker/jquery.simple-dtpicker.css" rel="stylesheet" />

</head>

```
<body>
<div id="header">
<!--Load Script and Stylesheet -->
<a href="index.html" id="logo"><img src="../images/logo.jpg" alt="LOGO" /></a>
```
<?php include("../menu.php"); ?>

</div> <!-- /#header --> <div id="contents"> <div class="background"> <h1 align="center">Πελάτες με περισσότερα από κάποιο αριθμό</h1><h1 align="center"> ασφαλιστηρίων ή δανείων ή και συνδυασμό τους</h1>

<form action="" method="post" name="insert"> Δάνεια: <select name="daneia"> <option value="0">Κανένα</option> <option value="1">1</option>

<option value="2">2</option> <option value="3">3</option> <option value="4">4</option> <option value="5">5</option> <option value="6">6</option> </select> Ασφαλιστήρια: <select name="asfalistiria"> <option value="0">Κανένα</option> <option value="1">1</option> <option value="2">2</option> <option value="3">3</option> <option value="4">4</option> <option value="5">5</option> <option value="6">6</option> </select> <input type="submit" class="buttons" name="submit" value="Αναζήτηση"> </form> <table > <tr> <th>Κωδικός</th> <th>Όνομα</th> <th>Επίθετο</th> <th>Διεύθυνση</th> <th>Ηλικία</th> <th>Τηλέφωνο</th> <th>Αρ. Ταυτότητας</th> <th>Ημ. Απο. Διπλώματος</th>  $<$ /tr> <?php include( '../database.php'); if ( isset(\$\_POST['submit']) && \$\_POST['submit'] == "Αναζήτηση") { \$daneia=\$\_POST['daneia']; \$asfalistiria=\$\_POST['asfalistiria']; echo "<br>Δάνεια: ".\$\_POST['daneia']."<br> Ασφαλιστήρια: ".\$\_POST['asfalistiria']; \$today=date("Y-m-d"); \$table=''; \$sql=" Select \* from customer where id in( select customer\_id from insurance GROUP BY customer\_id HAVING COUNT(customer\_id)='\$asfalistiria' UNION select customer\_id from loan GROUP BY customer\_id HAVING COUNT(customer\_id)='\$daneia' ) ";

```
$result = mysql_query($sql);
while($row = mysql_fetch_assoc($result))
{
$table.='<tr>';
$table.='<td>'.$row['id'].'</td>';
$table.='<td>'.$row['name'].'</td>';
$table.='<td>'.$row['surname'].'</td>';
$table.='<td>'.$row['address'].'</td>';
$table.='<td>'.$row['age'].'</td>';
$table.='<td>'.$row['phone'].'</td>';
$table.='<td>'.$row['identifier_id'].'</td>';
$table.='<td>'.$row['diploma_date'].'</td>';
$table.='</tr>';
}//telos while
```
echo \$table; }//telos if

?> </table> <BR><BR><BR><BR><BR><BR><BR>

```
</div>
</div>
```

```
<div id="footer">
</div> <!-- /#footer -->
</body>
</html>
```
## **ΑΝΑΦΟΡΑ ΚΑΘΥΣΤΕΡΗΣΗΣ ΔΟΣΕΩΝ**

<!DOCT<!DOCTYPE html PUBLIC "-//W3C//DTD XHTML 1.0 Strict//EN" "http://www.w3.org/TR/xhtml1/DTD/xhtml1 strict.dtd">

```
<html xmlns="http://www.w3.org/1999/xhtml">
<head>
<meta name="description" content="" />
<meta name="keywords" content="" />
<!DOCTYPE html>
<!-- Website template by freewebsitetemplates.com -->
<html>
<head>
<meta http-equiv="Content-Type" content="text/html; charset=utf-8" />
<title>Business Solutions</title>
<link rel="stylesheet" href="../css/style.css" type="text/css" charset="utf-8" />
<!--[if lte IE 7]>
<link rel="stylesheet" href="css/ie.css" type="text/css" charset="utf-8" />
<![endif]-->
```
<script type="text/javascript" src="../jquery-1.7.1.min.js"></script> <script type="text/javascript" src="../date\_time\_picker/jquery.simple-dtpicker.js"></script> <link type="text/css" href="../date\_time\_picker/jquery.simple-dtpicker.css" rel="stylesheet" />

</head>

<body> <div id="header"> <!--Load Script and Stylesheet --> <a href="index.html" id="logo"><img src="../images/logo.jpg" alt="LOGO" /></a>

<?php include("../menu.php"); ?>

</div> <!-- /#header --> <div id="contents"> <div class="background"> <h1 align="center">Πελάτες που έχουν καθυστερήσει δόσεις</h1>

<table > <tr> <th>Κωδικός</th> <th>Όνομα</th> <th>Επίθετο</th> <th>Διεύθυνση</th> <th>Ηλικία</th> <th>Τηλέφωνο</th> <th>Αρ. Ταυτότητας</th> <th>Ημ. Απο. Διπλώματος</th>

## $<$ /tr>

<?php include( '../database.php'); \$today=date("Y-m-d"); \$table=''; \$sql=" Select \* from customer where id in ( SELECT DISTINCT loan.customer\_id FROM loan INNER JOIN loan\_payments ON loan.id=loan\_payments.loan\_id where TIMESTAMPDIFF(MONTH,NOW(),loan\_payments.pay\_date)>=2 UNION SELECT DISTINCT insurance.customer\_id FROM insurance INNER JOIN insurance\_payments ON insurance.id=insurance\_payments.insurance\_id where TIMESTAMPDIFF(MONTH,NOW(),insurance\_payments.pay\_date)>=2 )";

```
$result = mysql_query($sql);
while($row = mysql_fetch_assoc($result))
{
$table.='<tr>';
$table.='<td>'.$row['id'].'</td>';
$table.='<td>'.$row['name'].'</td>';
$table.='<td>'.$row['surname'].'</td>';
$table.='<td>'.$row['address'].'</td>';
$table.='<td>'.$row['age'].'</td>';
$table.='<td>'.$row['phone'].'</td>';
$table.='<td>'.$row['identifier_id'].'</td>';
$table.='<td>'.$row['diploma_date'].'</td>';
$table.='</tr>';
}//telos while
```
echo \$table; ?> </table> <BR><BR><BR><BR><BR><BR><BR>

</div> </div>

```
<div id="footer">
</div> <!-- /#footer -->
</body>
</html>
```
#### **ΑΝΑΦΟΡΑ ΣΥΝΕΠΗ ΠΕΛΑΤΩΝ**

<!DOCT<!DOCTYPE html PUBLIC "-//W3C//DTD XHTML 1.0 Strict//EN" "http://www.w3.org/TR/xhtml1/DTD/xhtml1 strict.dtd">

```
<html xmlns="http://www.w3.org/1999/xhtml">
<head>
<meta name="description" content="" />
<meta name="keywords" content="" />
<!DOCTYPE html>
<!-- Website template by freewebsitetemplates.com -->
<html>
<head>
<meta http-equiv="Content-Type" content="text/html; charset=utf-8" />
<title>Business Solutions</title>
<link rel="stylesheet" href="../css/style.css" type="text/css" charset="utf-8" />
<!--[if lte IE 7]>
<link rel="stylesheet" href="css/ie.css" type="text/css" charset="utf-8" />
<![endif]-->
<script type="text/javascript" src="../jquery-1.7.1.min.js"></script>
<script type="text/javascript" src="../date_time_picker/jquery.simple-dtpicker.js"></script>
```
<link type="text/css" href="../date\_time\_picker/jquery.simple-dtpicker.css" rel="stylesheet" />

</head>

<body> <div id="header"> <!--Load Script and Stylesheet --> <a href="index.html" id="logo"><img src="../images/logo.jpg" alt="LOGO" /></a>

<?php include("../menu.php"); ?>

</div> <!-- /#header --> <div id="contents"> <div class="background"> <h1 align="center">Πελάτες που είναι συνεπείς συνεχώς</h1>

<table > <tr> <th>Κωδικός</th> <th>Όνομα</th> <th>Επίθετο</th> <th>Διεύθυνση</th> <th>Ηλικία</th> <th>Τηλέφωνο</th> <th>Αρ. Ταυτότητας</th> <th>Ημ. Απο. Διπλώματος</th>

 $<$ /tr>

```
<?php
include( '../database.php');
$today=date("Y-m-d");
$table='';
$sql="
Select * from customer where id not in (
SELECT DISTINCT loan.customer_id
FROM loan
INNER JOIN loan_payments
ON loan.id=loan_payments.loan_id WHERE loan_payments.payed = 'false'
UNION
SELECT DISTINCT insurance.customer_id
FROM insurance
INNER JOIN insurance_payments
ON insurance.id=insurance_payments.insurance_id WHERE insurance_payments.payed = 'false'
)";
```
\$result = mysql\_query(\$sql); while(\$row = mysql\_fetch\_assoc(\$result)) {

```
$table.='<tr>';
$table.='<td>'.$row['id'].'</td>';
$table.='<td>'.$row['name'].'</td>';
$table.='<td>'.$row['surname'].'</td>';
$table.='<td>'.$row['address'].'</td>';
$table.='<td>'.$row['age'].'</td>';
$table.='<td>'.$row['phone'].'</td>';
$table.='<td>'.$row['identifier_id'].'</td>';
$table.='<td>'.$row['diploma_date'].'</td>';
$table.='</tr>';
}//telos while
echo $table;
?>
</table>
<BR><BR><BR><BR><BR><BR><BR>
</div>
</div>
<div id="footer">
</div> <!-- /#footer -->
</body>
```

```
</html>
```
## **ΑΝΑΦΟΡΑ ΠΕΛΑΤΩΝ ΠΟΥ ΧΡΩΣΤΑΝΕ**

```
<!DOCT<!DOCTYPE html PUBLIC "-//W3C//DTD XHTML 1.0 Strict//EN" "http://www.w3.org/TR/xhtml1/DTD/xhtml1-
strict.dtd">
```

```
<html xmlns="http://www.w3.org/1999/xhtml">
<head>
<meta name="description" content="" />
<meta name="keywords" content="" />
<!DOCTYPE html>
<!-- Website template by freewebsitetemplates.com -->
<html>
<head>
<meta http-equiv="Content-Type" content="text/html; charset=utf-8" />
<title>Business Solutions</title>
<link rel="stylesheet" href="../css/style.css" type="text/css" charset="utf-8" />
<!--[if lte IE 7]>
<link rel="stylesheet" href="css/ie.css" type="text/css" charset="utf-8" />
<![endif]-->
<script type="text/javascript" src="../jquery-1.7.1.min.js"></script>
<script type="text/javascript" src="../date_time_picker/jquery.simple-dtpicker.js"></script>
<link type="text/css" href="../date_time_picker/jquery.simple-dtpicker.css" rel="stylesheet" />
```
</head>

<body>

```
<div id="header">
<!--Load Script and Stylesheet -->
<a href="index.html" id="logo"><img src="../images/logo.jpg" alt="LOGO" /></a>
<?php include("../menu.php"); ?>
</div> <!-- /#header -->
<div id="contents">
<div class="background">
<h1 align="center">Πελάτες που χρωστούν κάποια δόση</h1>
<h1>Δάνεια:</h1>
<table >
<tr><th>Κωδικός</th>
<th>Όνομα</th>
<th>Επίθετο</th>
<th>Διεύθυνση</th>
<th>Ηλικία</th>
<th>Τηλέφωνο</th>
<th>Αρ. Ταυτότητας</th>
<th>Ημ. Απο. Διπλώματος</th>
<th>Δόση/Κ.Δανείου</th>
\langletr>
<?php
include( '../database.php');
$today=date("Y-m-d");
$table='';
$sql="
Select * from customer where id in (
SELECT DISTINCT loan.customer_id
FROM loan
INNER JOIN loan_payments
ON loan.id=loan_payments.loan_id WHERE loan_payments.payed = 'false'
)";
$result = mysql_query($sql);
while($row = mysql_fetch_assoc($result))
{
$customer_id=$row['id'];
$result_pelati = mysql_query("select * from loan_payments where payed='false' and loan_id in (select id from loan 
where customer_id='$customer_id')");
$date_daneio_string="":
while($row_pelati = mysql_fetch_assoc($result_pelati))
{
$date_daneio_string.=$row_pelati['pay_date']."/".$row_pelati['loan_id']." , ";
}
$table.='<tr>';
```
\$table.='<td>'.\$row['id'].'</td>'; \$table.='<td>'.\$row['name'].'</td>'; \$table.='<td>'.\$row['surname'].'</td>'; \$table.='<td>'.\$row['address'].'</td>'; \$table.='<td>'.\$row['age'].'</td>'; \$table.='<td>'.\$row['phone'].'</td>'; \$table.='<td>'.\$row['identifier\_id'].'</td>'; \$table.='<td>'.\$row['diploma\_date'].'</td>'; \$table.='<td>'.\$date\_daneio\_string.'</td>'; \$table.='</tr>'; }//telos while echo \$table; ?> </table> <h1>Ασφαλιστήρια:</h1> <table > <tr> <th>Κωδικός</th> <th>Όνομα</th> <th>Επίθετο</th> <th>Διεύθυνση</th> <th>Ηλικία</th> <th>Τηλέφωνο</th> <th>Αρ. Ταυτότητας</th> <th>Ημ. Απο. Διπλώματος</th> <th>Δόση/Κ.Ασφαλιστηρίου</th>  $<$ /tr> <?php \$table=''; \$sql=" Select \* from customer where id in ( SELECT DISTINCT insurance.customer\_id FROM insurance INNER JOIN insurance\_payments ON insurance.id=insurance\_payments.insurance\_id WHERE insurance\_payments.payed = 'false' )"; \$result = mysql\_query(\$sql); while(\$row = mysql\_fetch\_assoc(\$result)) { \$customer\_id=\$row['id']; \$result\_pelati = mysql\_query("select DISTINCT \* from insurance\_payments where payed='false' and insurance\_id in (select id from insurance where customer\_id='\$customer\_id')");
## 5 Οκτωβρίου 2014

```
$date_daneio_string="";
while($row_pelati = mysql_fetch_assoc($result_pelati))
{
$date_daneio_string.=$row_pelati['pay_date']."/".$row_pelati['insurance_id']." , ";
}
$table.='<tr>';
$table.='<td>'.$row['id'].'</td>';
$table.='<td>'.$row['name'].'</td>';
$table.='<td>'.$row['surname'].'</td>';
$table.='<td>'.$row['address'].'</td>';
$table.='<td>'.$row['age'].'</td>';
$table.='<td>'.$row['phone'].'</td>';
$table.='<td>'.$row['identifier_id'].'</td>';
$table.='<td>'.$row['diploma_date'].'</td>';
$table.='<td>'.$date_daneio_string.'</td>';
$table.='</tr>';
}//telos while
echo $table;
?>
</table>
<BR><BR><BR><BR><BR><BR><BR>
</div>
</div>
<div id="footer">
</div> <!-- /#footer -->
</body>
</html>
```
5 Οκτωβρίου 2014